# Volume 1 - Número 1 - Julho 2016

# Revista de Engenharia e Pesquisa Aplicada

# **Revista de Engenharia e Pesquisa Aplicada**

**Volume 1** - **Número 1 – Julho 2016**

ISSN: XXXX-YYYY (versão on line)

# **Revista de Engenharia e Pesquisa Aplicada**

**Volume 1** - **Número 1 – Julho 2016**

#### **Foco e Escopo**

A Revista de Engenharia e Pesquisa Aplicada é uma publicação da Universidade de Pernambuco que tem como objetivo ser um canal de divulgação de trabalhos nas áreas de engenharia, computação e áreas tecnológicas convergentes.

#### **Seções**

Engenharia Civil Engenharia da Computação Engenharia Elétrica Engenharia Mecânica

#### **Processo de Avaliação**

O processo de avaliação da Revista de Engenharia e Pesquisa Aplicada será realizado por no mínimo dois revisores, professores da UPE ou convidados externos, envolvidos na pós-graduação.

#### **Periodicidade**

Semestral.

#### **Política de Acesso Livre**

Esta revista oferece acesso livre imediato ao seu conteúdo, seguindo o princípio de que disponibilizar gratuitamente o conhecimento científico ao público proporciona maior democratização mundial do conhecimento.

#### **Corpo Editorial:**

Luis Arturo Gómez Malagón *lagomezma@poli.br* Alexandre Magno Andrade Maciel *amam@ecomp.poli.br* Diego José Rativa Millan *diego.rativa@ecomp.poli.br*

#### **Comitê Editorial:**

Alberto Casado Lordsleem Lordsleem Júnior Francisco Gilfran Alves Milfont Francisco Ilo Bezerra Cardoso Maria Lencastre Pinheiro M. Cruz Sérgio Campello Oliveira

#### **Universidade de Pernambuco**

Reitor: Pedro Henrique de Barros Falcão Vice-Reitor: Maria do Socorro Cavalcanti

#### **Escola Politécnica de Pernambuco**

Diretor: José Roberto Cavalcanti Vice-Diretor: Alexandre Duarte Gusmão

#### **Endereço**

Rua Benfica, 455 – Madalena Recife/PE - CEP: 50/720-001 Telefone: 55 81 3184-7513 Email: cpg@poli.br

CIP Catalogação-na-Publicação Universidade de Pernambuco Escola Politécnica de Pernambuco Biblioteca Central

Revista de Engenharia e Pesquisa Aplicada / Universidade de Pernambuco, Escola Politécnica de Pernambuco - Vol.1, no. 1 (2016) - Recife: UPE, 2016. Semestral ISSN XXXX-YYYY (versão online) Título abreviado: Rev. Eng. Pesquisa Aplicada. <sup>1</sup>ENGENHARIA - Periódicos

> Catalogação XXX.YYYY

# **Revista de Engenharia e Pesquisa Aplicada**

**Volume 1 – Número 1 – Julho 2016**

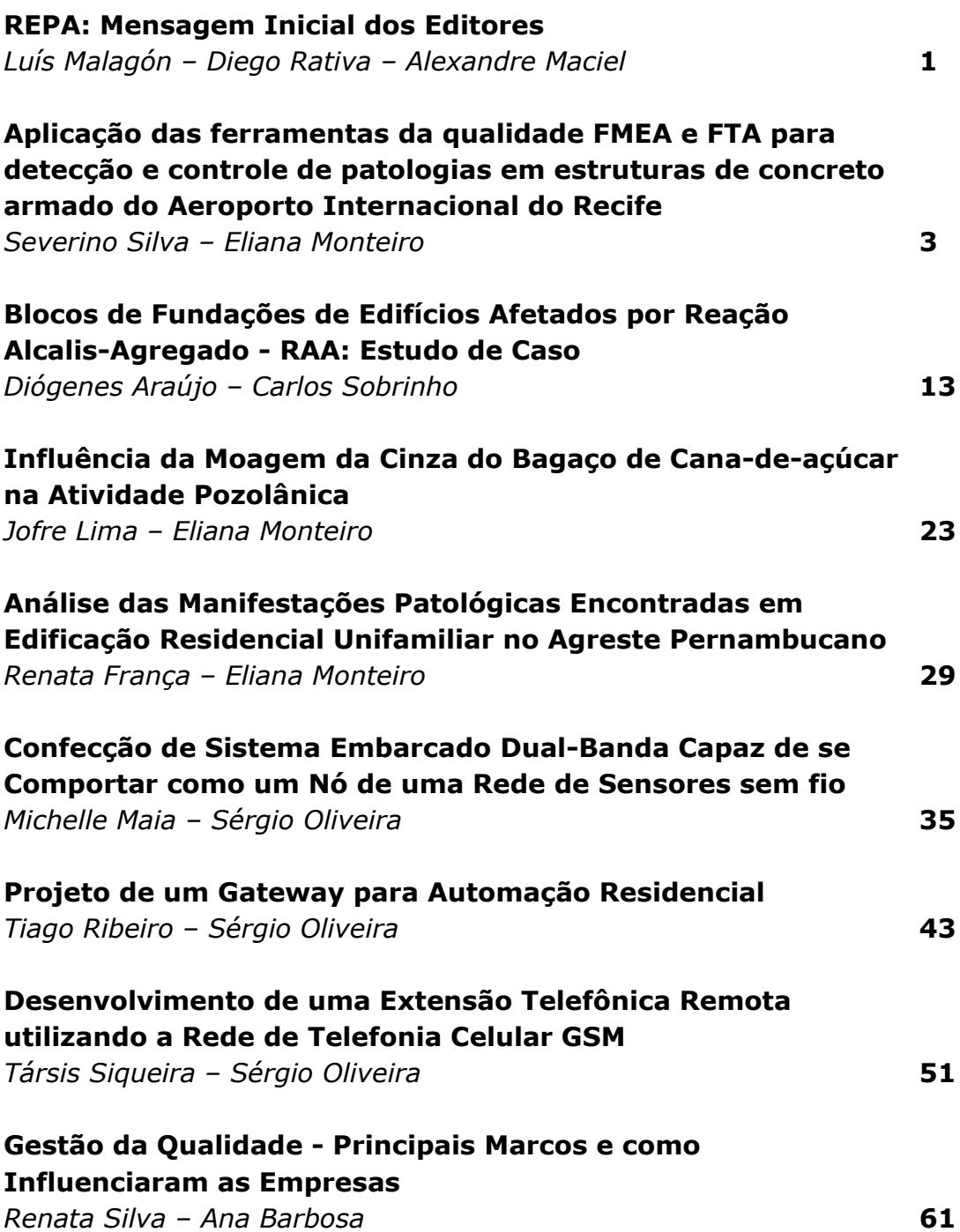

### **REPA: Mensagem Inicial dos Editores**

#### *Title: REPA: Initial message from editors*

**Luis Arturo Gómez Malagón** Escola Politécnica de Pernambuco Universidade de Pernambuco 50.720-001 - Recife, Brasil lagomezma@poli.br

**Alexandre Magno Andrade Maciel** Escola Politécnica de Pernambuco Universidade de Pernambuco 50.720-001 - Recife, Brasil amam@ecomp.poli.br

**Diego José Rativa Millan** Escola Politécnica de Pernambuco Universidade de Pernambuco 50.720-001 - Recife, Brasil diego.rativa@ecomp.poli.br

 Durante a última década o Estado de Pernambuco tem experimentado grandes mudanças no seu perfil socioeconômico como consequência dos grandes investimentos em sectores industriais como o petroquímico, informática, biotecnológico, biomédico, farmacêutico, naval, metalúrgico, eletroeletrônico, têxtil, etc. Alguns dos muitos exemplos dessas mudanças são os novos empreendimentos das montadoras da Jeep e da Shineray, a Petroquímica Suape, a Refinaria Abreu e Lima, o Estaleiro Atlântico Sul, a Hemobrás, entre outros.

 Atenta a essas transformações industriais regionais e ciente dos novos desafios criados pela nova revolução industrial ou indústria 4.0, a Secretaria de Ciência e Tecnologia de Pernambuco através do Plano Estadual de Ciência, Tecnologia e Inovação, vem procurando incentivar tanto a academia quanto a indústria da região a entrelaçar e estreitar caminhos que permitam preparar a sociedade diante dessa nova realidade. Uma maneira de atingir esse objetivo é estabelecer uma ponte mais eficiente entre a academia e a indústria, e para isso estamos vivendo uma reformulação do Parque Tecnológico de Eletroeletrônicos e Tecnologias Associadas de Pernambuco (Parqtel), tanto com a criação de uma incubadora de projetos de inovação tecnológica (Imbarcatel), como a implantação do Centro de Pesquisa e Inovação em Manufatura Avançada e do Instituto de Inovação Tecnológica da Universidade de Pernambuco (UPE).

 Diante desses novos desafios, a UPE desempenha um papel fundamental na formação de profissionais capazes de desenvolver novos processos e produtos de inovação tecnológica e que vão permitir às indústrias acompanhar de maneira eficiente as mudanças comentadas anteriormente. A UPE tem realizado várias ações para incentivar a cultura da pesquisa e o desenvolvimento tecnológico nos seus egressos, alguns exemplos disso são os programas de Iniciação Científica e de Desenvolvimento Tecnológico e Extensão, os estágios curriculares e o incentivo á participação dos estudantes em atividades complementares como Congressos e Workshops. Além disso, através dos programas de pós-graduação *lato sensu* e *stricto sensu* (mestrado e doutorado) a UPE permite aos profissionais do estado especializar-se e atualizar-se ante essas novas demandas do mercado.

 Muitos desses trabalhos desenvolvidos nos projetos da Universidade e das parcerias Universidade-Indústria tem mostrado resultados com um alto impacto social e científico para nossa região, porem muitas vezes não se encontra um espaço adequado para uma divulgação mais abrangente. Acreditamos que essa dificuldade não esteja limitada apenas a nossa universidade e nem ao nosso estado, mas pode estar afetando outros estados, universidades e industrias.

 Perante esse cenário, estamos aqui dando inicio as atividades da Revista de Engenharia e Pesquisa Aplicada (RE-PA), criada com o fim de divulgar trabalhos científicos de alta qualidade, seguindo um alto padrão de revisão e edição, entretanto de maneira gratuita e de acesso livre, permitindo assim uma ampla divulgação Nacional. REPA começara inicialmente com uma divulgação semestral, além dos artigos científicos convencionais, artigos convidados e de revisão, pretende-se incluir sessões especiais para trabalhos destacados desenvolvidos durante a Iniciação Cientifica, Trabalho de Conclusão de Curso, especializações, mestrados e doutorados e eventuais congressos realizados ou coordenados pela Universidade de Pernambuco.

 Neste primeiro volume a REPA trás oito artigos elaborados durante os cursos de especialização em Inspeção e Recuperação de Estruturas, Sistemas Embarcados e Gestão da Qualidade e Produtividade. No primeiro artigo, os autores Severino Silva e Eliana Monteiro relatam um estudo sobre detecção e controle de patologias no viaduto de acesso ao Aeroporto Internacional dos Guararapes no Recife. Destacamos também o artigo de Tiago Ribeiro e Sérgio Campello Oliveira, onde é detalhado a construção de um protótipo para automação residencial que concentre tecnologias de transmissão de dados e controle de dispositivos em um ambiente residencial.

 Gostaríamos de agradecer o apoio incondicional recebido tanto pela Universidade de Pernambuco, representada pelo reitor Pedro Falcão e a vice-reitora Socorro Cavalcanti, como por parte de toda a Escola Politécnica de Pernambuco dirigida eficientemente pelos Professores José Roberto de Souza Cavalcanti e Alexandre Duarte Gusmão. Antes de finalizar, não poderíamos deixar de mencionar e compartir a alegria de dar inicio a esta revista com os nossos colegas e amigos os Professores Carmelo Bastos Filho, Sergio Campello e Fernando Buarque, sem os quais não seria possível ter sido idealizada e construída esta revista.

Um forte abraço,

Corpo Editorial da Revista de Engenharia e Pesquisa Aplicada (REPA).

Luis Arturo Gómez Malagón, doutor em Física pela Universidade Federal de Pernambuco (2008), atualmente é professor associado do curso de graduação em Engenharia de Controle e Automação da Universidade de Pernambuco, membro permanente dos cursos de mestrado em Tecnologia da Energia em Engenharia de Sistemas, e coordenador setorial de Pós-Graduação e Pesquisa da Escola Politécnica de Pernambuco.

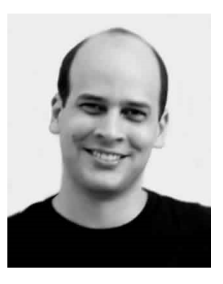

Alexandre Maciel, doutor em Ciência da Computação pela Universidade Federal de Pernambuco (2012), bolsista de Produtividade Desen. Tec. e Extensão Inovadora do CNPq - Nível 2, atualmente é professor adjunto da Universidade de Pernambuco, membro permanente do Mestrado em Engenharia da Computação, Gerente da divisão de Pós-graduação da Escola Politécnica e membro da Câmara de Pós-graduação e Pesquisa da Universidade de Pernambuco.

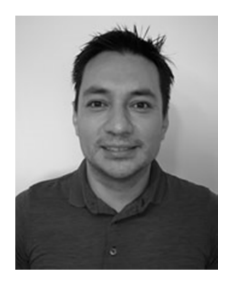

Diego Rativa, doutor em Engenharia Elétrica pela Universidade Federal de Pernambuco (2008), atuou como pesquisador pós-doutoral da Science Foundation Ireland e da Entreprise Ireland (2008-2011), e neste momento é professor adjunto e coordenador do curso de Engenharia da Computação da Universidade de Pernambuco, é membro permanente do Mestrado em Engenharia de Sistemas e Gerente da Divisão de Pesquisa da Escola Politécnica de Pernambuco.

# **Aplicação das ferramentas da qualidade FMEA e FTA para detecção e controle de patologias em estruturas de concreto armado do Aeroporto Internacional do Recife**

*Title: Application of quality tools FMEA and FTA for detection and control of diseases in reinforced concrete structures from the Recife International Airport*

**Severino Virgílio da Silva** Escola Politécnica de Pernambuco Universidade de Pernambuco 50.720-001 - Recife, Brasil svirgilio81@gmail.com

**Eliana Cristina Barreto Monteiro** Escola Politécnica de Pernambuco Universidade de Pernambuco 50.720-001 - Recife, Brasil eliana@poli.br

**Resumo** *Com o aumento do número de ocorrências patológicas apresentadas pelas estruturas de concreto armado, conforme levantamentos realizados por diversos autores ao longo os últimos anos, é crescente a demanda por serviços de inspeção e manutenção em tais estruturas no Estado de Pernambuco e em todo o País. No entanto, é importante salientar que a prática de inspeções periódicas ainda não faz parte da cultura da maioria dos usuários, devido à falta de conhecimento da importância da manutenção para garantir a integridade da estrutura. Por isso é necessário a racionalização do processo de manutenção, que pode ser atingida com a utilização de duas ferramentas de gestão da qualidade total combinadas, a análise da árvore de falhas (FTA) e a análise dos Modos de Falhas e seus Efeitos (FMEA), visando a realização de inspeções nas estruturas para a montagem de um banco de dados que permita a hierarquização por nível de risco das patologias detectadas e à criação de planos de ação preventiva e corretiva a fim de diminuir sua ocorrência. Neste trabalho analisou-se as manifestações patológicas encontradas no viaduto de acesso ao Aeroporto Internacional do Recife, oriundas de uma inspeção prévia, foram aplicados os métodos de gestão integrada da qualidade a fim de avaliar os possíveis danos causados à estrutura. A combinação dos métodos permitiu a definição da criticidade das manifestações patológicas pela ótica de suas causas básicas e seus efeitos de maior relevância, configurando-se como uma importante ferramenta para a análise sistêmica de patologias em estruturas de concreto armado.*

**Palavras-Chave:** *Aeroporto, inspeção, manutenção*

**Abstract** *With the increasing number of pathological occurrences made by reinforced concrete structures, according to surveys conducted by various authors over the last few years, there is a growing demand for inspection and maintenance services for such structures in the state of Pernambuco and throughout the country. However, it is important to note that the practice of periodic inspections is not yet part of the culture of most users, due to lack of knowledge of the importance of maintenance to ensure the integrity of the structure. So we need to streamlining the maintenance process, which can be achieved with the use of two tools of management of the combined total quality, the analysis of the fault tree (FTA) and the analysis of Failure Mode and Effects (FMEA) in order to carry out inspections on structures for assembling a database that allows the ranking by risk level of the detected gross pathologies and the creation of preventive and corrective action plans in order to reduce its occurrence. In this paper we analyzed the pathological changes found by viaduct access to the Recife International Airport, coming from a preview, the integrated management of quality methods were applied to assess the potential damage caused to the structure. The combination of the methods allowed for the definition of the criticality of the pathological manifestations through the eyes of its root causes and its most relevant effects, setting up as an important tool for systemic analysis of conditions in reinforced concrete structures.*

**Keywords:** *Airport, inspection, maintenance*

#### **1 Introdução**

O concreto armado, assim como os demais materiais presentes em uma edificação, não pode ser considerado eterno pois necessita de manutenção periódica para garantir a sua vida útil. A falta de manutenção ou a falha na execução dos reparos necessários abre precedente para a ocorrência de manifestações patológicas de relativa intensidade, que por sua vez é capaz de gerar custos elevados para a reabilitação.

Antes do início do processo de reabilitação de uma estrutura de concreto é fundamental identificar a origem do processo de degradação. Muitas vezes, apenas a recuperação do concreto ou do aço não é suficiente para reabilitar completamente a estrutura, em virtude do ambiente e microclima a qual a estrutura esteja inserida, sendo necessário avaliar a necessidade de aplicação de tratamentos superficiais protetores [1].

Passados mais de 10 anos desde sua revitalização em 2004, o Aeroporto Internacional do Recife/Guararapes-Gilberto Freyre, bem como as edificações dessa idade, apresenta manifestações patológicas em algumas de suas estruturas de concreto. Mesmo estando inserido num ambiente urbano, considerado de classe de agressividade moderada, há a necessidade da realização de inspeções periódicas em todas a estruturas que o compõem, devido ao grande fluxo de veículos no seu entorno, responsáveis pelo incremento de CO2 na atmosfera e a relativa proximidade da zona marinha.

Assim, o presente trabalho visa utilizar ferramentas de gestão da qualidade para auxiliar na detecção e controle de possíveis patologias em estruturas de concreto armado, constatadas por meio de inspeções na estrutura do viaduto de acesso ao Aeroporto Internacional do Recife.

#### **1.1 Aeroporto Internacional do Recife/Guararapes-Gilberto Freyre**

É o principal terminal aeroportuário do estado de Pernambuco. Está localizado no bairro da Imbiribeira, Zona Sul do Recife, na divisa com o município de Jaboatão dos Guararapes. O Aeroporto Internacional do Recife é um dos três aeroportos do estado de Pernambuco que atualmente possui operações regulares de transporte de passageiros, juntamente com o Aeroporto de Petrolina e com o Aeroporto de Fernando de Noronha.

O Aeroporto Internacional do Recife opera voos domésticos e internacionais 24 horas por dia e seu nome é uma alusão ao fato histórico da Batalha dos Guararapes, ocorrida no período colonial brasileiro sobre os morros de mesmo nome, situados em sua lateral oeste. Sua construção antecede a II Guerra Mundial, sendo que o conflito serviu para melhorar a estrutura da Base Aérea do Recife

e, consequentemente, do próprio aeroporto. No final da década de 40, o Recife passou a ter grande importância no tráfego aéreo, devido sua posição estratégica [2].

#### **2 Metodologia de Inspeção**

As vistorias em estruturas de concreto podem ser realizadas utilizando diversas técnicas de identificação, de análise e acompanhamento das manifestações patológicas. Por conseguinte, as metodologias empregadas são de vital importância para a realização desta atividade, a fim de proporcionar mecanismos que permitam a caracterização das manifestações patológicas e a proposição de atividades preventivas.

Conforme SILVA [3], pode-se afirmar que os procedimentos de vistoria adquirem um papel fundamental, visto que admitem uma precoce análise que permite grande precisão nos serviços de recuperação, assim como proporciona satisfatórios prognósticos no que concerne à durabilidade. A metodologia empregada neste trabalho seguirá o procedimento de vistorias de estruturas de concreto conforme discriminado na Norma DNIT 010/2004 – PRO [4].

É importante mencionar que não foi possível utilizar instrumentos especiais ou realizar ensaios de laboratório. Contudo, a vistoria realizada se mostrou eficaz, pois serviu de base para aplicação das técnicas de análise de confiabilidade aqui estudadas.

#### **3 Caracterização da estrutura**

O viaduto indicado, Figura 1, teve sua construção concluída em 2002, está implantado sobre uma via de acesso terminal de passageiros, possuindo pista dupla com 8,60m de largura, possuindo cerca de 380,00m de comprimento, que dá acesso ao setor de embarque, localizado no primeiro pavimento do terminal de passageiros.

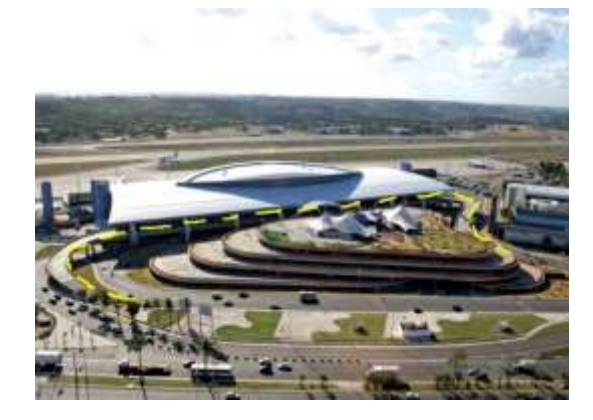

**Figura 1**: Indicação da área estudada. [Fonte: INFRAERO, 2002 - Adaptado]

O trecho central é composto por 8,0 (oito) vãos simétricos contendo extensão de 30,00m, perfazendo uma extensão de 240,00m. A superestrutura do vão central foi executada em concreto protendido com cabos tipo CP - 190 RB Ø 12,7 mm. A Figura 2 exibe o trecho central.

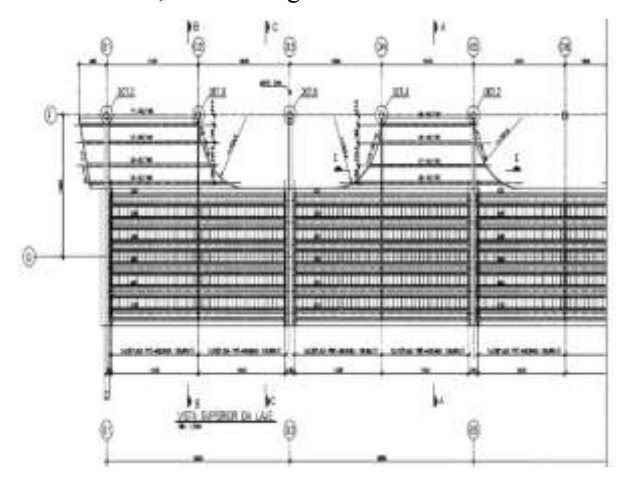

**Figura 2**: Vista superior do trecho central do tabuleiro. [Fonte: INFRAERO, 2002 - Adaptado]

É composta por 02 (duas) rampas de acesso adjacentes ao trecho central com vão central de 3,60m, contemplando uma extensão de aproximadamente 70m. desta forma, o comprimento total do viaduto é de cerca de 380,00m, como visto na Figura 3.

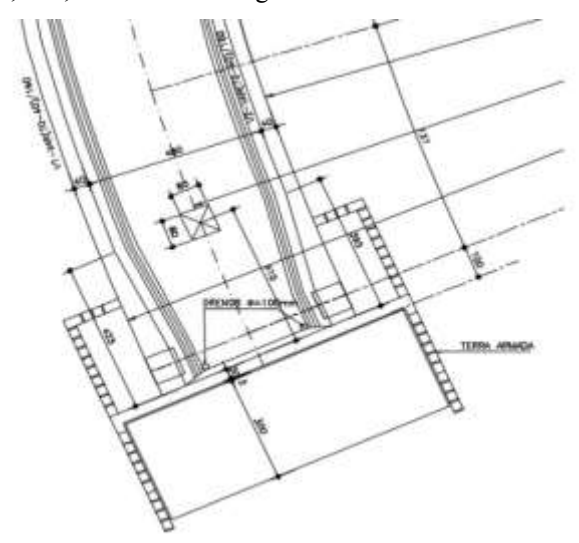

**Figura 3**: Rampa de acesso, lado esquerdo. [Fonte: INFRAERO, 2002 - Adaptado]

A seção transversal do viaduto possui largura total de 8,60m, figura 4, sendo composto por piso em concreto e guarda-corpos laterais em concreto armado.

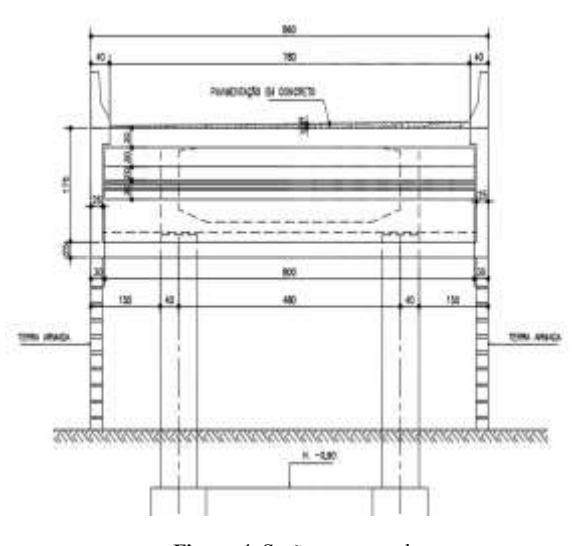

**Figura 4**: Seção transversal. [Fonte: INFRAERO, 2002 - Adaptado]

A mesoestrutura foi executada em concreto armado, caracteriza-se por apresentar 08 (oito) pilares que apoiam as rampas de acesso contendo dimensões e alturas variáveis. Cada um dos pilares se apoia em blocos de concreto armado de dimensões também variáveis, e estes em estacas metálicas. Existem ainda os pilares localizados nas extremidades esquerda e direita possuindo dimensões mais robustas que os demais. As Figuras 5 e 6 apresentam detalhes dos pilares e os blocos de fundação.

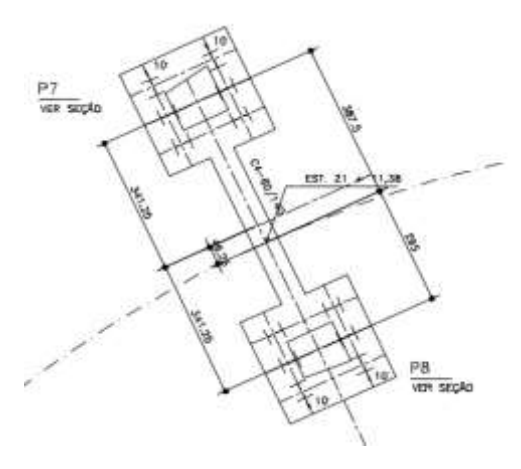

**Figura 5**: Fundação do viaduto. [Fonte: INFRAERO, 2002 - Adaptado]

A infraestrutura foi executada em concreto armado. A Figura 6 apresenta o detalhamento de um bloco de fundação da estrutura em questão.

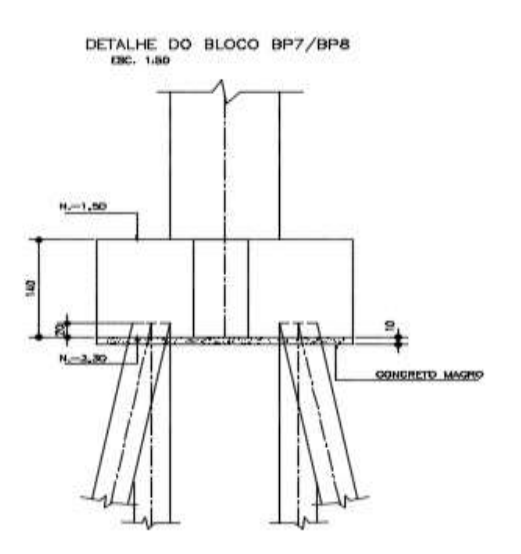

**Figura 6**: Detalhe do bloco de fundação. [Fonte: INFRAERO, 2002 - Adaptado]

Em relação aos aparelhos de apoio, estes são do tipo neoprene fretado e situam-se sobre os pilares das rampas de acesso possuindo as dimensões conforme projeto, conforme a Figura 7.

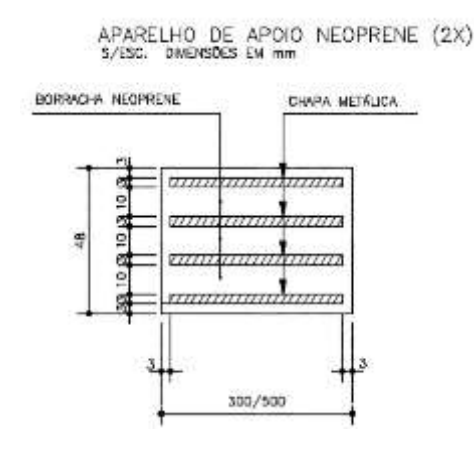

**Figura 7**: Fundação do viaduto. [Fonte: INFRAERO, 2002 - Adaptado]

#### **4 Manutenção como garantia da vida útil**

As patologias podem ocorrer numa estrutura tanto na fase de construção, como durante o período de uso. Segundo AZEVEDO [5], as condições que a estrutura apresenta para a ocorrência das ações deletérias podem decorrer de inadequações de projeto, falhas construtivas, falta de manutenção da estrutura ou utilização inadequada, ou ainda a ocorrência de fenômenos naturais imprevisíveis.

Para garantir a adequação das edificações ao uso, a manutenção atualmente configura-se como um instrumento de gestão que deve ser encarado com visão estratégica, ou seja, planejado, previsto e bem executado em todas as suas diretrizes.

Segundo a NBR 5674 [6] – Manutenção de Edificações: Procedimento, as edificações "são construídas para atender seus usuários por muitos anos, e ao longo deste tempo de serviço devem apresentar condições adequadas ao uso que se destinam, resistindo aos agentes ambientais e de uso que alteram suas propriedades técnicas iniciais".

#### **4.1 O conceito de disponibilidade**

A disponibilidade está intrinsecamente ligada à diminuição da probabilidade de falhas e defeitos na medida em que, com o aumento da capacidade de um item executar uma função entende-se que este estará menos suscetível a problemas. Por sua vez, tais características levam a uma diminuição com custos durante a vida útil do mesmo, uma vez que, aumentados os fatores de proteção, diminui a necessidade de reparos e, por consequência, os gastos periódicos.

Segundo a NBR 5462 [7], disponibilidade pode ser descrita como: "Capacidade de um item estar em condições de executar uma certa função em um dado instante ou durante um intervalo de tempo determinado, levandose em conta os aspectos combinados de sua confiabilidade, mantenabilidade e suporte de manutenção". supondo que os recursos externos requeridos estejam assegurados".

 A ABNT NBR 6118: 2014 [8], define os critérios gerais que devem ser seguidos no desenvolvimento de projetos de estruturas de concreto armado e protendido, incluindo os requisitos relacionados com a qualidade da estrutura, enquadrando-as em três grupos distintos: capacidade resistente, desempenho em serviço e durabilidade.

O projetista deverá avaliar também as condições ambientais a que estrutura estará exposta, esta mesma norma classifica o ambiente em quatro classes de agressividade, indicando os limites relativos a relação água/cimento, resistência característica à compressão e cobrimento.

#### **5 Análise estruturada de falhas e o aumento da confiabilidade**

Para a otimização do processo de manutenção das estruturas, deve-se ter conhecimento das possíveis falhas existentes e potenciais nos sistemas dos mesmos. Uma abordagem racionalizada do processo de manutenção deve ser realizada, criando uma rotina de inspeções.

Tais inspeções, além de detectarem patologias exis-

tentes, devem ser capazes de listar todas as possíveis causas de cada uma das patologias a fim de que, através da relação causa e efeito, seja possível combater também falhas potenciais. Para tanto, sugere-se o uso de ferramentas da gestão da qualidade total baseada na análise de falhas de um sistema. Deste modo, procura-se definir uma hierarquia de gravidade das patologias encontradas nas estruturas de concreto e explanar suas causas básicas a fim de otimizar custos de manutenção corretiva e criar uma rotina racional de combate a falhas e defeitos nessas estruturas.

A análise de falhas consiste em um segmento da chamada Engenharia de Confiabilidade que visa diminuir a probabilidade de ocorrência de defeitos através da estruturação e planificação de manutenções preventivas e preditivas de acordo com os modos de falha predominantes no sistema e a análise dos riscos representativos ao mesmo, assegurando o controle de suas causas fundamentais identificadas para cada modo.

PINTO [9], descreve a aplicação da análise de falhas no aumento da confiabilidade dos subsistemas a partir do uso de ferramentas de gestão da qualidade na determinação de risco e causas fundamentais de modos de falha.

O autor sugere que um processo de análise estruturada de falhas pode ser realizado para aumentar a confiabilidade de sistemas, baseada em atividades prévias de análises de riscos e funcionamento do mesmo. A partir dessa definição, pode-se detalhar falhas predominantes, sua frequência de ocorrência, seus impactos e níveis de criticidade (fatores que podem surgir como produtos do emprego da ferramenta FMEA), e posterior associação das falhas a suas causas fundamentais (aplicação de FTA), para, enfim, detalhar planos de ação de contenção das causas a fim de que as falhas não venham a ocorrer, diminuindo sua frequência e, consequentemente, aumentando a confiabilidade do sistema como um todo. Tais etapas são evidenciadas na Figura 8.

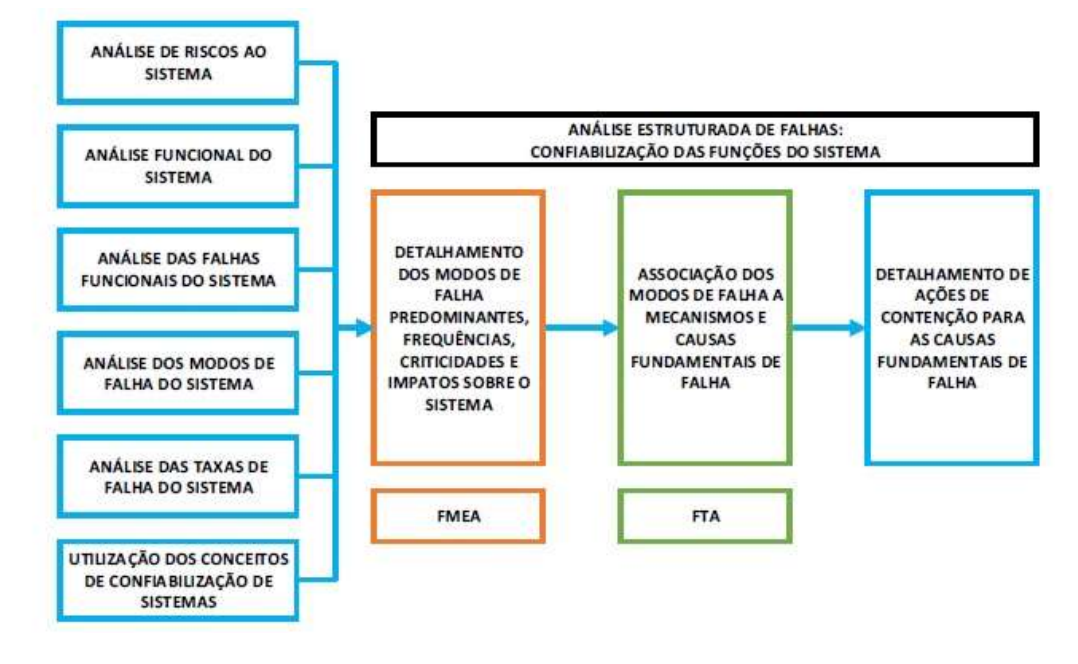

**Figure 8:** Confiabilização das funções de um sistema através da Análise de Falhas Fonte: Pinto, 2004. (Adaptado)

#### **5.1 FMEA (***Failure Modes And Effects* **)**

De acordo com STAMATIS [10] "O FMEA (*Failure Mode and Effect Analysis*) é uma técnica de engenharia utilizada para definir, identificar e eliminar falhas conhecidas ou potenciais, de sistemas, projetos, processos e/ou serviços, antes que estas atinjam o cliente".

A NBR 5462/1994 [7] também define FMEA em seu texto: "Método qualitativo de análise de confiabilidade que envolve o estudo dos modos de panes que podem existir para cada subitem, e a determinação dos efeitos de cada modo de pane sobre os outros subitens e sobre a função requerida do item".

Deste modo, o FMEA enquanto ferramenta de gestão da qualidade total aplicada à análise de falhas se faz de extrema utilidade para o processo de inspeção com meta em melhoria da gestão da manutenção, uma vez que através deste pode-se chegar a um padrão controlado de vistoria e determinar um registro que demonstre quais falhas são mais recorrentes e os efeitos das mesmas, traçando um plano de ação racionalizado e otimizado para corrigi-las.

#### **5.2 FTA (***Fault Tree Analisys***)**

O FTA, ou Método de Análise da Árvore de Falhas, é uma das ferramentas empregadas na gestão da qualidade de diversos projetos e processos em empresas, seja na sua fase de implementação, seja em sua execução ou ainda na manutenção da qualidade na fase de uso dos produtos.

Para HELMAN & ANDERY [11], 1995, o método pode ser definido como o procedimento capaz de "apresentar uma perfeita inter-relação funcional entre uma falha e suas possíveis causas, (...), elaboração de uma árvore associada a cada uma das falhas principais (ou mais comuns) que podem acontecer em um dado equipamento. (...) As árvores de falhas finalizam-se com as possíveis causas de cada problema, e se completam com um plano de ação para sua solução. "

O FTA aplicado à manutenção de estruturas, pode ter ação na otimização do processo, na medida em que cria base de dados das falhas , defeitos detectados e suas causas, fator que pode ser utilizado para futuras manutenções e percepção mais nítida do comportamento dos sistemas da edificação ao longo do uso.

Por ser um método gráfico, ainda demonstra visualmente qual seria um caminho crítico de manutenção a ser seguido e quais os efeitos de aplicação dos planos de ação na eliminação ou prevenção de determinada falha para outras falhas consequentes e nos sistemas como um todo.

#### **5.3 Árvore de falhas**

Segundo SIQUEIRA [12]a árvore de falha é uma ferramenta de análise de cima para baixo (*top-down*), que se inicia pela identificação de um evento indesejável, chamado de evento raiz, tal como uma falha funcional, prosseguindo pela determinação de todas as maneiras possíveis dela ocorrer. O autor informa ainda que a análise é conduzida determinando-se como o evento raiz pode ser causado por eventos individuais ou combinação de falhas em níveis inferiores. Para a construção destes diagramas, diversos conectores lógicos e eventos podem ser utilizados, sendo alguns destes relacionados abaixo na Tabela 1.

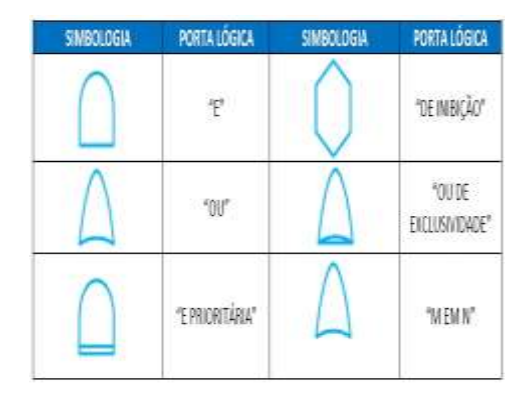

**Tabela 1**: Conectores lógicos. Fonte: Autor, 2015.

No primeiro momento o responsável pela execução da estrutura deverá diagnosticar as causas dos problemas e os fatores que possam ter contribuído para o seu surgimento. Após entrega e uso, as patologias são constatadas pelos usuários.

Eventos são definidos como as falhas e suas causas, indo de causas básicas e seus efeitos, partindo do denominado evento de topo, que é, em questão, a patologia encontrada da qual se procuram as causas possíveis.

Os eventos diferem em sua simbologia segundo sua significação dentro da estrutura do FTA. Estes podem ser: Retângulo, Círculo, Diamante, Casa dos Eventos ou Triângulo de Transferência.

#### **6 Resultados Encontrados**

#### **6.1 Método integrado de FMEA e FTA para detecção e controle de patologias em estruturas de concreto armado**

Visando maior aproveitamento das ferramentas de gestão da qualidade total para implementação em manutenção de estruturas de concreto que necessitem desempenho satisfatório por longo período de tempo, como é o caso das estruturas que compõem um aeroporto, julga-se mais interessante realizar a combinação dos métodos FMEA e FTA para construção de uma estrutura concisa de avaliação e inspeção que resulte em menores gastos.

O método combinado busca aliar os efeitos dos modos de falha determinados, no caso, as patologias nas estruturas de concreto, às suas causas e efeitos, bem como hierarquizá-las de forma a nortear o desenvolvimento de uma manutenção mais racionalizada.

O método FMEA norteará o processo, sendo o produto final básico deste o formulário demonstrado. A Árvore de Falhas será utilizada para determinar as causas básicas de cada modo de falha encontrado na inspeção e auxiliando na determinação dos índices necessários à hierarquização dos modos de falhas apresentados.

#### **6.2 Método integrado de FMEA e FTA para detecção e controle de patologias em estruturas de concreto armado**

Para fins práticos, serão consideradas patologias encontradas em inspeção técnica visual da estrutura analisada, com enfoque nos pontos mais críticos.

A utilização de equipamentos de inspeção em estruturas de concreto é indispensável para o diagnóstico preciso das manifestações patológicas existentes, além da necessidade de possíveis análises laboratoriais, contudo não fazem parte desta inspeção realizada, por não ser possível sua implementação no decorrer deste trabalho, sendo recomendadas quando da necessidade de uma melhor caracterização da manifestação patológica.

A partir da identificação de todos os tipos de falhas encontrados, serão determinadas suas causas básicas, as quais serão objetos do restante da análise. Para tal, utiliza-se como subprocesso a confecção das árvores de falhas para cada modo encontrado.

#### **6.3 Identificação dos tipos de falhas e seus defeitos**

Após a coleta de dados em inspeção e de outras informações disponíveis em registros, faz-se a identificação das patologias encontradas e levantadas, para classificação dos Modos de Falha do método empregado.

As patologias serão classificadas segundo bibliografia acerca do tema e descritas de maneira mais clara possível, de acordo com a sua constatação quando da vistoria realizada.

A partir da identificação de todos os tipos de falhas encontrados, serão determinadas suas causas básicas, as quais serão objetos do restante da análise. Para tal, utiliza-se como subprocesso a confecção das árvores de falhas para cada modo encontrado.

#### **6.4 Inspeção: coleta de amostras das falhas existentes**

A partir da coleta de dados, faz-se uma lista de verificação prévia contendo elementos passíveis de análise após a vistoria.

A metodologia empregada neste trabalho seguirá o procedimento de vistorias de estruturas de concreto conforme discriminado na Norma DNIT 010/2004 – PRO [4], sendo complementada com a utilização de uma planilha de verificação para vistoria, reproduzida na Tabela 2.

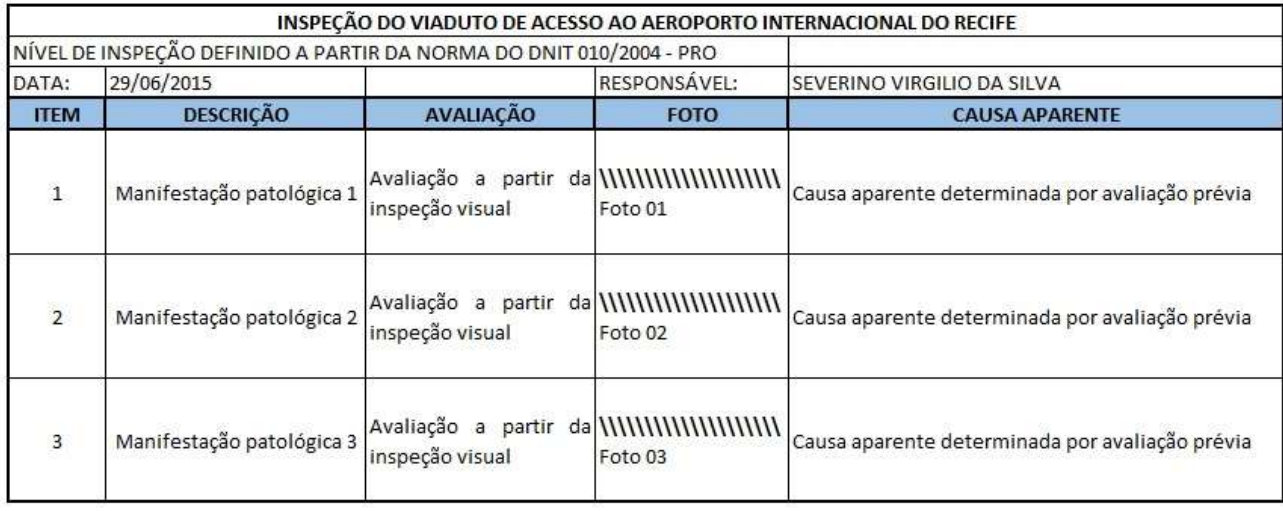

**Tabela 2:** Confiabilização das funções de um sistema através da Análise de Falhas Fonte: Pinto, 2004. (Adaptado)

#### **6.5 Confecção das árvores de falhas**

A confecção das Árvores de Falhas segue padrão descrito para o método FTA de forma simplificada. Inicialmente, faz-se a determinação dos Eventos de Topo de cada árvore. Para o caso, o Evento de Topo corresponderá ao Modo de Falha identificado pela análise dos dados da vistoria. Cada modo será tratado em uma árvore distinta, a fim de que suas causas básicas sejam completamente identificadas e a relação entre as mesmas determinada. Para exemplificar foi confeccionada a árvore de falhas para a patologia denominada como "Trincas em estruturas de concreto", Figura 9.

Após a confecção das árvores de falhas das patologias exibidas na vistoria da estrutura analisada, torna-se possível o preenchimento do formulário FMEA, Tabela 3, relacionando as causas e os efeitos de cada falha encontrada, bem como estimando o grau de risco que este dano causa a estrutura.

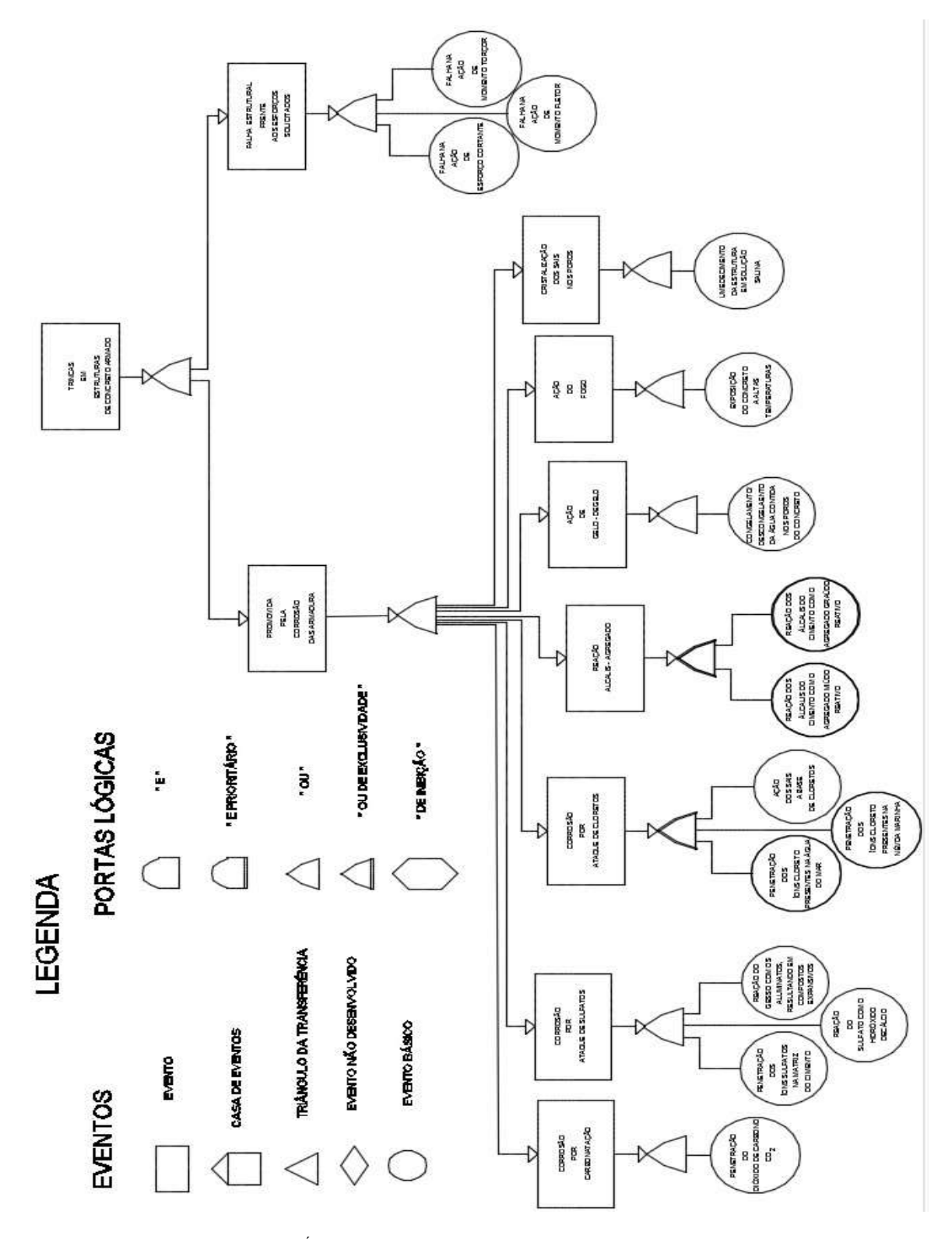

**Figure 9:** Árvore de falhas para trincas em estruturas de concreto armado.

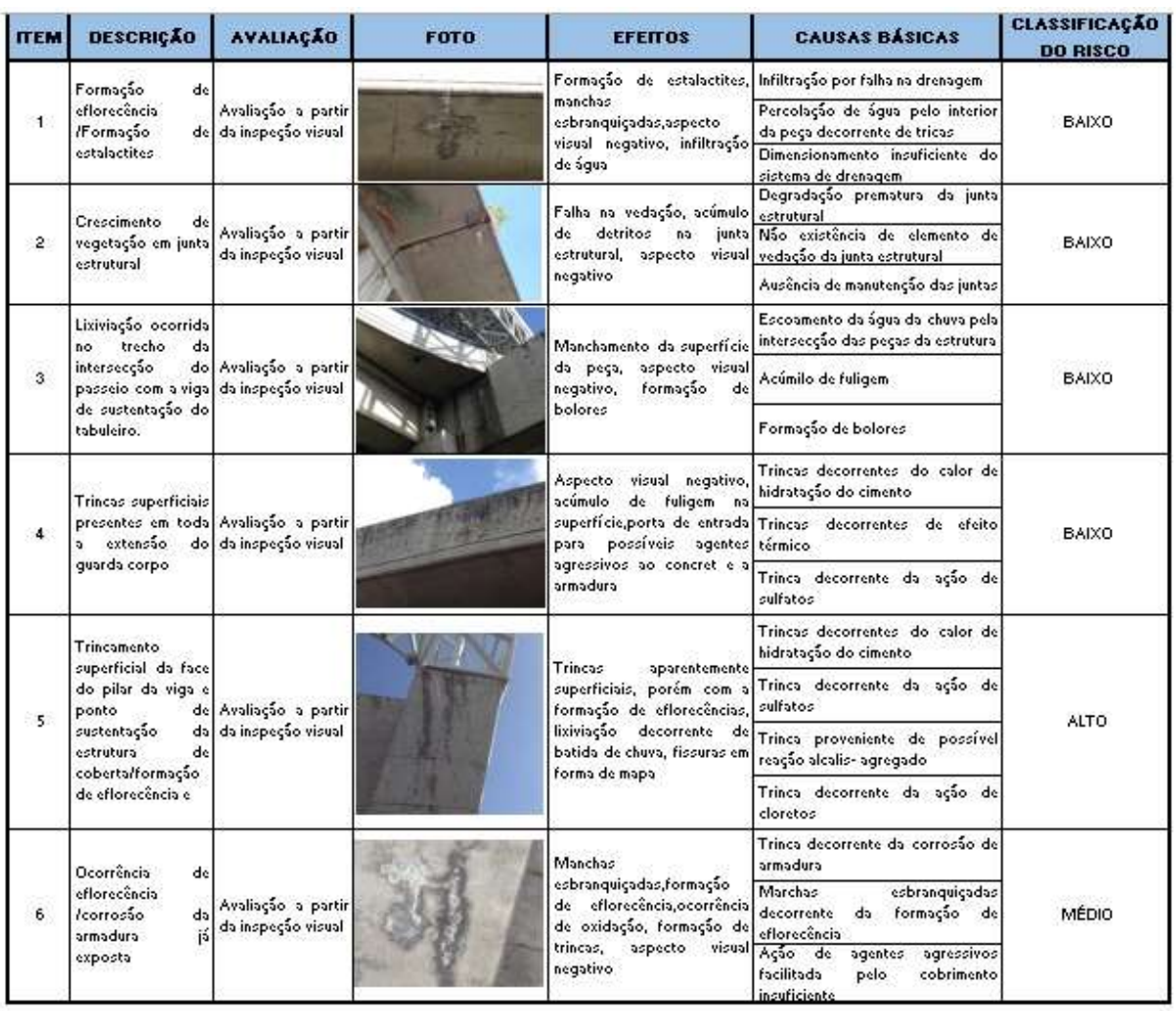

**Tabela 3**: Formulário FMEA das manifestações patológicas do viaduto de acesso ao Aeroporto Internacional do Recife

#### **7 Considerações Finais**

As recomendações para correção e erradicação das manifestações patológicas levantadas bem como os planos de ação passíveis de aplicação para um sistema de gestão da manutenção eficiente são tratados como sugestões para trabalhos futuros.

O método empregado foi desenvolvido pelo autor com base na combinação de duas ferramentas de gestão da qualidade orientadas para a análise de falhas e defeitos, FMEA e FTA. A combinação dos métodos permitiu a definição da criticidade das manifestações patológicas pela ótica de suas causas básicas e seus efeitos de maior relevância, configurando-se como uma importante ferramenta para uma análise sistêmica de patologias em estruturas de concreto armado.

O método permite ainda que ocorrida uma patologia,

possa se ter ciência de seus principais efeitos de forma clara e objetiva, bem como suas causas básicas. A ação dos mantenedores deverá ser realizada de forma que gere o bloqueio da manifestação patológica, minimizando também os efeitos já produzidos.

O método pode ser completado com a proposição de planos de ação corretiva e preventiva para os itens identificados na vistoria, a fim de que possa ser definido um padrão de ação para cada patologia. Desta forma, quando o profissional se deparar com uma manifestação patológica, saberá as ações a serem tomadas para seu combate.

Considera-se a aplicação do método desenvolvido um fator inerente à melhoria do processo de manutenção predial, tendo em vista a busca por otimização de resultados e de custo. Com a racionalização desta atividade, os benefícios são diversos, incluindo a diminuição de custos com correções inesperadas, possibilitando planejar as ações de manutenção.

#### **Referências**

- **[1]** TIMERMAN, JULIO. Reabilitação e reforço de estruturas de concreto. In: ISAIA, Geraldo C. (Ed). Concreto: Ensino, Pesquisa e Realizações. v. 2. São Paulo, SP: IBRACON, 2011. Cap. 33, p.1175 - 1209.
- **[2]** INFRAERO.WWW.infraero.gov.br. http://www.infraero.gov.br/index.php/aeroportos/ pernambuco/aeroporto-internacional-dorecife.html, Ago. 2015.
- **[3]** SILVA, C.J.G. Análise da origem de problemas patológicos em passarela estaiada para pedestres do km 53,8 DA BR-101/PE. Monografia Pósgraduação em estruturas de concreto e fundações. Recife,2014.
- **[4]** DEPARTAMENTO NACIONAL DE INFRA-ESTRUTURA DE TRANSPORTES.- DNIT 010/2004 – PRO: Inspeções em pontes e viadutos de concreto armado e protendido – Procedimento. Rio de Janeiro, 2004.
- **[5]** AZEVEDO, MINOS TRICOLI. Patologia das estruturas de concreto. In: ISAIA, Geraldo C. (Ed). Concreto: Ensino, Pesquisa e Realizações. v. 2. São Paulo, SP: IBRACON, 2011. Cap. 31, p.1095 - 1128.
- **[6]** ASSOCIAÇÃO BRASILEIRA DE NORMAS TÉCNICAS. NBR 5674: Manutenção de edificações — Requisitos para o sistema de gestão de manutenção. Rio de janeiro, 2012.
- **[7]** BRASIL. ABNT Associação Brasileira de Normas Técnicas. NBR 5462:1994: Confiabilidade e Mantenabilidade. 1994.
- **[8]** ASSOCIAÇÃO BRASILEIRA DE NORMAS TÉCNICAS. NBR 6118: Projeto de estruturas de concreto - Procedimento. Rio de janeiro, 2014.
- **[9]** PINTO, Luis Henrique Terbeck. Análise de Falhas: Tópicos de Engenharia de Confiabilidade. 2004. Apostila. Curso de Engenharia de Manutenção Central.
- **[10]** STAMATIS, D. H. Failure Modes and Effect Analysis: FMEA from Theory to Execution. 2ª Edição. Milwalkee, Winsconsin: ASQ Quality Press, 2003.
- **[11]** HELMAN, Horacio. ANDERY, Paulo Roberto Pereira. Análise de Falhas (Aplicação dos Métodosde FMEA – FTA). TQC: Gestão Pela Qualidade Total – Série Ferramentas da Qualidade,

vol.11. 1ª Edição. Belo Horizonte: QFCO, 1995.

**[12]** SIQUEIRA. I. Patriota de. Manutenção centrada na confiabilidade. Editora Qualitymark, Rio de Janeiro, 2005.

# **Blocos de Fundações de Edifícios Afetados por Reação Alcalis-Agregado (RAA): Estudo de Caso**

*Title: Foundations of building block saffected by RAA: Case Study*

#### **Diógenes Tavares de Araújo**

Escola Politécnica de Pernambuco Universidade de Pernambuco Recife, Brasil diogenes\_tavares @yahoo.com.br

**Carlos Welligton de Azevedo Pires Sobrinho** Escola Politécnica de Pernambuco Universidade de Pernambuco Recife, Brasil [carlos@itep.br](mailto:carlos@itep.br)

**Resumo** *Muitos prédios residenciais apresentam problemas ao longo do tempo, gerando preocupações e questionamentos dos moradores quanto à segurança e à solidez da edificação. Esse fato é consequência da grande incidência de fissuras em blocos de estacas de fundações nos edifícios, representando perigo aos moradores. O presente artigo analisa a existência de reação álcalisagregado-RAA como principal agente causador dos quadros típicos de fissurações encontradas nos blocos de fundações das referidas edificações e que, muitas vezes, podem se somar a outras manifestações patológicas ou até mesmo potencializar outros mecanismos de fraturas. Este artigo mostra o caso de uma estrutura predial localizada na região metropolitana do Recife, onde tivermos 30 casos similares, com resultados de caracterização petrográfica, de resistência à compressão e de módulo de deformação dinâmico do concreto, assim como em análise de microscopia eletrônica de varredura. Os resultados mostram que os agregados graúdos são potencialmente reativos aos álcalis do concreto e, na microscopia eletrônica, são verificados indicativos fortes de reação na interface da pasta/agregado graúdo, além de outros indicativos materializados na queda de resistência à tração e na diminuição do módulo de deformação longitudinal nos testemunhos do concreto. Uma vez diagnosticada a patologia RAA, a solução apresentada ao caso em estudo se refere reforço dos blocos, conforme será demonstrado nesse artigo.*

**Palavras-Chave:** *blocos fundação; patologias de RAA; degradação concreto*

**Abstract** *Problems may appear in some residential buildings over time. This fact has raised concerns and subsequent questions from residents regarding safety and robustness of those buildings. The great incidence of cracks and fissures in these buildings' foundation pillar, demands further studies on causes and consequences of this phenomenon. This is required in order to avoid and solve risks or danger that they may cause. This article aims to analyze the existence of alkaliaggregate reaction (AAR) as the main reason for the typical frames of the cracks found in the foundations of these builtings which, in many times, together with other pathological aspects, can increase fracture mechanisms. This article presents a case that addresses building structures located in metropolitan area of Recife. The results of these investigations is based on petrographic characterization tests of compressive strength of concrete and dynamic modulus of elasticity as well as in analysis of scanning electon microscopy. It was also noted that the coarse aggregates are potentially reactive to concrete alkali, and in electron microscopy, there is indicative of strong reaction in the folder interface / coarse aggregate, and other indicative materialized in tensile strength loss and decreasethe longitudinal modulus of elasticity in the concrete testimonies. Once diagnosed the AAR pathology, the solution presented in case study refers strengthening of the blocks, as will be demonstrated in the article.*

**Keywords:** *foundation blocks; AAR's pathologies; concrete degradation*

#### **1 Introdução**

A segurança em edificações residenciais, sobretudo naquelas que apresentam manifestações patológicas não previstas em projetos, porém visíveis ao longo do tempo tais como fissuras, desplacamentos e manchas é preocupação fundamental de qualquer profissional de engenharia, que tem prévio conhecimento de que a forma e a intensidade das fissuras podem revelar tendências de movimentação e deformação da estrutura provenientes de processo de degradação dos materiais ou de sua relação com o meio.

Estudos recentes têm comprovado, cada vez mais, que estruturas de concreto que vivenciam frequentes condições de umidade podem apresentar fissuras provenientes de reação álcali-agregado. Tal fenômeno resulta de interações químicas, na presença de água, entre a sílica constituinte do agregado e os álcalis presentes no concreto.

O tema escolhido se baseia, portanto, na importância de se diagnosticar a existência da citada reação em estruturas degradadas, a fim de que se possa apresentar a solução mais viável à manutenção da rigidez estrutural.

Para melhor compreensão do assunto, a metodologia utilizada aborda estudo de caso de fissuramento em edificação construída entre 1985 e 1990, localizada na cidade do Recife, com 13 pavimentos. Possui estrutura em pórticos de concreto armado apoiados em blocos de estacas, vedação em alvenaria e cerâmica revestida e assentada com argamassa.

As características das fissuras existentes e o estudo técnico-científico realizado em laboratório confirmaram a hipótese da RAA, conforme será demonstrado ao longo desse artigo, cujo principal objetivo consiste no repasse de informações necessárias à identificação da presença do referido fenômeno, em estruturas degradadas, avaliando o potencial reativo dos agregados empregados nas obras da construção civil, para que se possa chegar à solução mais viável para o problema.

O presente artigo pretende, também, mostrar que, através da utilização de procedimentos específicos, tais como: análise numérica, análise petrográfica e microsco-

pia, e análise físico-mecânica dos testemunhos, pode-se atestar, com segurança, a existência da reação álcaliagregado (RAA) como principal agente causador das fissurações encontradas nos blocos de fundações que apresentarem o quadro típico aqui estudado.

#### **2 Como referenciar**

Por ocasião da troca das placas do piso do pavimento térreo nas garagens, no edifício analisado, observou-se a presença de fissuras localizadas no entorno dos pilares, no piso do pavimento térreo. Não foram observados, entretanto, fissuramentos nas vigas e tampouco nas lajes desse pavimento, o que excluiu a possibilidade de recalque diferencial dos blocos de fundação e direcionou as investigações para outro caminho.

Na medida em que os estudos se aprofundaram, percebeu-se que, na região localizada na zona de tração dos blocos de fundação, tais fissuras se apresentavam cada vez maiores em proporção, afetando, de forma determinante, o piso que se encontrava sobre esses blocos, apesar de não comprometer o comportamento das vigas e das lajes, como já foi dito anteriormente.

Segundo Pires Sobrinho (2012), quadros fissuratórios intensos na parte superior dos blocos de fundações, concentrando-se, exatamente, na região de baixa compressão, com fissuras de aberturas expressivas nos cantos mais extremos são indicativos da presença da RAA. Entretanto, para a confirmação de tal diagnóstico e consequente verificação do comprometimento da estabilidade estrutural do edifício, outros aspectos deverão, necessariamente, ser observados.

#### **2.1 Análise das fundações** *in loco*

O edifício estudado possui 33 blocos de fundação, dentre os quais foram escolhidos 4 (quatro), tomando como base, não apenas o projeto estrutural, como também a checagem em campo, verificando-se tanto a medida dos blocos quanto a simetria existente entre os pilares (P1, P2, P3 e P4), conforme Planta Baixa para retirada de testemunhos e mostrada na **Figura 1**.

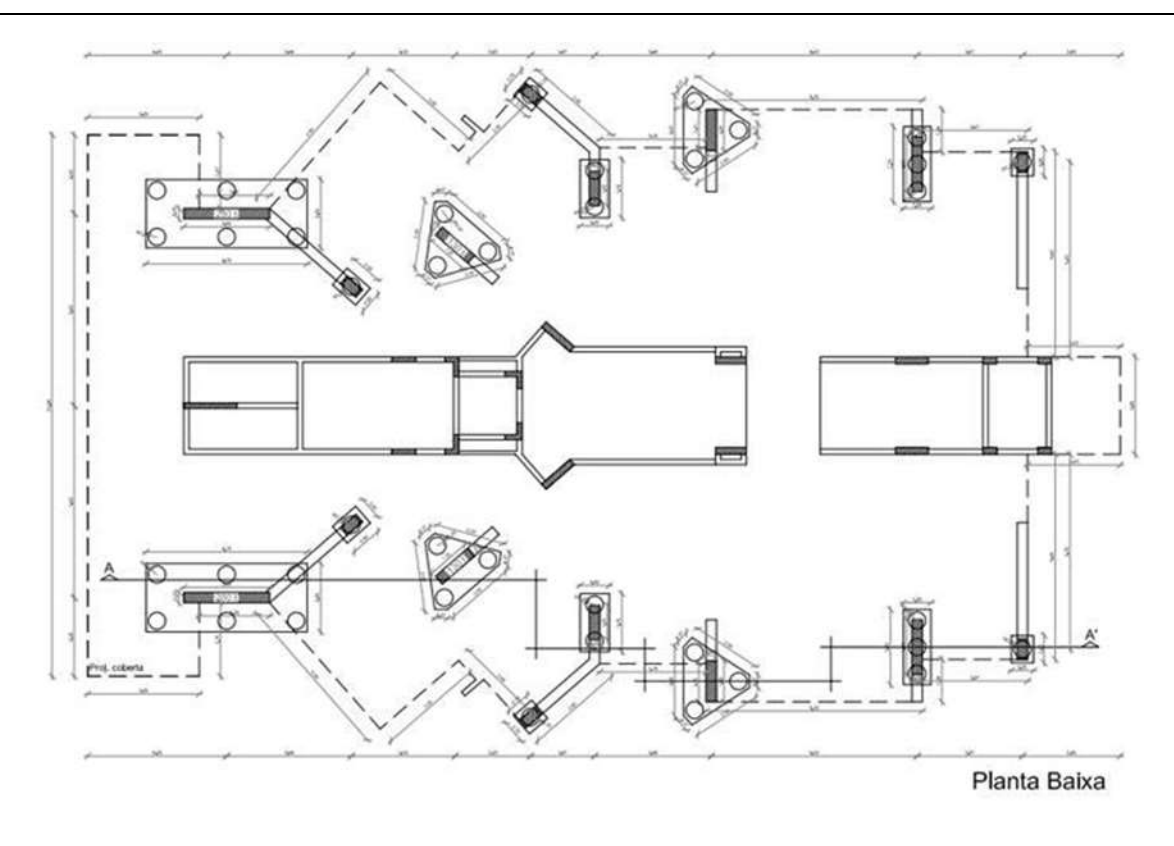

**Figura 1:** Planta baixa, indicando forma e posição dos blocos de fundação

#### **2.2 Metodologia**

Escolhido quatro pilares: P1 à P4, onde foram realizadas escavações até a profundidade dos blocos de fundação, permitiram a verificação de suas medições, posicionamento das estacas, registro de fissuras, identificação do estado das armaduras e extração de testemunhos do concreto. As Figuras de 2 a 5 mostram as fissuras.

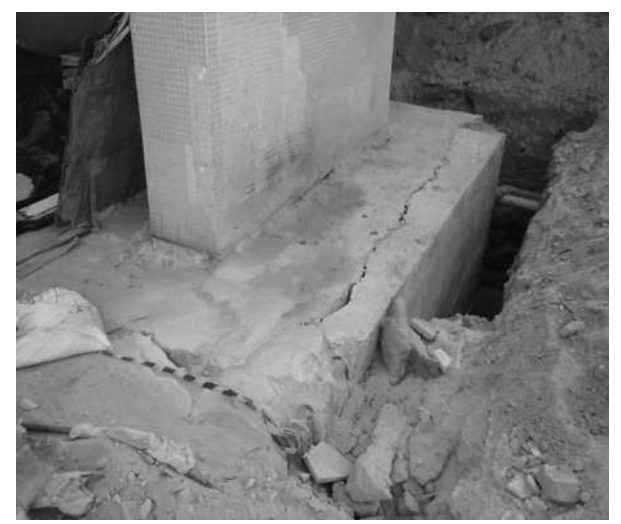

**Figura 2:** Fissuras na parte superior do bloco

Durante esse processo, observou-se que inúmeras fissuras estavam concentradas nas bases dos pilares mais carregados, ou seja, por sobre os blocos de estacas, na região de baixa compressão, com aberturas mais expressivas nos cantos mais extremos, as quais desciam até a base do bloco, indicando possivelmente a existência de RAA, na fundação.

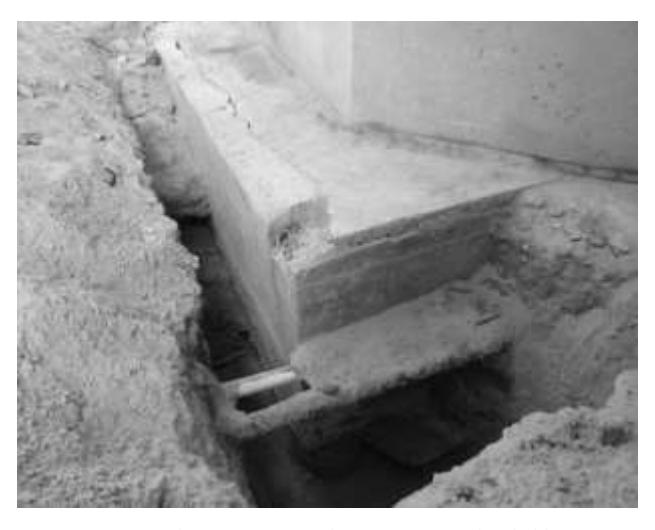

**Figura 3:** Fissuras concentradas na parte superior do bloco

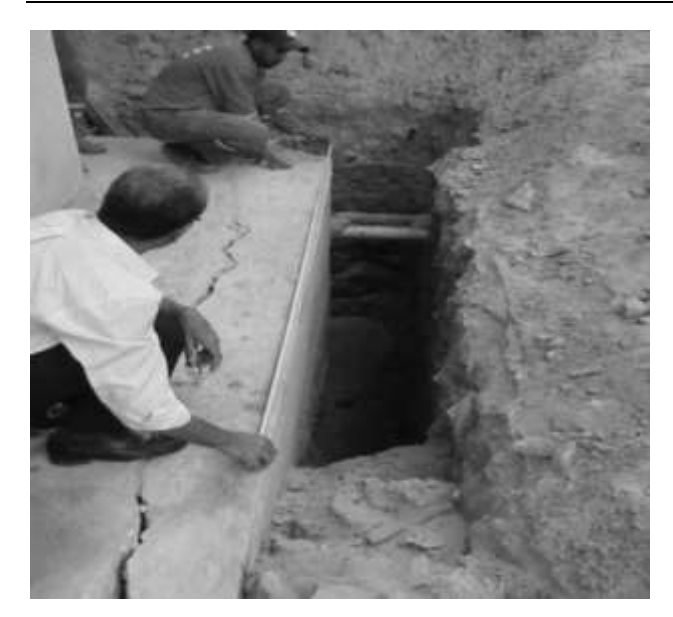

**Figura 4:** Medições dimensionais

Para a confirmação do precoce diagnóstico, foram retirados testemunhos que foram enviados, tanto para ensaios mecânicos (de compressão e tração) realizados pelo ITEP (Instituto de Tecnologia de Pernambuco), quanto para análise petrográfica e avaliação de microscopia eletrônica, realizadas nos laboratórios da ABCP-SP (Associação Brasileira de Cimento Portland - São Paulo), com o objetivo de verificar a potencialidade reativa dos agregados em presença de álcalis do concreto, conforme estabelecem as seguintes normas: ASTM C 856-04 e ABNT NBR 15577-3/08.

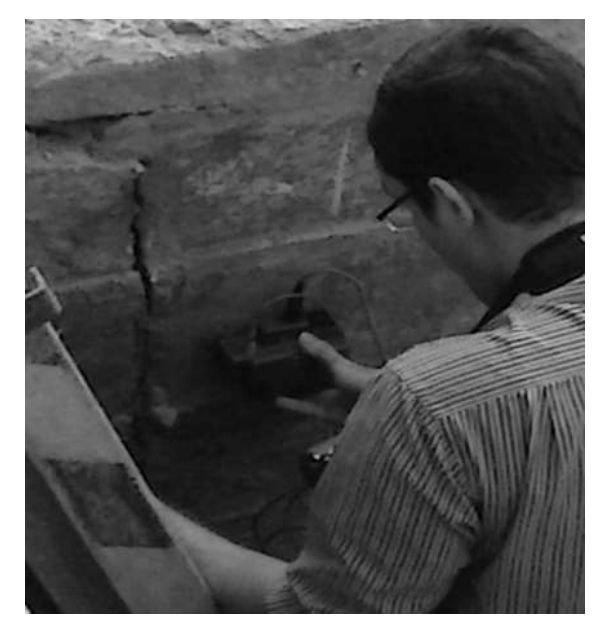

**Figura 5:** Pacometria para identificar armaduras e cobrimento

Através de máquina própria e em local definido, foram retirados sete testemunhos, ao todo. Dois deles foram encaminhados para análise petrográfica e avaliação de microscopia eletrônica, na ABCP-SP. As Figuras 6 e 7 mostram o processo de retirada.

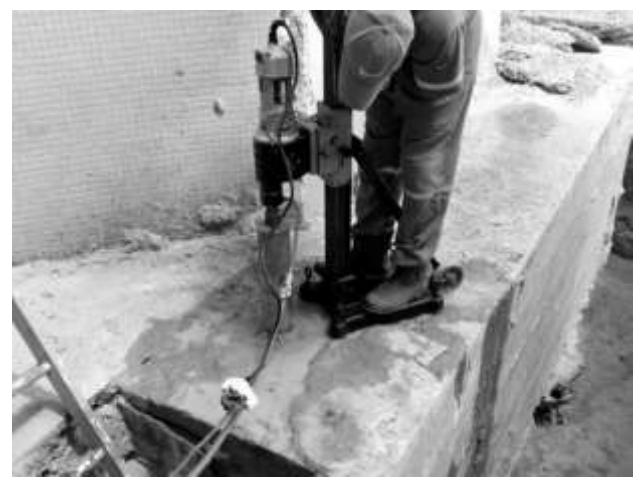

**Figura 6:** Retirada de testemunho para avaliação da qualidade do concreto

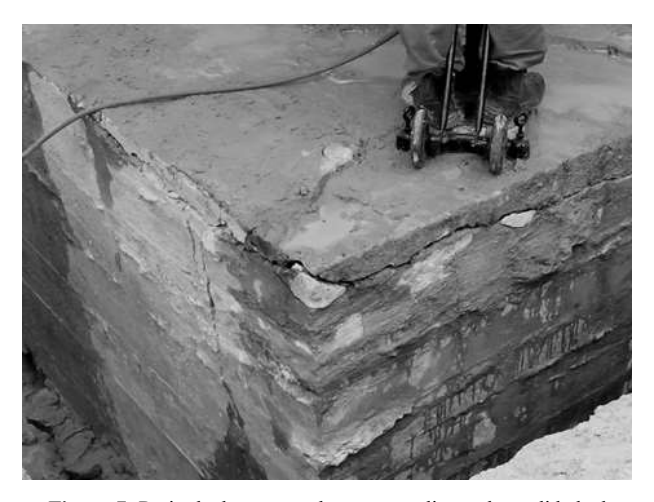

**Figura 7:** Retirada de testemunhos para avaliação da qualidade do concreto

Observações visuais nos testemunhos mostraram a presença de gel branco em volta dos agregados, nos poros do concreto, revelando que a textura dos agregados graúdos referia características que demonstravam ser potencialmente reativos aos álcalis do concreto, conforme as Figuras 8 e 9, as quais mostram o aspecto da borda de reação, no entorno do agregado graúdo e o aspecto de um poro da argamassa preenchido por etringita.

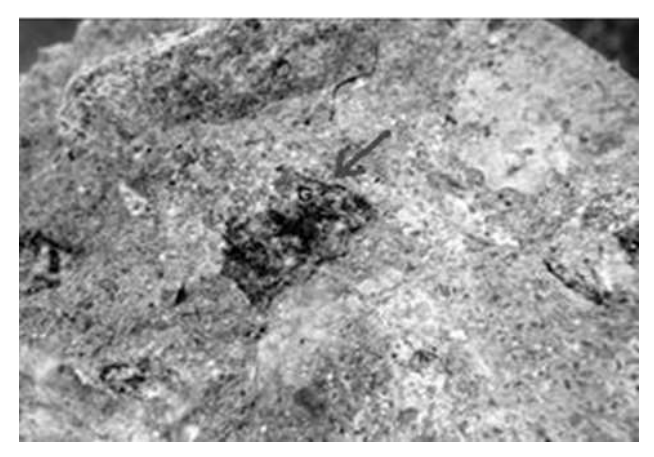

**Figura 8:** Superfícies de descolamento do agregado graúdo (G) recoberto com material esbranquiçado (ampliação 6x)

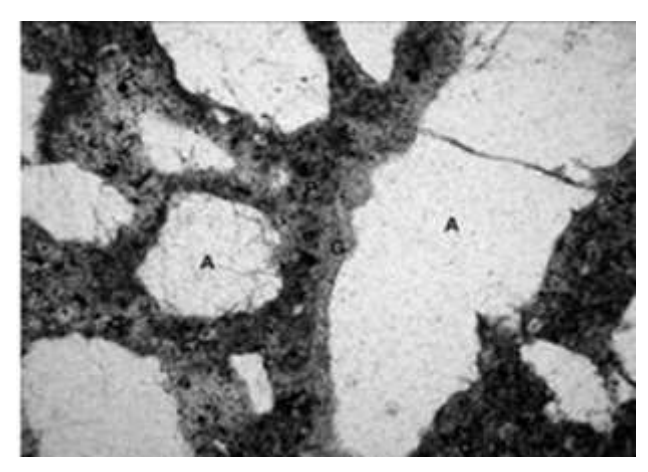

**Figura 9:** Poro de argamassa (A) preenchido com esbranquiçado e borda preenchida com material gelatinoso (G), gel da reação álcaliagregado, localizado nas bordas do agregado graúdo (ampliação 100x)

#### **2.3 Análise das amostras em laboratório**

#### 2.3.1 Análise Petrográfica e Microscópica

A ABCP-SP (ABCP 2014), utilizando microscópios estereoscópico e óptico para avaliar os resultados relacionados aos aspectos estruturais e de texturas do concreto, observou que suas características macroscópicas demostravam apresentar ele um adensamento adequado (devido à pouca quantidade de vazios de exsudação presentes na amostra), assim como uma boa homogeneização da mistura (devido à distribuição regular dos agregados graúdos em meio à argamassa).

O concreto apresentou, também, baixa porosidade macroscópica. Os poros eram predominantemente milimétricos. Observou-se, ainda, a presença de poros preenchidos por material esbranquiçado maciço, por vezes de aspecto gelatinoso ou por tufos de cristais aciculares de etringita.

A presença da reação álcali agregado foi evidenciada

pela constatação, de modo frequente, de bordas de reação em torno de agregados graúdos, associada à deposição de material esbranquiçado nas superfícies de descolamento e quebra do concreto. Verificou-se, ainda, a presença de microfissuras na argamassa.

As Figuras 10 e 11 mostram indícios de RAA observados nos testemunhos retirados dos blocos das fundações. Assim, enquanto a Foto 9 revela o aspecto desse gel expansivo resultante do ataque álcali agregado, a Foto 10 detalha cristais lacetados, resultantes da reação álcalis agregados.

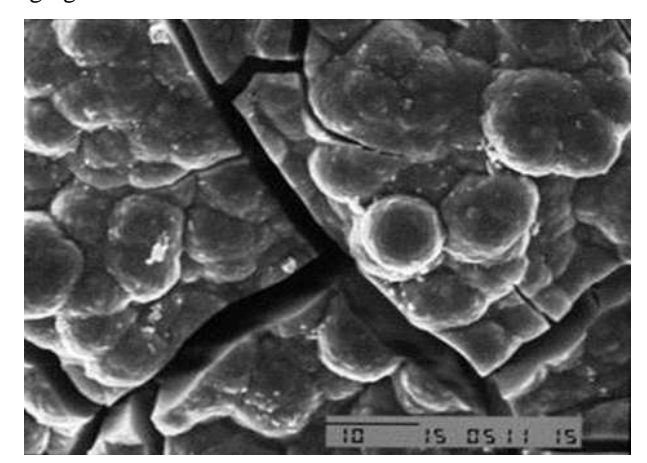

**Figura 10:** Aspecto gel expansivo

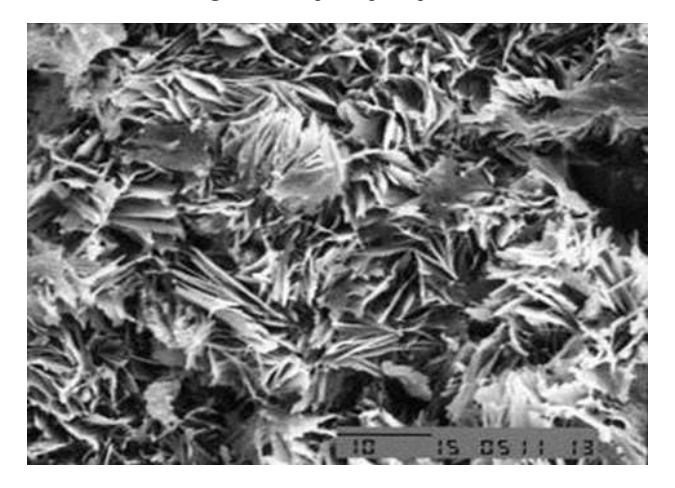

**Figura 11:** Detalhe de cristais lacetados, resultantes da RAA

Do ponto de vista mineralógico, essas deformações observadas nos agregados graúdos favoreceram o desenvolvimento de reações expansivas do tipo álcali-silicato.

Esse caráter reativo do agregado está fortemente associado à presença de quartzo microgranular e de quartzo fortemente deformado com extinção ondulante. A utilização de microscopia eletrônica de varredura revelou aspectos do gel típicos da citada reação, a partir do qual se desenvolvem os produtos cristalizados, preferencialmente em meio aos grãos de quartzo ou feldspato que constituem o agregado. A Figura 12 demonstra o aspecto de cristais lacetados, resultantes de uma RAA. Já a Figura 13 informa a composição aproximada e os aspectos dos cristais hidratados obtidos pelo Energy Dispersive Spectrometer (EDS).

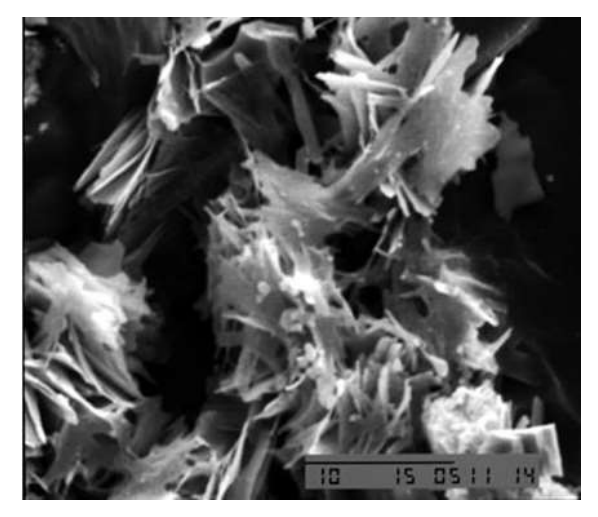

**Figura 12:** Aspecto de cristais lancetados resultantes de RAA (ampliação 150x)

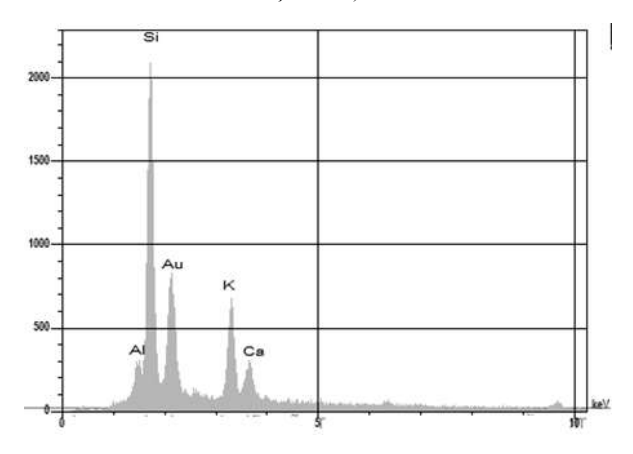

**Figura 13:** Composição aproximada dos cristais hidratados obtidos pelo EDS

Segundo Figuerôa e Andrade (2008), a RAA é uma reação química que se processa em argamassa ou concreto, entre íons hidroxilas (OH-) associados aos álcalis óxido de sódio (NA2O) e óxido de potássio (K2O) provenientes do cimento ou de outras fontes, como certos tipos de agregados. A reação álcali-agregado é, portanto, um fenômeno químico que ocorre em determinados minerais potencialmente reativos, existentes nos agregados, com presença dos álcalis dos cimentos e com a presença de umidade.

Entretanto, apesar das análises petrográfica e microscópica evidenciarem a indicação de RAA, a confirmação do diagnóstico também necessita da realização de ensaios mecânicos (de compressão e tração), os quais foram realizados pelo ITEP (Instituto de Tecnologia de Pernambuco).

#### 2.3.2 Análise Físico-mecânica dos Testemunhos

Para uma melhor determinação da influência da RAA no concreto aqui analisado, os testemunhos restantes foram submetidos à análise de resistência à compressão axial (Figura 14) e à tração na compressão diametral (Figura 15), cujos resultados encontram-se devidamente apresentados nas Tabelas 1 e 2, respectivamente.

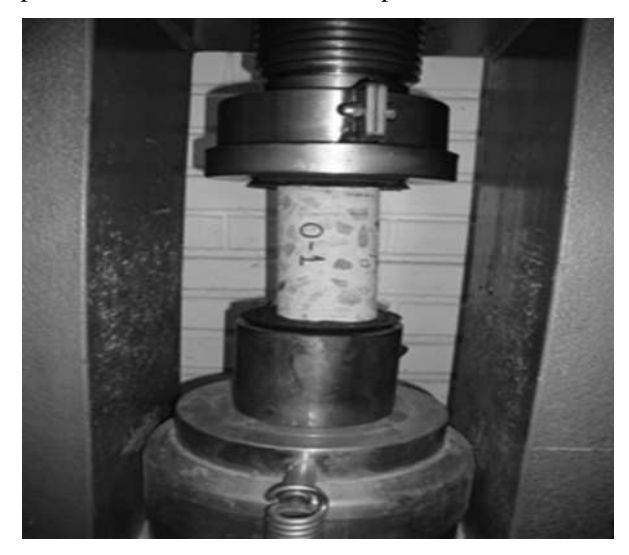

**Figura 14:** Ensaio de compressão axial [Fonte: Anais do 54º congresso brasileiro do concreto CBC 2012 , C. W. de A. P. Sobrinho]

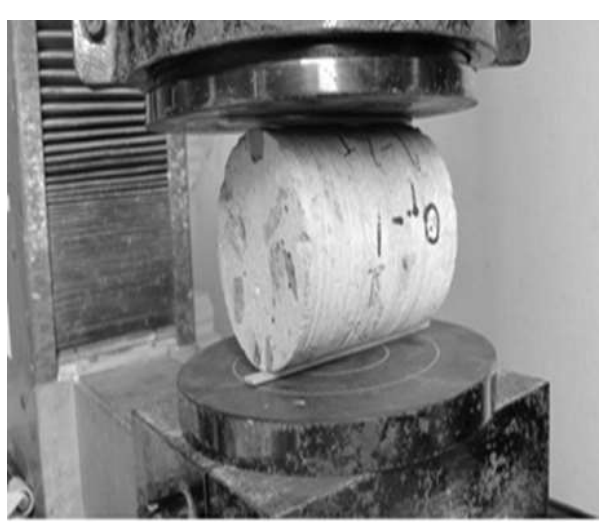

**Figura 15:** Ensaio de tração diametral [Fonte: Anais do 54º congresso brasileiro do concreto CBC 2012, C. W. de A. P. Sobrinho]

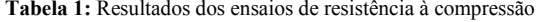

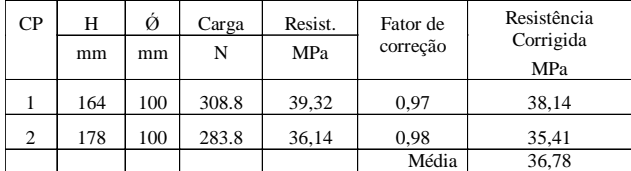

**CP** = Corpo da Prova

 $H - Altura$ 

 $\dot{Q}$  = Diâmetro

**Tabela 2:** Resultados dos ensaios de resistência à tração por compressão diametral

| $\bf CP$       | (mm) | (mm) | Carga<br>(N) | Resistência<br>(MPa) |  |
|----------------|------|------|--------------|----------------------|--|
| 3              | 135  | 100  | 54.103       | 2,55                 |  |
| $\overline{4}$ | 111  | 100  | 56.957       | 3,27                 |  |
| 5              | 114  | 100  | 39.864       | 2,23                 |  |
|                |      |      | Média        | 2,68                 |  |

#### **I =** Comprimento

Com tais resultados, pode-se fazer um comparativo entre a resistência à tração real (obtida no ensaio) e a resistência à tração estimada, a qual pode ser obtida através da correlação com a resistência à compressão, através da seguinte expressão (MOLIN, 1995):

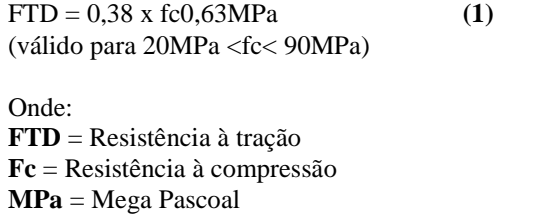

Através da resistência à tração obtida nos dois corpos de provas da Tabela 1, foram encontrados, por meio da Equação 1, utilizando valor médio de resistência à compressão 36,78. Após obtidos os valores de referência por meio da equação, foram ensaiados três testemunhos à compressão diametral para se fazer um comparativo com as resistências de referência, conforme mostra a Tabela 2.

A Tabela 3 apresenta a correlação entre os resultados de resistência à tração estimada pela Equação 1 e os resultados daquelas obtidas nos ensaios de tração na compressão diametral.

**Tabela 3:** Correlação entre resultados de resistência à tração

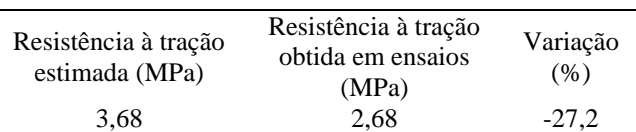

Com tais resultados, pode-se fazer um comparativo entre a resistência à tração real (obtida no ensaio) e a resistência à tração estimada, a qual pode ser obtida através da correlação com a resistência à compressão, através da seguinte expressão (MOLIN, 1995):

A partir da análise da referida tabela, considerando-se que os mesmos testemunhos foram ensaiados com a mesma idade, verifica-se que a resistência à tração obtida nos ensaios (2,68) foi sensivelmente menor que a resistência à tração estimada (3,68). Isso pode ser decorrente da perda de aderência, em consequência às microfissuras provocadas pela RAA.

Adicionalmente foram realizados ensaios de ultrassom para a obtenção do módulo de elasticidade dos testemunhos.

A Tabela 4 apresenta os resultados de medições de velocidade V(m/s) obtidos em ultrassom, bem como sua correlação com o módulo de elasticidade dinâmico medido e determinado com base na NBR 6118,

#### $Ec = 5.600x$  fc $1/2$ .

**Tabela 4:** Resultados comparativos entre os módulos de deformação dinâmicos (medido x estimado)

| $\bf CP$ | I(m)  | T(US) | V(m/s) | &K(MPa) |
|----------|-------|-------|--------|---------|
|          | 0,164 | 39,6  | 4140   | 22,90   |
| 2        | 0,178 | 43,2  | 4120   | 22,30   |
| 3        | 0,135 | 34,7  | 3890   | 17,1    |
| 4        | 0,111 | 27,7  | 4010   | 19,2    |
| 5        | 0,114 | 28,3  | 4030   | 19,7    |

 $T = Tempo$ 

**V** = Velocidade

**&K** = Resistência do equipamento **US**=microsegundos

Mais uma vez, verifica-se uma considerável diminuição entre os resultados medidos e os estimados, conforme pode ser observado nos módulos de deformação. Isso ocorre devido à microfissuração presente nos testemunhos que, embora não seja muito percebida nos ensaios de resistência à compressão, afeta de forma relevante tanto o módulo de deformação quanto a resistência à tração.

#### **3 Análise do Problema**

As estruturas analisadas correspondem a blocos de fundação, com seção retangular e triangular, conforme ilustrado na Figura 16.

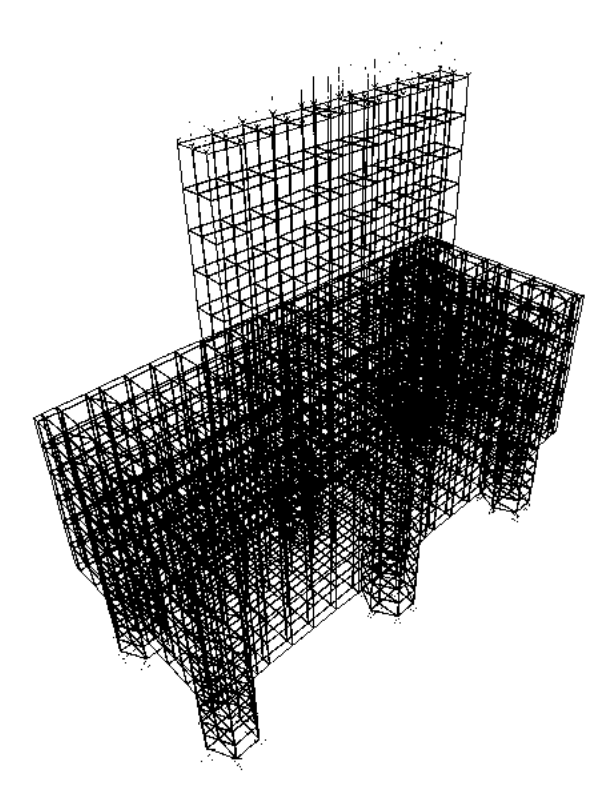

**Figura 16:** Discretização dos blocos mais carregados da fundação

As dimensões dos elementos blocos, pilares e estaca foram mensuradas in loco. Convém destacar ainda, que o bloco retangular está assentado em seis estacas com seção circular de 50cm de diâmetro. As cargas inferidas através da área de influência sobre cada pilar foram estimadas em 560tf para o bloco retangular. De forma análoga foi estudado o bloco triangular, que não será analisado nesse artigo.

Aplicando-se um modelo de SAP2000 versão15, aos blocos, considerando o sistema de barras comprimidas e tracionadas, tem-se um conjunto que funciona como sistema de bielas.

Assim, na parte superior, observam-se tensões de compressão com valor máximo de -0,82MPa. E, na parte inferior, tensões de tração com valor máximo registrado de 1,47MPa. Em cima da estaca central, verifica-se a maior tensão de tração, correspondente a 1,85MPa, correspondendo à situação de um apoio central de uma viga.

A Figura 17 representa uma fatia central na direção da maior dimensão do bloco, coincidindo com o pilar. Na fibra inferior, observa-se a máxima tensão de tração de 1,26 MPa. Na fibra superior do bloco, na ligação do pilar, tem-se a tensão de compressão de -3,11MPa. Na ligação bloco/pilar ocorre uma condição de confinamento do pilar no bloco.

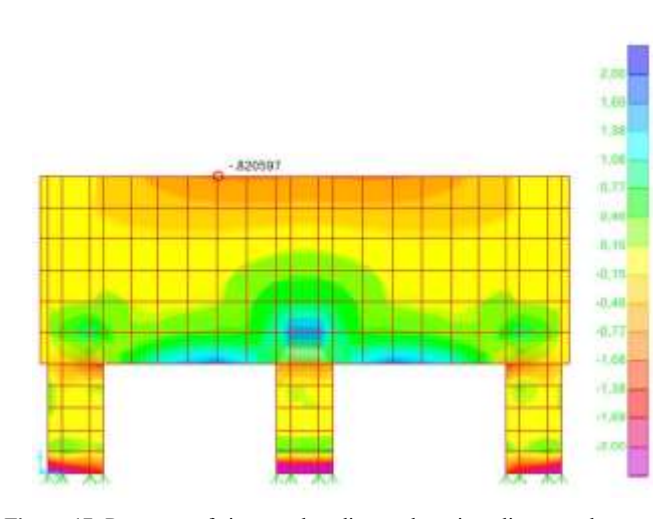

**Figura 17:** Representa fatia central na direção da maior dimensão do bloco coincidindo com o pilar

Na Figura 17, as cores mais quentes (vermelho) indicam tensões de tração, e as mais frias (de azul a amarelo) indicam regiões de compressão no interior do bloco.

Após a análise dos dois blocos, conclui-se que, quando ocorre a RAA, tem-se que reforçar a base, devido ao acréscimo de tensões, e a solução a ser adotada deve ser estudada caso a caso. Usualmente, têm-se a barra de dywidage e os perfis de aço com malha, voltando os blocos a serem monolíticos, após concretados, como foram projetados para funcionar inicialmente.

O reforço é feito através das seguintes etapas: escavação no entorno, limpeza das fissuras, colocação de armaduras de reforço, formas, limpeza interna com ar comprimido, injeção com epoxi, grauteamento para ligação do concreto antigo com o novo, colocação de armaduras e concretagem de todo o conjunto, conforme projeto de recuperação. Também devem ser colocados perfis nas três direções do bloco, a fim de reforçar e proteger os locais onde existem maiores tensões.

#### **4 Considerações Finais**

Os resultados do estudo de caso aqui abordado, com a combinação das análises e investigações realizadas nos dois tipos de blocos de fundação do edifício, mostraram que a origem das fissuras encontradas decorre da reação álcali-agregado do concreto utilizado nesses blocos.

Embora esse quadro fissuratório observado nos dois tipos de blocos mais carregados (dois blocos retangulares com seis estacas e dois blocos triangulares de três estacas), posicionados na parte frontal do edifício, possa ser interpretado como intenso, as tensões solicitantes nestes blocos são consideradas de baixa intensidade.

Apesar de não apresentarem risco de ruína ou colapso da edificação, no nível atual em que se encontram os blocos de fundação é prudente combater o desenvolvimento e a ampliação do quadro de fissuras existente, visto que essas fissuras possibilitam ações deletérias no concreto e nas armaduras dos blocos.

Para combater o avanço desse quadro fissuratório, restabelecendo a monoliticidade dos blocos e colmatando as fissuras abertas para evitar as ações deletérias potenciais, recomenda-se a execução de um projeto de reforço que promova estas ações.

Estudos comprovam que, após os procedimentos de reforço citados no item 3, a probabilidade de reaparecer a RAA é mínima, assim como o surgimento de novas patologias. Destaque-se, entretanto, a importância da manutenção preventiva e das inspeções periódicas a cada dois anos.

#### **Referências**

- **[1]** C.W. de A.P. SOBRINHO, A. V. MELO, e A. C. V. Carmo. Relatório Técnico nº 105479, ITEP, 2014.
- **[2]** M. PECCHIO e A.F. BATTAGIN. Relatório de Ensaio Nº 93541 - Análise petrográfica para verificação da potencialidade reativa de agregados em presença de álcalis do concreto, baseados nas normas: ASTM C 856-04 e ABNT NBR 15577- 3/08 ABCP-SP - Associação Brasileira de Cimento Portland. São Paulo-SP, 2014.
- **[3]** F.R. BARBOSA e C.W. de A.P. SOBRINHO. Reação álcali-agregado: caracterização e estudos da influência no maciço de uma barragem de concreto gravidade. Simpósio Sobre Reatividade Álcali-Agregado em Estrutura de Concreto. Anais.Comitê Brasileiro de Barragens, Furnas Centrais Elétricas, Goiânia, Goiás, 1997.
- **[4]** D.C.C. Dal MOLIN. Contribuição ao estudo das propriedades mecânicas dos concretos de alta resistência com e sem aditivos de microssílica. Tese de doutorado, Universidade de São Paulo, São Paulo-SP, 1995.
- **[5]** J.P. FIGUERÔA e T. W. C. de ANDRADE. O ataque da reação álcali agregado sobre as estruturas de concreto: a descoberta pioneira da ocorrência do problema em fundações de pontes e edifícios na região metropolitana do Recife-PE. Ed. Universitária da UFPE, Recife-PE, 2007. 228 p.
- **[6]** L.E. LOPES. Modelagem mecânica e numérica da reação álcali-agregado com aplicação a barragens de concreto. Tese de doutorado, COPPE- Univer-

sidade Federal do Rio de Janeiro, Rio de Janeiro-RJ, 2004.

- **[7]** F.S MONHOZ e J.S. GIONGO. Análise do comportamento de blocos de concreto armado sobre estacas submetidos à ação de força centrada**.** Dissertação de Mestrado, Escola de Engenharia de São Carlos- USP, São Carlos-SP, 2004.
- **[8]** G.A. SILVA e R.A. OLIVEIRA. Recuperação de blocos de coroamento afetados pela reação álcaliagregado**.** Dissertação de mestrado Universidade Católica de Pernambuco, Recife-PE, 2007.
- **[9]** E.A.O. GOMES , R.A. OLIVEIRA e A.O.C. FONTE Recuperação estrutural de blocos de fundação afetados pela reação álcali-agregado **–** a experiência do Recife. Dissertação de mestrado Universidade Católica de Pernambuco, Recife-PE, 2008.

# **Influência da Moagem da Cinza do Bagaço de Cana-de-açúcar na Atividade Pozolânica**

*Title: Influence of milling of sugarcane bagasse ash in the pozzolanic activity*

#### **Jofre Silva Lima**

Escola Politécnica de Pernambuco Universidade de Pernambuco 50.720-001 - Recife, Brasil jofresl@gmail.com

#### **Eliana Cristina Barreto Monteiro**

Escola Politécnica de Pernambuco Universidade de Pernambuco 50.720-001 - Recife, Brasil eliana@poli.br

**Resumo** *Este trabalho tem como objetivo verificar a influência da moagem da cinza do bagaço de canade-açúcar (CBCA) na atividade pozolânica mensurada através do índice de atividade com a cal (IAC), de acordo com a norma brasileira NBR 5751 (2015). A cinza do bagaço de cana-deaçúcar é um resíduo importante da região nordeste e do Estado de Pernambuco, porém o seu descarte ainda é um problema. Foi utilizada a cinza oriunda do processo de produção de álcool de uma usina localizada no Estado de Pernambuco. A cinza foi retirada diretamente da caldeira na qual o bagaço da cana foi queimado. As frações retidas nas peneiras abaixo de 2,4cm foram utilizada para moagem. O estudo foi realizado com a cinza sem moer e com três diferentes graus de moagem (com áreas específicas de 300, 400 e 500 m²/kg) em comparação com o metacaulim. A análise da atividade pozolânica foi realizada de acordo com a NBR 5751 (2015), a qual descreve o método para determinação de atividade pozolânica com a cal. De acordo com os resultados obtidos, a CBCA utilizada neste estudo não atingiu o IAC mínimo de 6 Mpa para ser classificada como material pozolânico. No entanto, percebeu-se que a CBCA moída apresentou resultados de IAC superiores à CBCA sem moagem, sendo a relação direta entre moagem (superfície específica) e IAC.*

**Palavras-Chave:** *Cinza do bagaço de cana-de-açúcar, Atividade pozolânica, moagem*

**Abstract** *The purpose of this work is verifying the influence of milling of sugar cane bagasse ash (SCBA) in the pozzolanic activity with lime (IAC), according to Brazilian standard NBR 5751. The SCBA is an important residue of the northeast region and the State of Pernambuco, however their disposal still a problem. The ash used is coming from ethanol production process of a plant located in the State of Pernambuco. The ash was taken directly from the boiler in which the sugar cane bagasse was burned. The fractions retained on the sieve below 2.4 cm were used for milling. This study was carried out with the unmilled ash, three different degrees of milling (with specific surface areas: 300, 400 and 500 m²/kg) and metakaolin as reference. Analysis of pozzolanic activity was performed according to NBR 5751, which describes the method for determining the pozzolanic activity index with hydrated lime. The results indicate that the SCBA IAC index did not reached at least 6 MPa to qualify as a pozzolanic material. However, the milled SCBA showed IAC results higher than the unmilled SCBA, and milling (specific surface area) and IAC show direct relationship.*

**Keywords:** *Sugarcane bagasse ash, Pozzolanic activity, milling*

#### **1 Introdução**

O Brasil é responsável por mais da metade do açúcar comercializado no mundo, sendo responsável pela moagem de mais de 632 milhões de toneladas de cana-deaçúcar na safra 2014/2015. Para cada tonelada de cana é gerado mais de seis quilos de um resíduo composto em sua maioria por sílica. Este resíduo é a cinza do bagaço da cana-de-açúcar.

Pesquisas indicam que esta cinza poderia ter propriedades pozolânicas e ser utilizada como substituição parcial do cimento. Sendo uma alternativa sustentável por retirar este resíduo da natureza e atuar na diminuição do consumo de dióxido de carbono e de recursos naturais inerentes ao processo de produção do cimento.

As pozolanas são materiais conhecidos por elevar a durabilidade do concreto, combatendo muitos agentes agressivos. Sendo assim, caso a cinza apresente atividade pozolânica, poderia atuar na diminuição de patologias normalmente encontradas em obras civis.

#### **2 Fundamentação Teórica**

#### **2.1 Materiais Pozolânicos**

Materiais pozolânicos são materiais silicosos ou silicoaluminosos que, sozinhos, possuem pouca ou nenhuma propriedade ligante mas que, quando finamente divididos e na presença da água, reagem com o hidróxido de cálcio à temperatura ambiente, formando compostos com propriedades ligantes.[1]

De acordo com a NBR 12653 [1], as pozolanas podem ser:

- a) Classe N: pozolanas naturais e artificiais, como certos materiais vulcânicos de caráter petrográfico ácido, cherts silicosos, terras diatomáceas, argilas calcinadas, materiais provenientes de tratamento térmico e subprodutos industriais;
- b) Classe C: cinzas volantes produzidas pela queima de carvão mineral em usinas termoelétricas;
- c) Classe E: Quaisquer pozolanas, não contempladas nas classes N e C.

A adição de pozolanas aos concretos, argamassas e pastas apresenta uma melhoria nas características dos mesmos como o aumento da resistência à compressão e à flexão, a idades avançadas, redução da porosidade e permeabilidade, aumento da resistência a sulfatos, aumento da resistência à difusibilidade de íons cloreto, mitigação da reação álcali-agregado, redução da ocorrência de eflorescências e aumento da resistividade elétrica [1].

Essas características isoladas ou em conjunto fazem da pozolana uma adição que eleva a durabilidade do concreto agindo em muitos agentes agressivos. Sendo assim, apresentaria uma diminuição significativa em patologias normalmente encontradas em edificações, como reação álcali-agregado, fissuras de origem térmica, infiltração, ataques de sulfatos, ataques de cloretos, dentre outras [2].

#### **2.2 Cinza do Bagaço de Cana-de-Açúcar**

O Brasil é hoje o maior produtor de cana-de-açúcar do mundo, sendo responsável por mais da metade do açúcar comercializado no mundo. Sendo também o maior produtor mundial de açúcar e etanol [3].

Segundo dados da União da Indústria de Cana-de-Açúcar (ÚNICA), na safra 2014/2015, o Brasil foi responsável pela moagem de mais de 632 milhões de toneladas de cana-de-açúcar, dos quais Pernambuco foi responsável por quase 15 milhões [4].

Uma tonelada de cana gera aproximadamente 320 kg de bagaço, dos quais 90% são utilizados para a geração de energia. Atualmente utiliza-se o bagaço gerado da usina para a produção da energia, tornando a usina autossustentável energeticamente e, em alguns casos, há venda do excedente de energia para distribuidoras. A capacidade de cogeração de energia com o bagaço é de 1650 MW ou 2% da demanda nacional [5, 6].

Para cada 250 kg de bagaço de cana queimado nas caldeiras, produz-se aproximadamente 6 quilos de cinzas. É gerada então uma grande quantidade de uma cinza pesada (que fica no fundo das caldeiras), composta basicamente de materiais inorgânicos (em sua maioria sílica) e com aspecto grosseiro. Atualmente a cinza do bagaço da cana-de-açúcar (CBCA) está sendo utilizada em atividades pouco nobres, como a fertilização de lavouras, mesmo sabendo-se que pesquisas indicam que a CBCA não apresenta nutrientes minerais adequados para esta finalidade  $[7, 8, 9]$ .

A utilização da CBCA em compostos de cimento traria uma contribuição para a sustentabilidade do planeta tanto pelo lado da indústria agrícola, com a destinação de um resíduo gerado em uma das suas principais atividades, quanto pelo lado da construção civil, com a substituição parcial do cimento Portland que é um material com altíssimo nível de emissão de  $CO<sub>2</sub>$  e grande consumo de fontes naturais inerentes ao seu processo de produção. [10]

Pesquisas já indicam a possível utilização da CBCA na produção de material vitro-cerâmico [11], no melhoramento de materiais cerâmicos [8], na produção de fibrocimento [5], na substituição do agregado miúdo na produção de argamassas [9], na confecção de chapas, substituindo a madeira [12], na produção de matrizes

ativadas alcalinamente [13] e também na substituição parcial do cimento [3, 5, 6, 14].

Quanto à pozolanicidade da CBCA, os dados encontrados na literatura se mostraram bastante divergentes. Alguns autores concluíram que os índices de atividade pozolânica da CBCA comprovariam a sua pozolanicidade. E que melhoras nas condições de queima (como a queima controlada ou a recalcinação em temperaturas controladas) e moagem (com o aumento da superfície específica) poderiam resultar em significativas melhoras das suas características reativas [15, 16, 17, 18].

Enquanto para outros a cinza apresentaria baixa atividade pozolânica, por encontrar-se na forma de cristais e apresentar baixa área superficial. Mesmo assim, em baixa quantia poderia substituir o cimento sem diminuir a resistência do concreto, funcionando como fíler [6, 19].

Contudo parece haver um consenso dos estudos pesquisados de que a adição da CBCA apresenta uma melhora em características de argamassas e concretos..

#### **3 Objetivos**

Este artigo se propõe a analisar a influência do grau de moagem da cinza do bagaço de cana-de-açúcar. Será avaliado o Índice de Atividade com Cal (IAC), de acordo com a NBR 5751 [20] com a cinza sem moer e com três diferentes graus de moagem em comparação com o metacaulim, pozolana amplamente utilizada na região.

#### **4 Materiais e Métodos**

#### **4.1 Materiais**

Foi utilizada a cinza oriunda do processo de produção álcool de uma usina localizada no Estado de Pernambuco. A cinza foi retirada diretamente da caldeira na qual o bagaço de cana-de-açúcar foi queimado. Inicialmente a CBCA foi seca em estufa a 100ºC. Posteriormente, a CBCA foi peneirada na malha de abertura de 2,4 mm e a fração passante (Figura 1) foi moída até atingir a superfície específica desejada, aferida pelo método de permeabilidade ao ar (Método de Blaine) [21]. Foram utilizados três diferentes graus de moagem, a cinza sem qualquer tipo de moagem e uma pozolana de referência (metacaulim), como mostra a Tabela 1. Na Figura 2 encontra-se a curva granulométrica resultante da cinza antes de qualquer tratamento (CBCA).

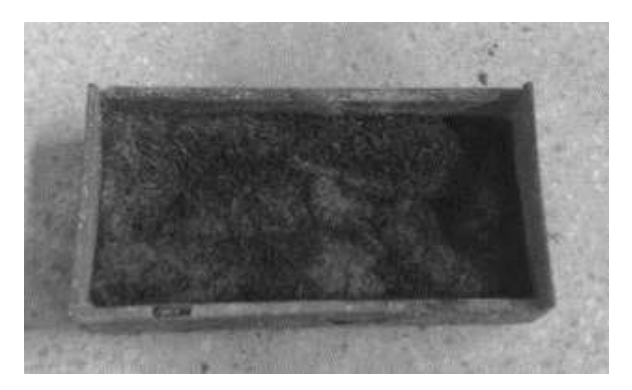

**Figura 1:** CBCA passante na #2,4 mm

| Material | Descrição                                                                                                    |
|----------|----------------------------------------------------------------------------------------------------|
| CBCAN    | Cinza do bagaço de cana-de-açúcar<br>"in natura"                                                                        |
| CBCAN3   | Cinza do bagaço de cana-de-açúcar<br>"in natura" moída até atingir área<br>específica igual a 300±20 m <sup>2</sup> /Kg |
| CBCAN4   | Cinza do bagaço de cana-de-açúcar<br>"in natura" moída até atingir área<br>específica iqual a 400±20 m <sup>2</sup> /Kq |
| CBCAN5   | Cinza do bagaço de cana-de-açúcar<br>"in natura" moída até atingir área<br>específica igual a 500±20 m <sup>2</sup> /Kg |
| MTC      | Metacaulim                                                                                                    |

**Tabela 1:** Resumo das adições utilizadas

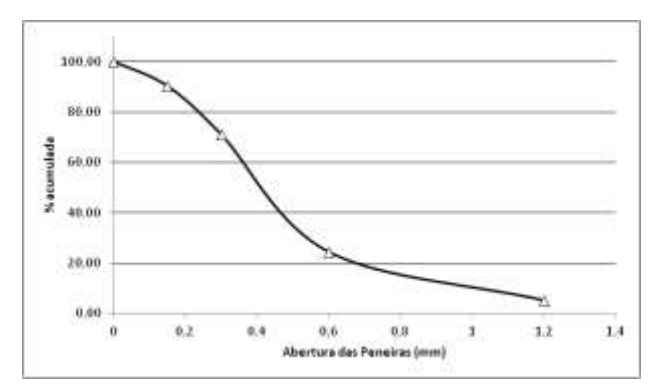

**Figura 2:** Curva granulométrica da CBCA

Para verificar a influência da moagem na atividade pozolânica foi utilizado o procedimento descrito pela NBR 5751 [20], a qual determina o índice de atividade com cal (IAC). A norma prescreve a preparação de uma argamassa contendo 1 parte de hidróxido de cálcio, 9 partes de areia e uma quantidade de material pozolânico que corresponde ao dobro do volume de hidróxido de cálcio. A quantidade de água é determinada de modo a se

obter argamassas com índice de consistência (NBR 7215 [22]) de 225  $\pm$  5 mm. Para a determinação do volume absoluto de material pozolânico a ser utilizado é necessária a determinação da massa específica dos materiais utilizados, a qual foi obtida de acordo com a NBR NM 23 [23]. Os resultados de massa específica e de área específica (NBR NM 76 [21]) são apresentados na Tabela 2.

| Material | Massa Específica<br>(q/cm <sup>3</sup> ) | Area Específica<br>$(m^2/kq)$ |  |  |
|----------|------------------------------------------|-------------------------------|--|--|
| CBCAN    | 2,613                                    | 71,06                         |  |  |
| CBCAN3   | 2,613                                    | 311,60                        |  |  |
| CBCAN4   | 2,613                                    | 394,35                        |  |  |
| CBCAN5   | 2,613                                    | 508,23                        |  |  |
| MTC.     | 2,566                                    | 2245,49                       |  |  |

**Tabela 2:** Massa específica e área específica dos materiais utilizados

Para este estudo foi utilizado um hidróxido de cálcio p.a., conforme indica a NBR 5751 [20], e sua massa específica foi determinada, sendo igual a 2,20 g/cm<sup>3</sup>. Para a confecção de todas as argamassas, empregou-se como agregado miúdo uma areia quartzosa que foi lavada, em seguida, seca em estufa a 100ºC e peneirada na malha de abertura de 4,8mm. Após esta etapa, a areia foi peneirada e selecionadas as frações 2,4 mm-1,2 mm, 1,2 mm-0,6 mm, 0,6 mm-0,3 mm e 0,3 mm-0,15 mm, sendo utilizado 25% de cada fração para a composição da areia. Este procedimento foi realizado de modo a se assemelhar ao procedimento utilizando areia normal segundo a NBR 7215 [24].

#### **4.2 Métodos de Ensaio**

Para cada mistura realizada, a norma NBR 5751 [20] determina a confecção de 3 corpos-de-prova cilíndricos (5 x 10 cm) que após a moldagem são colocados em cura dentro dos próprios moldes por 24 horas (23  $\pm$  2°C). No entanto, optou-se por aumentar o número de corpos-deprova para 6, com intuito de minimizar possíveis perdas. Em seguida os corpos-de-prova ainda dentro dos moldes são colocados em estufa a 55 ± 2°C por 6 dias. Aos 7 dias de idade, os corpos-de-prova são retirados 4 horas antes do ensaio de compressão e capeados com enxofre. O ensaio de resistência à compressão foi realizado em corpos-de-prova cilíndricos (5 x 10 cm) de argamassa de acordo com prescrito pela NBR 7215 [22], sendo utilizada a prensa hidráulica Shimadzu - modelo UH-200A. De acordo com a NBR 7215 [21], foi aplicada uma velocidade de carregamento igual a 0,25 MPa/s. A NBR 5751 [20] determina que o índice de atividade com cal (IAC) é a resistência à compressão média aos 7 dias de idade da argamassa com material pozolânico. De acordo com a NBR 12653 [1], o material é considerado pozolânico quando apresenta um IAC de no mínimo 6 MPa.

#### **5 Materiais e Métodos**

De acordo com a NBR 5751 [20], foram preparadas todas as argamassas com a quantidade de água necessária para obter um índice de consistência de 225 ± 5 mm na mesa de consistência. O índice de consistência consiste da média de dois diâmetros ortogonais obtidos na mesa de consistência. A Tabela 3 apresenta os traços das argamassas obtidos para a confecção de 6 corpos-de-prova e os resultados obtidos na determinação do IAC. Considerou-se que o aglomerante é a soma da massa de hidróxido de cálcio mais a massa do material pozolânico. Observase que nenhuma das argamassas com CBCA conseguiu atingir o IAC mínimo de 6 MPa exigido pela NBR 12653 [1]. No entanto, observa-se que a moagem proporcionou o aumento do IAC quando comparamos a CBCA sem tratamento (CBCAN) e as demais misturas com tratamento. Percebe-se também que o IAC aumenta à medida que aumenta a área específica da cinza. Conforme o esperado o metacaulim apresentou um IAC alto, por se tratar de uma pozolana de alta reatividade.

Os resultados da resistência à compressão aos 7 dias segundo a NBR 5751 [20] são apresentados na Figura 3. Conforme citado anteriormente, observa-se que a CBCA não apresenta IAC para que seja classificada como material pozolânico. De modo geral, percebe-se um crescimento significativo no IAC a medida que se aumenta o grau de moagem da CBCA, indicando que este tratamento se mostra bastante efetivo. Pois é consensual na bibliografia do tema que o aumento da superfície específica do material é fundamental para a melhora do seu potencial pozolânico. Em trabalhos futuros deve-se analisar outros graus de moagem, que apresentem uma área específica superior àquelas encontradas nas cinzas estudadas.

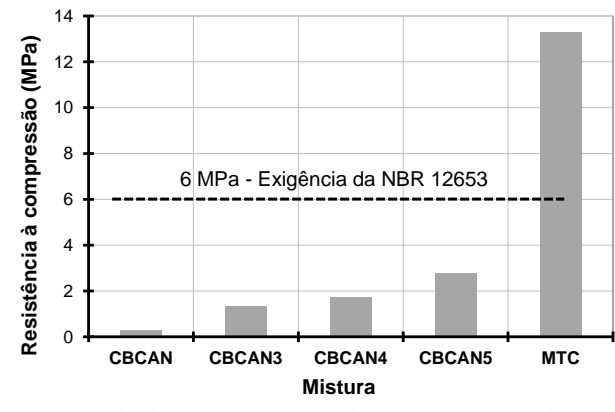

**Figura 3:** Efeito da moagem na resistência à compressão aos 7 dias segundo a NBR 5751

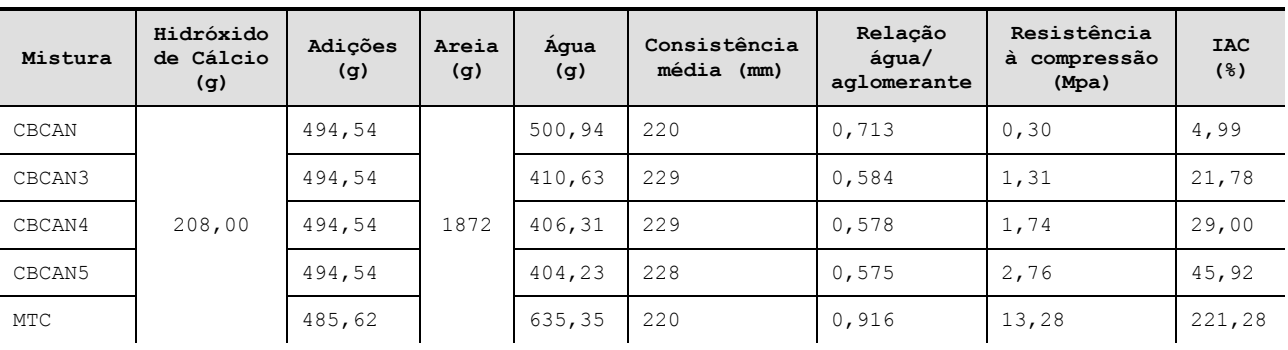

**Tabela 3:** Composição das argamassas obtidas para a confecção de 6 corpos-de-prova

#### **5 Conclusão**

De modo geral, a cinza do bagaço de cana-de-açúcar (CBCA) utilizada neste trabalho não apresentou índices de atividade com cal (IAC) (NBR 5751 [20]) que permitam classificar o material como pozolânico (NBR 12653 [1]) . No entanto, observou-se um aumento do IAC com a medida que se aumentava o grau de moagem, indicando uma relação direta ente o IAC e a área específica da CBCA. Portanto, é possível que, em pesquisas futuras, este material com o tratamento adequado contribua para que seja alcançado a reatividade necessária para que ele possa ser classificado como pozolana. As principais conclusões deste estudo são:

 Nenhuma das misturas estudadas com a cinza atingiu o IAC mínimo de 6Mpa exigido pela NBR 12653;

 Quando analisado o efeito da moagem, observouse um aumento do potencial pozolânico mensurado pelo IAC e que este aumento está diretamente relacionado com um aumento do grau de moagem. Este comportamento era esperado, pois é consensual na bibliografia levantada que a atividade pozolânica do material está ligada à sua superfície específica;

Sustentavelmente, também é interessante o uso de CBCA, visando a diminuição do impacto no meio ambiente.

#### **Referências**

- **[1]** ASSOCIAÇÃO BRASILEIRA DE NORMAS TÉCNICAS. NBR 12653: Materiais pozolânicos – Especificação. Rio de Janeiro, 2014.
- **[2]** VIEIRA, A. A. P. Estudo do aproveitamento de resíduos de cerâmica vermelha como substituição pozolânica em argamassas e concretos. Dissertação (mestrado) – João Pessoa: UFPB, 2005. 107 p.
- **[3]** MORAES, M. J. B. ; SILVA, L. H. P. ; PEREI-RA, A. M. ; AKASAKI, J. L. ; PAYÁ, J. ; MONZÓ, J. M. Análise da cinza da cana-deaçúcar e da cinza de casca de arroz como adição mineral em argamassas. In: 57º Congresso Brasileiro do Concreto, 2015, Bonito. Anais do 57º Congresso Brasileiro de Concreto, 2015.
- **[4]** ÚNICA União da Indústria de Cana-de-Açúcar (2015) Disponível na internet: <http://www.unica.com.br>. Acesso em novembro de 2015.
- **[5]** COSTA, W. L. S. ; BOCCHI, M. L. M. Aplicações do bagaço da cana de açúcar na atualidade. Revista Ciência e Tecnologia vol. 4. N.1 2012.
- **[6]** NUNES, I. H. S. ; VANDERLEI, D. R. ; SEC-CHI, M. ; ABE, M.A.P. Estudo das características físicas e químicas da cinza do bagaço de cana-de-açúcar para uso na construção. Revista Tecnológica, v. 17, p. 39-48, 2008.
- **[7]** ROMERO, T. Bagaço na construção civil. Agência de Notícias da Fundação de Amparo à Pesquisa do Estado de São Paulo (2007). Disponível na internet: <http://agencia.fapesp.br/bagaco\_na\_ construcao\_civil/7211/>. Acesso em novembro de 2015.
- **[8]** BORLINI, M. C. ; MENDONÇA, J. L. C. C. ; PINATTI, D. G. ; CONTE, R. A. ; VIEIRA, C. M. F. ; MONTEIRO, S. N. Cerâmica com cinza de bagaço de cana de açúcar: avaliação da influência da cinza e da sua granulometria nas propriedades físicas e mecânicas.. In: Congresso Brasileiro de Engenharia e Ciência dos Materiais - CBECIMAT, 17, 2006, Foz do Iguaçu. Anais do 17 CBECIMAT, 2006. p. 2033-2041.
- **[9]** LIMA, S. A. ; SALES, A.; MORETTI, J. P. ; SANTOS, T. J. Análise de argamassas confeccionadas com a cinza do bagaço da cana-de-açúcar em substituição ao agregado miúdo. Revista Tecnológica, Edição Especial ENTECA 2009, p.

87-97, 2009.

- **[10]** LIMA, J. S. ; AMARAL, M. L. ; ARAUJO, F. W. C. ; MIRANDA, L. F. R. ; MELO NETO, A. A . Emprego da cinza do bagaço de cana-deaçúcar (in natura) como adição ao cimento Portland em argamassas. In: 54º Congresso Brasileiro do Concreto, 2012, Maceió. Anais do 54º Congresso Brasileiro do Concreto, 2012.
- **[11]** MAGALHÃES, R. S. Desenvolvimento de Material Vitro-Cerâmico através de Vitrificação e Cristalização Controlada de Cinza de Bagaço de Cana: Sistema (SiO2-CaO-Na2O). In: XXI Congresso de Iniciação Científica da Unesp, 2009, São José do Rio Preto.
- **[12]** TEIXEIRA, D. E. ; SANTANA, M. A. E. ; COSTA, A. F. Aglomerados de bagaço de canade-açúcar: resistência natural ao ataque de fungos apodrecedores. Scientia Forestalis (IPEF). , v.52, p.29 - 34, 1997.
- **[13]** PEREIRA, A. M. ; TASHIMA, M. M. ; MEL-GES, J. L. P. ; AKASAKI, J. L. ; PAYÁ, J. ; SORIANO, L. O uso da cinza de bagaço de cana-de-açúcar na produção de matrizes ativadas alcalinamente. In: 57º Congresso Brasileiro do Concreto, 2015, Bonito. Anais do 57º Congresso Brasileiro de Concreto, 2015.
- **[14]** SILVA, D. L. ; ANDRADE, G. P. ; MONTEI-RO, E. C. B. Avaliação do efeito da substituição parcial do cimento Portland pela cinza da queima do bagaço da cana de açúcar na resistência à compressão do concreto. In: 57º Congresso Brasileiro do Concreto, 2015, Bonito. Anais do 57º Congresso Brasileiro de Concreto, 2015.
- **[15]** CALDAS, A. ; MELO NETO, A. A. ; PIRES SOBRINHO, C. W. A. ; JOHN, V. M. . O uso de cinzas residuais para produção de novos materiais e componentes construtivos. In: II Congresso Internacional de Tecnologia e Gestão da Qualidade na Construção Civil, 2000, Recife-PE. II Congresso Internacional de Tecnologia e Gestão da Qualidade na Construção Civil, 2000.
- **[16]** PAULA, M. O. Potencial da cinza de bagaço de cana-de-açúcar como material de substituição parcial do cimento Portland. Dissertação (mestrado) – Viçosa: UFV, 2006. 77 p.
- **[17]** CORDEIRO, G. C., TOLEDO FILHO, R. D., FAIRBAIRN, E. M. R., Influência da substituição parcial de cimento por cinza ultrafina da casca de arroz com elevado teor de carbono nas propriedades do concreto. Ambiente Construído, v. 9, p. 99-107, out.-dez. 2009.
- **[18]** AMARAL, M. L. ; LIMA, J. S. ; ARAUJO, F. W. C. ; MIRANDA, L. F. R. MELO NETO, A. A. Análise da atividade pozolânica da cinza do bagaço de cana-de-açúcar submetida a tratamento térmico. In: XIV ENTAC - Encontro Nacional de Tecnologia do Ambiente Construído, 2012, Juiz de Fora. XIV ENTAC - Encontro Nacional de Tecnologia do Ambiente Construído. Juiz de Fora, 2012. p. 3674-3678.
- **[19]** ZARDO, A. M.; BEZERRA, E. M.; MARTEL-LO, L. S.; SAVASTANO Jr., H. Utilização da cinza de bagaço cana-de-açúcar como "filler" em compostos de fibrocimento. In: I Conferência Latino-americana de Construção Sustentável/x Encontro Nacional de Tecnologia do Ambiente Construído, 2004, São Paulo. Anais. São Paulo: Entac, 2004. CD-ROM.
- **[20]** ASSOCIAÇÃO BRASILEIRA DE NORMAS TÉCNICAS. NBR 5751: Materiais pozolânicos - Determinação da atividade pozolânica com cal aos sete dias. Rio de Janeiro, 2015.
- **[21]** ASSOCIAÇÃO BRASILEIRA DE NORMAS TÉCNICAS. NBR NM 76: Cimento Portland - Determinação da finura pelo método de permeabilidade ao ar (Método de Blaine). Rio de Janeiro, 1998.
- **[22]** ASSOCIAÇÃO BRASILEIRA DE NORMAS TÉCNICAS. NBR 7215: Cimento Portland - Determinação da resistência à compressão. Rio de Janeiro, 1996.
- **[23]** ASSOCIAÇÃO BRASILEIRA DE NORMAS TÉCNICAS. NBR NM 23: Cimento Portland e outros materiais em pó - Determinação de massa específica. Rio de Janeiro, 2001.
- **[24]** ASSOCIAÇÃO BRASILEIRA DE NORMAS TÉCNICAS. NBR 7214: Areia normal para ensaio de cimento — Especificação. Rio de Janeiro, 2012.

# **Análise das Manifestações Patológicas encontradas em Edificação Residencial Unifamiliar no Agreste Pernambucano**

*Title: Analysis of pathological manifestations found in single-family residential building in the rough Pernambuco*

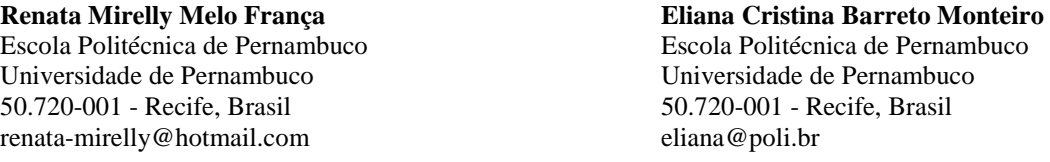

**Resumo** *Este trabalho apresenta os resultados de uma inspeção visual realizada em uma edificação residencial localizada no agreste pernambucano, cujo objetivo foi investigar a ocorrência de manifestações patológicas e determinar possíveis causas, origens e mecanismos do aparecimento dos sintomas apresentados. Algumas das manifestações patológicas encontrados em edificações decorrem da presença de água por percolação indesejada desse fluido na estrutura. Umas apresentam apenas problemas estéticos, mas outras podem provocar problemas estruturais quando se agravam. Através de uma inspeção visual, pôde-se então descrever a edificação em estudo (características gerais), relatar seu histórico (tempo de conclusão da obra e aparecimento das manifestações patológicas) e conhecer os sintomas apresentados (com relatório fotográfico). A partir daí, foram avaliados quais os prováveis mecanismos, origens e as causas que levaram às consequências dos problemas encontrados. Ao analisar esse caso, foi constatado descolamento de cerâmicas no pavimento exposto às intempéries, manchas de infiltração e eflorescências formando as "estalactites" pelo acúmulo de sais do concreto da estrutura. Os resultados mostraram que os problemas foram devidos provavelmente à infiltrações, expansão por umidade das placas cerâmicas e processo de lixiviação, que provocaram as manifestações patológicas.*

> **Palavras-Chave:** *Manifestações patológicas. Infiltração. Descolamento de placas cerâmicas. Lixiviação*

**Abstract** *This paper presents the results of a visual inspection performed in a residential building located in rural Pernambuco, whose objective was to investigate the occurrence of pathological manifestations and determine possible causes, origins and mechanisms of popped-ment of the symptoms presented. Some of pathological manifestations found in buildings arising from the presence of undesired water seepage fluid in the structure. Some have only cosmetic problems, but others can cause structural problems when worsen. By visual inspection, one could then describe the building under study (general characteristics), report your history (time of completion of the work and appearance of pathological manifestations) and know the symptoms presented (photo-report). From there, we evaluated what the likely mechanisms, origins and causes that led to the consequences of the problems encountered. In analyzing this case, it was found detachment of the exposed ceramic flooring weathering, infiltration stains and efflorescence forming the "stalactites" by the structure of concrete accumulation of salts. The results showed that problems were probably due to leakage, moisture expansion of the tiles and leaching process, which caused the pathological.*

**Keywords:** *Pathological manifestations. Infiltration. Detachment of ceramic plates. Leaching*

#### **1 Introdução**

As estruturas em concreto, quando recebem manutenções programadas e sistemáticas, podem ser consideradas praticamente eternas, porém, existem construções que apresentam manifestações patológicas em intensidade e incidência significativas. Sempre há comprometimento no aspecto estético, e geralmente, há uma redução na capacidade resistente, podendo chegar, em certos casos, a um colapso parcial ou total da estrutura.

A presença da água como um agente agressivo, acarreta em muitos problemas patológicos como infiltração, aparecimento de bolor, eflorescências e formação de "estalactites" (que através do processo de lixiviação despassivam as armaduras). Além da degradação mais rápida das construções, o problema da umidade sempre traz um grande desconforto aos usuários.

O problema de infiltração pode parecer simples, mas quando não tratado pode ocasionar sérios problemas para a edificação. Sendo assim, corrigir erros nesses aspectos pode levar a um melhor desempenho das construções e evitar custos indesejáveis.

#### **2 Manifestações patológicas causadas pela presença da água**

As diferentes partes de uma estrutura devem ser estudadas com o objetivo de dotá-las da proteção necessária contra a agressão do meio ambiente a que estão expostas e para que possam acomodar-se às dilatações e contrações a que serão submetidas [1].

Na proteção da estrutura contra a agressão da água deve-se levar em consideração a forma como a água atua, que pode ser [1,2]:

- por percolação (na qual ocorre livre escoamento do líquido, atuante em terraços, coberturas, empenas e fachadas);
- por pressão hidrostática (quando ocorre força hidrostática sobre o elemento, tal como em piscinas, caixas d'água, subsolos);
- por capilaridade (na qual a água ascende do solo por capilaridade de materiais porosos até acima do nível estático, ou seja, trata dos elementos das construções que estão em contato com bases alagadas ou solo úmido);
- por higroscopia (ambiente úmido).

Os sintomas mais comuns nas estruturas de concreto são as fissuras, as eflorescências, as flechas excessivas, as manchas no concreto aparente, a corrosão de armaduras e os ninhos de concretagem (segregação dos materiais constituintes do concreto) [3].

Conforme apresentado na Figura 1, certas manifestações patológicas tem elevada incidência – como as manchas superficiais – embora, do ponto de vista das consequências quanto ao comprometimento estrutural e quanto ao custo da correção do problema, uma fissura de flexão ou a corrosão das armaduras sejam mais significativas e graves[3].

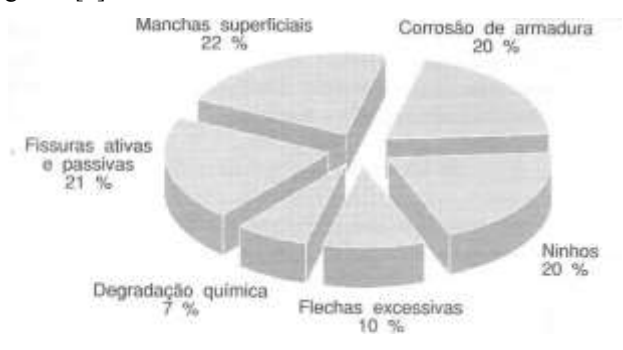

**Figura 1 :** Distribuição relativa da incidência de manifestações patológicas em estruturas de concreto aparente (DANIEL E HELENE, 2013).

Manchas de umidade e bolor

O crescimento do bolor está diretamente ligado à existência da umidade, que é causada por infiltrações. A constante presença de água nas estruturas, associadas à falta de luminosidade constante e ventilação, podem promover a facilidade para o desenvolvimento de microorganismos tais como fungos e bolor. A presença de alguns fungos pode gerar a degradação do concreto, pois alguns desses geram ácidos nos poros, devido ao consumo de componentes do cimento no concreto [4].

Eflorescências e o fenômeno da lixiviação

A presença de eflorescências e a ocorrência do fenômeno de lixiviação do concreto são manifestações patológicas que juntamente com as manchas de umidade evidenciam o problema da não estanqueidade de áreas com ou sem impermeabilização.

As eflorescências se formam através do processo de lixiviação, pela dissolução e remoção dos compostos hidratados da pasta de cimento (principalmente do hidróxido de cálcio). Pela ação da água , estes sais são dissolvidos e migram para a superfície e com a evaporação dessa água resulta na formação de depósitos salinos, com aparência esbranquiçada. Quando existe um depósito acentuado desses produtos, são formadas as "estalactites" [5,6].

A preocupação nesse caso, da ação da água sob pressão transpondo o elemento de concreto, é a remoção

de íons alcalinos, além do hidróxido de cálcio, o que implica em redução do pH do concreto. Isso leva à despassivação das armaduras, criando condições favoráveis para o início do processo de corrosão [6].

Expansão por umidade em placas cerâmicas

A expansão por umidade (EPU), também chamada de dilatação higroscópica, é o aumento de tamanho da placa cerâmica na presença de umidade. A EPU tem início assim que a peça entra em contato com o meio ambiente na saída do forno. Portanto, quando da aplicação do revestimento, uma pequena parte da expansão já ocorreu, e o restante ocorrerá com o revestimento já assentado. O tempo de estocagem da placa cerâmica também pode influenciar, uma vez que grande parte da expansão por umidade pode ter ocorrido no período de estocagem, resultando em pequena expansão por umidade a ocorrer após o assentamento [7].

A fim de procurar se evitar problemas de descolamento das placas cerâmicas, o limite da expansão por umidade efetiva, embora não esteja especificado na NBR 13818, é recomendado como 0,6 mm/m ou 0,6% [8].

Além disso, a umidade que teoricamente causa a EPU provoca também a dilatação higroscópica do emboço, que pode provocar o descolamento das placas cerâmicas. A movimentação higroscópica exige compensação na resistência de aderência da argamassa colante, menor rigidez da argamassa de rejuntamento e compatibilidade do emboço de substrato. Mau espalhamento da argamassa colante, sem que seja cumprida a técnica de dupla colagem, contribui diretamente para o problema. Na ausência desses cuidados, mesmo com presença de juntas de movimentação, a manifestação patológica costuma ocorrer [9].

#### **3 Estudo de Caso**

#### **3.1 Anamnese do problema**

A edificação habitacional localiza-se no agreste pernambucano e possui quatro pavimentos, sendo eles térreo mais três andares, no qual o último deles não possui coberta. É impermeabilizado com manta asfáltica composto de estruturante em filme de polietileno e revestido em cerâmica (dimensões 45cm x 45cm).

Construída há aproximadamente seis anos, sem elaboração de qualquer projeto, apresenta sintomas de descolamento de placas cerâmicas, manchas de infiltração e eflorescências com formação de "estalactites" na superfície inferior da laje de concreto. Os sintomas começaram a surgir cerca de dois anos após o término da construção, principalmente em épocas de inverno, quando as chuvas na região são mais abundantes.

#### **3.2 Diagnóstico das manifestações patológicas encontradas**

Após inspeção detalhada na unidade habitacional, verificou-se a presença de algumas manifestações patológicas decorrentes da percolação da água pela estrutura.

Dentre os efeitos observados, constatou-se a presença de manchas de infiltração e aparecimento de bolor em vários locais, como consequência de infiltração de seu pavimento superior, como é verificado no diagnóstico detalhado na Tabela 1 e demonstrado nas Figuras 2, 3 e 4.

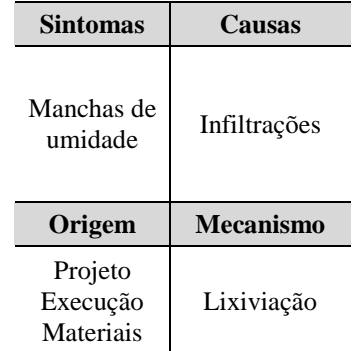

**Tabela 1:** Diagnóstico das manifestações patológicas – Umidade

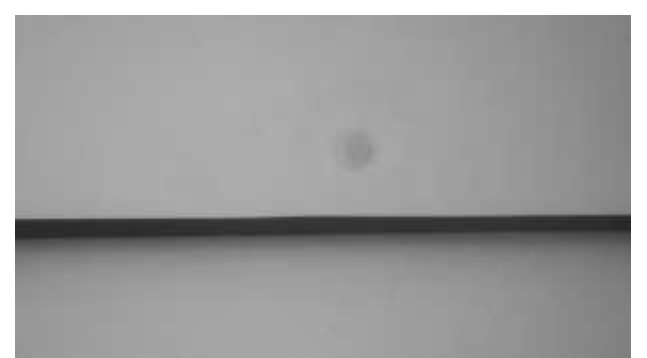

**Figura 2 :** Mancha de infiltração. (Fonte: Autor)

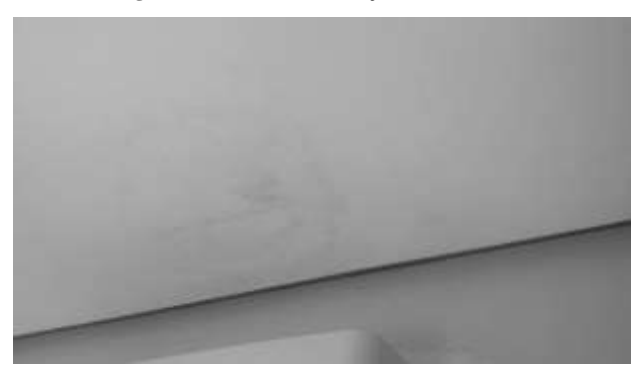

**Figura 3 :** Mancha de infiltração. (Fonte: Autor)

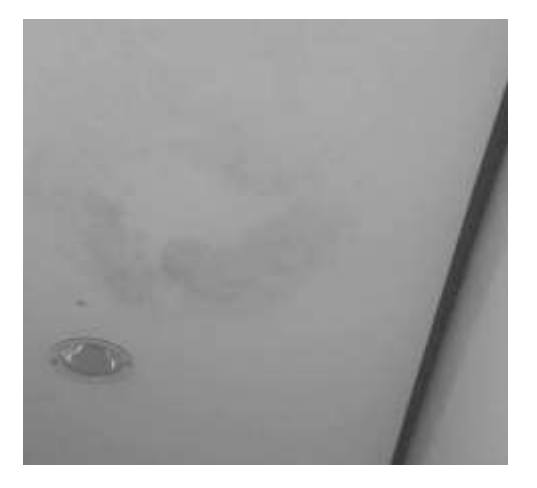

**Figura 4 :** Manchas de infiltração e aparecimento de bolor. (Fonte: Autor)

A partir da entrada de água de forma indesejada na estrutura de concreto da edificação, formam-se as "estalactites" pelo processo de lixiviação. Esse mecanismo é bastante prejudicial ao concreto, visto que a diminuição de seu pH (pH alcalino protege as armaduras de aço) pode acarretar em corrosão das armaduras, fragilizando assim a capacidade portante da estrutura.

As eflorescências encontradas na superfície inferior da laje foram causadas através do processo de lixiviação do concreto (com a formação de "estalactites" pelo depósito acentuado de sais presentes no concreto), como demonstram a Tabela 2 e a Figura 5.

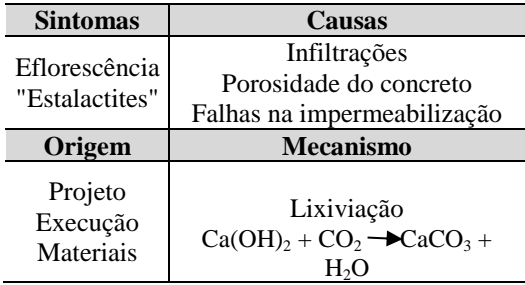

**Tabela 2**: Diagnóstico das manifestações patológicas - Eflorescência

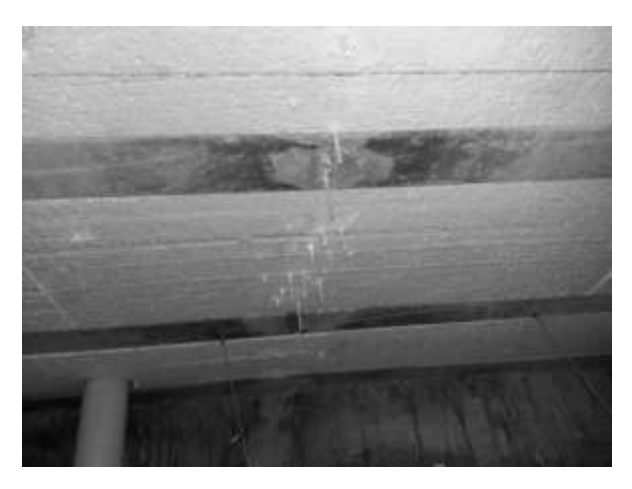

**Figura 5 :** Formação de Estalactites

Foi observada também a presença de descolamento de cerâmicas (Figuras 6, 7 e 8), que ocorre provavelmente devido à variação higrotérmica a que o pavimento exposto às intempéries está submetido e à expansão por umidade das placas cerâmicas. O diagnóstico é apresentado na Tabela 3.

| <b>Sintomas</b>                      | <b>Causas</b>                                              |  |
|--------------------------------------|------------------------------------------------------------|--|
| Descolamento das<br>placas cerâmicas | Perda de aderência da<br>placa cerâmica com o<br>substrato |  |
| Origem                               | <b>Mecanismo</b>                                           |  |
| Projeto<br>Execução<br>Materiais     | Expansão por umidade                                       |  |

**Tabela 3 :** Diagnóstico das manifestações patológicas – Descolamento de placas cerâmicas

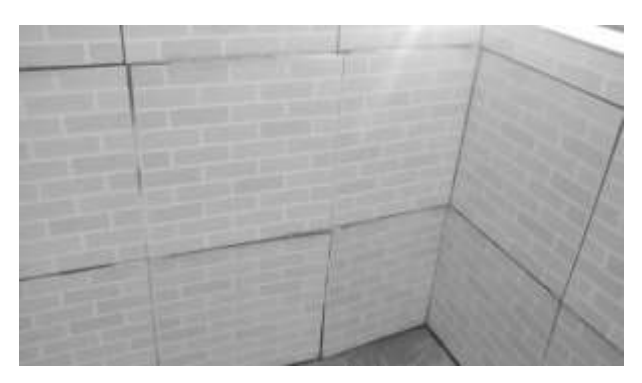

**Figura 6 :** Descolamento de cerâmica no pavimento superior da edificação.

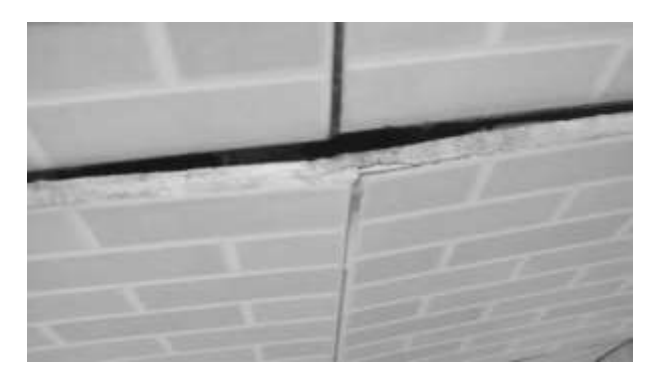

**Figura 7 :** Descolamento de cerâmica no pavimento superior da edificação.

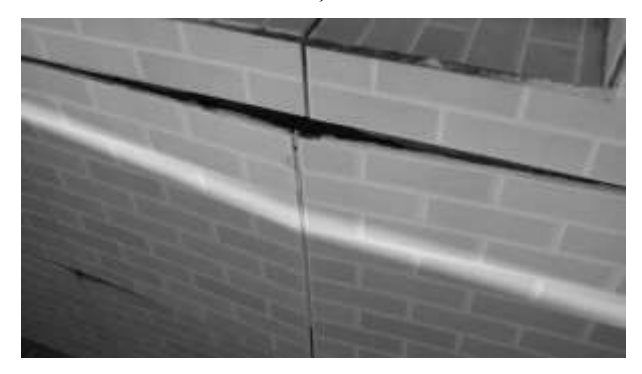

**Figura 8 :** Descolamento de cerâmica no pavimento superior da edificação.

Outra razão para o surgimento desse descolamento de placas cerâmicas pode ser a utilização inadequada de uma argamassa colante diferente do tipo sugerido na NBR 14081 [10], que pode ter ocasionado a perda de aderência da placa com o substrato. No caso em questão, o uso de uma argamassa colante industrializada tipo AC I (utilizada em ambiente interno) pode ter facilitado o descolamento, visto que a argamassa colante indicada nesse caso é a de tipo AC II (que possui características de adesividade que permitem absorver os esforços existentes em revestimentos de pisos e paredes internos e externos sujeitos a ciclos de variação termoigrométrica e a ação do vento) [10].

#### **4 Considerações Finais**

Dentre as manifestações patológicas observadas na edificação, verifica-se que ocorreram com mais intensidade o descolamento das cerâmicas e manchas de infiltração acompanhadas de bolor.

A expansão por umidade é o mecanismo mais provável do descolamento das placas cerâmicas, por causa do modo como essa manifestação patológica se apresenta. A EPU provoca o aumento da peça cerâmica devido a absorção de água e esse dano irreversível pode acarretar o descolamento das placas. Através da infiltração da água como agente agressivo, as manchas de infiltração começaram a surgir, acompanhadas também de aparecimento de eflorescências e formação de "estalactites" na laje.

Diante de tais situações, pode-se perceber que a falta de projeto com especificação de materiais e métodos de execução adequados, pode ter contribuído para o aparecimento das manifestações patológicas encontradas na edificação. O uso de materiais inadequados ou execução inapropriada podem ser mecanismos dos problemas encontrados, visto que o uso de materiais apropriados juntamente com a execução correta prolongam a vida útil das edificações.

#### **Referências**

- **[1]** A. G. Cunha. Corrosão do concreto e das armaduras. *Texsa,* Duque de Caxias, 2007.
- **[2]** A. J. C. Silva. Impermeabilização. Notas de aula. UNICAP. Recife, 2004.
- **[3]** D. V. Ribeiro, P. Helene. Corrosão em estruturas de concreto: teoria, controle e métodos de análise, Elsevier, 240p. 2013.
- **[4]** Orientação de vedação e impermeabilização de estruturas pré-fabricadas em concreto – 13º Simpósio brasileiro de impermeabilização. São Paulo, 2013.
- **[5]** M. Storte. Manifestações patológicas na impermeabilização de estruturas de concreto em saneamento. Instituto brasileiro de desenvolvimento da arquitetura. São Paulo, 18 nov. 2011.
- **[6]** G. R. Antonelli, H. Carasek, O. Cascudo. Levantamento das manifestações patológicas de lajes impermeabilizadas em edifícios habitados de Goiânia-GO. ENTAC, Foz do Iguaçu, 2002.
- **[7]** R. J. F. Bauer, F. Rago. Expansão por umidade de placas cerâmicas para revestimento. Água Branca, 2000.
- **[8]** Associação Brasileira de Normas Técnicas. NBR 13818: Placas cerâmicas para revestimento - Especificação e métodos de ensaios, Rio de Janeiro 1997.
- **[9]** G. Cichinelli. Patologias cerâmicas; *Revista Téchne*, Edição 116, 2006.
- **[10]** ABNT-NBR 14081: Argamassa colante industrializada para assentamento de placas cerâmicas Parte 1: Requisitos. Rio de Janeiro, 2012.

# **Confecção de Sistema Embarcado Dual-Banda Capaz de se Comportar como um Nó de uma Rede de Sensores sem fio**

*Title: Production of dual-band embedded system capable of behaving as a node in a wireless sensor network*

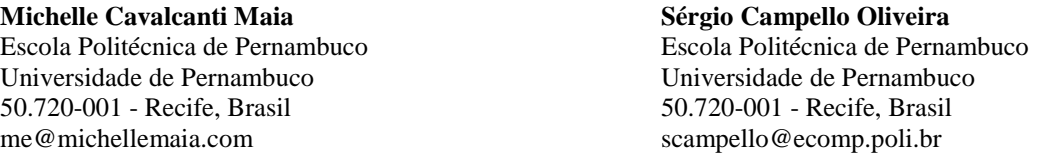

**Resumo** *Recentemente, as redes de sensores sem fio (RSSFs) têm sido bastante estudadas. Elas utilizam a retransmissão de pacotes para economizar a energia dos nós e garantir a entrega de pacotes ao destino. As RSSFs podem ser uma das poucas soluções tecnicamente viáveis em locais sem infraestrutura de telecomunicações disponível. Contudo, em ambientes urbanos, as RSSFs podem ser uma alternativa para evitar a dependência das redes de celular para o envio de informações. Este artigo descreve um sistema embarcado, com microcontrolador ARM Cortex-M0+, que incorpora dois módulos transceptores RF, baseados nas bandas ISM de 433 MHz e de 2,4 GHz. O dispositivo foi idealizado para se comportar como um nó de uma rede de sensores sem fio. Ele realiza a comunicação com os outros nós por meio dessas tecnologias sem fio. Para decidir a tecnologia a ser utilizada ao transmitir pacotes de dados, foi testado um algoritmo adaptado que atua fortemente no descarte de retransmissões desnecessárias. Dependendo das situações do ambiente, do sistema e da rede, a tecnologia sem fio a ser utilizada é escolhida e as informações são retransmitidas entre os nós sempre com dois objetivos: garantir a entrega dos pacotes e minimizar o consumo de energia.*

**Palavras-Chave:** *Sistema embarcado, Redes de sensores sem fio, Dual-banda ISM*

**Abstract** *Recently, wireless sensor networks (WSNs) have been widely studied. They use the packets retransmission in order to save energy of the nodes and guarantee the packets delivery to the destination. WSNs can be one of the few technically viable solutions in locations without available telecommunications infrastructure. However, in urban environments, WSNs can be an alternative to avoid dependence on cellular networks for information sending. This article describes an embedded system with an ARM Cortex-M0+ based microcontroller, which incorporates two RF transceiver modules, based on the 433 MHz and 2.4 GHz ISM bands. The device was designed to behave as a node in a wireless sensor network. It communicates with the other nodes through these wireless technologies. In deciding the technology to be used to transmit data packets, an adapted algorithm was tested that operates strongly in the disposal of unnecessary retransmissions. Depending on the environmental, system and network conditions, the wireless technology to be used is selected and the information is retransmitted between the nodes always with two goals: to ensure the delivery of packages and to minimize power consumption.*

**Keywords:** *Embedded system, Wireless sensor networks, ISM dual-band*

#### **1 Introdução**

Uma rede de sensores sem fio é formada por um conjunto de nós capazes de transmitir informações através de enlaces de comunicação sem fio. Ela utiliza a retransmissão de pacotes para economizar a energia dos nós e garantir a entrega de pacotes ao destino. Uma das áreas de aplicação de RSSFs ocorre, em ocasião imperativa ou temporária, quando as instalações de redes de comunicação fixas são danificadas ou estão indisponíveis. Então, a RSSF é necessária por não depender de qualquer instalação de rede fixa e por sua característica de rápida autoorganização [1].

Uma possível aplicação para as redes de sensores sem fio é em serviços de venda com pontos eletrônicos que possuem diversos pontos de venda próximos e que podem funcionar como repetidores. Assim, suas atividades ficariam independentes ou menos dependentes das redes de celulares. Essas empresas que dependem da rede de celular para realizar suas atividades comerciais poderiam utilizar as RSSFs para reduzir custos operacionais, economizar energia da bateria dos equipamentos transmissores e ter flexibilidade na transmissão para garantir a entrega de pacotes de informações com o menor custo possível e menor atraso possível na entrega.

A solução de implementar uma RSSF poderia ser aplicada, por exemplo, no sistema de compartilhamento de bicicletas públicas que foram implementados nas grandes capitais brasileiras. Cada estação de bicicleta seria um nó que se comunicaria com as outras estações para levar a informação desejada até uma central. Adicionalmente ainda seria possível a instalação de circuitos eletrônicos de baixa potência nas bicicletas para utilizálas como retransmissores de dados e de suas próprias posições.

Diversas RSSFs foram implementadas utilizando apenas uma banda de comunicação. A banda de frequência ISM (*industrial, scientific and medical*) de 2,4 GHz possui grande perda de percurso por metro, maior consumo e baixo poder de penetração em materiais de construção e quando chove, porém possui alta taxa de dados e utiliza antenas menores. A banda de frequência ISM de 433 MHz tem maior sensibilidade de recepção, menor perda de percurso e menor consumo. Porém é caracterizada por dispor de baixa taxa de dados, baixa qualidade de *hardware* disponível e as antenas tendem a ser maiores [2].

Para usufruir das qualidades e contornar as limitações, algumas aplicações já utilizam mais de uma banda de comunicação RF no sistema embarcado. O artigo de A. Kim et al. [3] propõe a implementação de uma RSSF híbrida que utiliza tecnologia de comunicação sem fio baseada nas bandas de 2,4 GHz e 400 MHz. O trabalho investiga as diferenças de comunicação entre duas bandas no ambiente de um prédio. Então, foi indicado a utilização de nós com sensores portáteis, alimentados por bateria e com baixa taxa de dados, empregando a topologia estrela para se comunicar com o nó coordenador através da banda de 400 MHz. A topologia *mesh* é utilizada para a comunicação com uma taxa de dados veloz entre os nós coordenadores através da banda de 2,4 GHz.

O objetivo deste trabalho é propor um sistema embarcado capaz de se comportar como um nó de uma RSSF baseada em duas tecnologias que utilizam diferentes bandas RF ISM. A energia determina a longevidade e influencia as decisões práticas de uma rede de sensores, portanto, os nós da rede devem ter baixo consumo de energia. A transmissão de informação em nós sensores gasta mais energia que a implementação de cálculos pelo microcontrolador [4]. Então, na tentativa de redução do consumo de energia, primeiro o nó envia os dados através do módulo RF de 433 MHz, que possui menor alcance mas gasta menos energia. Caso o nó não receba confirmação que a mensagem foi enviada, o módulo RF de 2,4 GHz é utilizado para retransmitir os dados. Para assegurar a entrega dos pacotes à estação base e reduzir retransmissões desnecessárias também foi adaptado e testado um protocolo de estratégia de coordenaçãocomunicação unificada [5].

As próximas seções deste artigo estão organizadas da seguinte forma: a Seção 2 contém o projeto de *hardware* do sistema embarcado. A Seção 3 exibe o processo de desenvolvimento de *firmware* com as ferramentas utilizadas. A Seção 4 apresenta a implementação do protocolo de comunicação e os testes realizados. Por fim, a Seção 5 apresenta a conclusão do artigo e discute trabalhos futuros.

#### **2 Projeto de** *hardware*

Os projetos de *hardware* e *firmware* foram inspirados na plataforma de desenvolvimento *Freedom*, da *Freescale* [6]. Essa plataforma preenche os requisitos de utilizar microcontroladores com arquitetura ARM e de disponibilizar exemplos de projetos de *hardware*. Ainda possui suporte completo *open source* do desenvolvimento do *firmware* com edição e compilação do projeto, gravação da memória flash do microcontrolador e depuração do código.

As placas da plataforma *Freedom* utilizam os microcontroladores da família *Kinetis* [7], que possuem arquitetura de 32 bits com núcleo ARM (*Cortex-M0+*, *Cortex-M4* e *Cortex-M7*) e alta performance para baixo consumo. Cada placa possui o sistema *OpenSDA* [8], programador e depurador serial, que faz uma ponte de comunicação entre um dispositivo USB *host* e o microcontrolador alvo. O projeto de *hardware* foi desenvolvido na ferramenta CAD *Altium Designer* [9].

#### **2.1 Visão geral**

Os principais elementos do sistema embarcado são: bloco de alimentação, bloco do microcontrolador, os blocos dos transceptores RF e o cartão de memória micro SD. O sistema está representado em diagramas de blocos com suas interconexões na Figura 1.

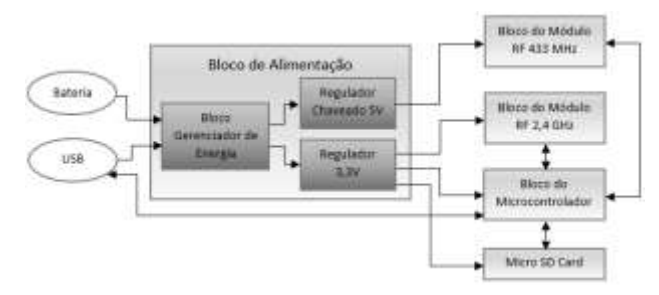

**Figura 1:** Diagrama de blocos do sistema.

#### **2.2 Bloco de alimentação**

O principal dispositivo do bloco gerenciador de energia é o CI BQ24075RGTT [10], que é um carregador de bateria Li-Ion de apenas 1 célula e gerenciador do caminho de energia do sistema. O esquemático com o CI é mostrado na Figura 2. O recurso de gerenciamento do caminho dinâmico de energia alimenta o sistema enquanto simultaneamente e independentemente carrega a bateria. Esse recurso reduz o número de ciclos de carga e descarga da bateria, permitindo o término adequado do carregamento da bateria.

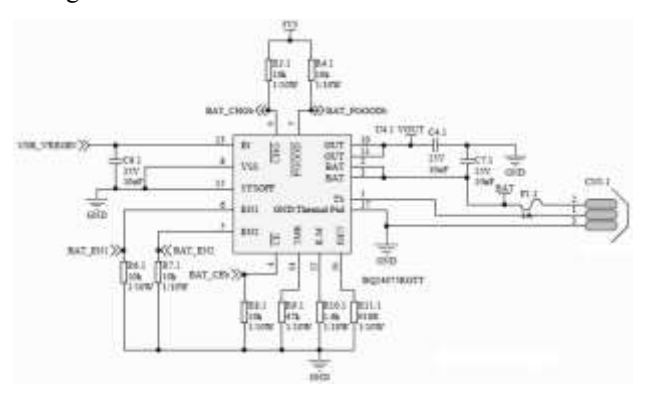

**Figura 2:** Circuito para carregar bateria Li-Ion e fornecer energia ao sistema com o CI BQ24075RGTT.

A tensão de entrada de 5 V do componente, USB\_VREGIN, é fornecida pela interface USB. Quando conectado à interface USB, a tensão de saída do componente, VOUT, é 4,4 V. Quando o componente está desconectado VOUT assume o valor da tensão da bateria. VOUT é a tensão de entrada do regulador linear de 3,3 V e do regulador chaveado de 5 V.

O componente permite que a carga seja alimentada assim que ocorre uma conexão com uma fonte externa, mesmo com a bateria totalmente descarregada. A bateria também complementa o fornecimento de corrente quando a fonte externa não pode proporcionar as correntes de pico do sistema.

O dispositivo é importante porque respeita o complexo procedimento de carregar uma bateria Li-Ion. O processo ocorre em três fases: fase de pré-carga, fase de carga rápida com corrente constante e a fase de estabilização com tensão constante. A Figura 3 mostra o ciclo de carregamento da bateria completo. Na fase de pré-carga, a bateria é carregada com o valor da corrente igual a 10% do valor da corrente de carga rápida. Uma vez que a tensão da bateria atinge 3 V, a bateria será carregada com a corrente constante de carga rápida. Quando a tensão da bateria atinge o valor final de 4,2 V, ela é carregada com essa tensão final até atingir a carga completa.

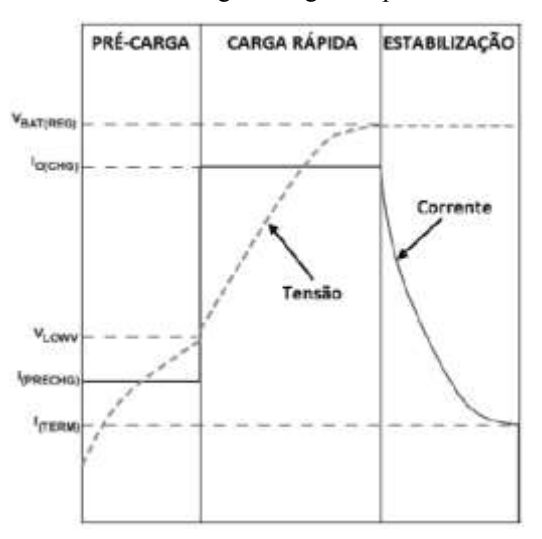

**Figura 3:** Ciclo de carregamento para bateria Li-Ion de 3,7 V gerenciado pelo CI BQ24075RGTT.

Existe também um controle interno do CI que monitora a temperatura através da conexão com um termistor NTC. Se a temperatura estiver fora da faixa monitorada entre 0°C e 50°C, o carregamento da bateria é suspenso. O limite do tempo de carregamento da bateria e o valor da corrente de carga rápida são programáveis usando resistores externos. O microcontrolador determina o limite de corrente de entrada através de uma conexão com o CI carregador de bateria, utilizando 2 pinos digitais.

Para alimentar o microcontrolador [11], o módulo RF de 2,4 GHz [12], o cartão micro SD [13] e o LED RGB [14], foi utilizado o CI SPX3819M5-L-3-3/TR [15], regulador linear de 3,3 V com capacidade de 500 mA. Para alimentar o bloco do módulo RF de 433 MHz [16], foi utilizado o CI NCP1400ASN50T1G [17], regulador chaveado tipo *Boost* para garantir o nível de tensão de 5 V e corrente máxima de 100 mA, mesmo quando o sistema está alimentado apenas pela bateria Li-Ion de 3,7 V.

#### **2.3 Bloco do microcontrolador**

As características do microcontrolador MKL25Z128VLK4 relevantes para o projeto são apresentadas na Tabela 1.

Além do microcontrolador, os circuitos do bloco são: interface de gravação SWD, circuito de reset e circuito oscilador com cristal de 8 MHz. A frequência máxima de 48 MHz é utilizada com o auxílio do PLL do microcontrolador.

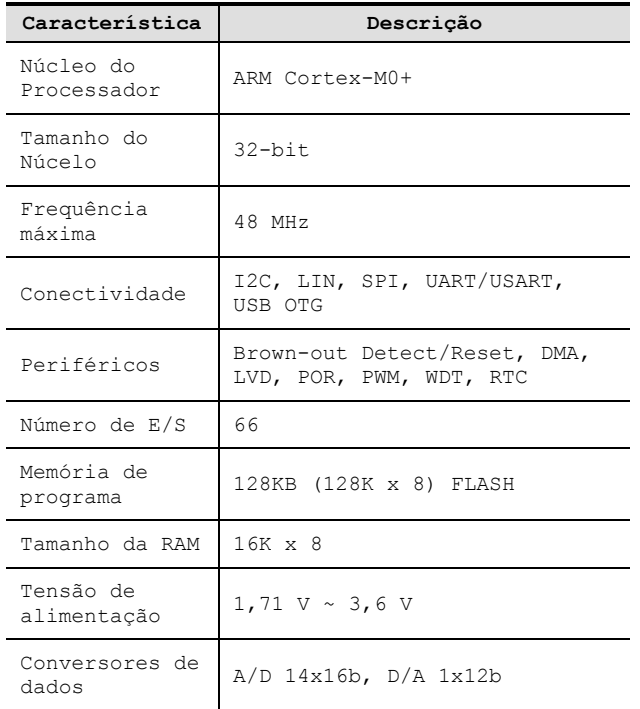

**Tabela 1:** Características do microcontrolador MKL25Z128VLK4.

#### **2.4 Bloco dos módulos RF**

Ambos os módulos foram selecionados por respeitarem os critérios de baixo custo (menos de R\$10,00 cada módulo RF, excluindo o valor e o processo de soldagem da antena), disponibilidade de compra no mercado brasileiro e vasto material didático disponível on-line. Os módulos RF são encaixados em conectores da placa de circuito impresso do sistema embarcado projetado.

O bloco RF de 433 MHz é dividido em 2 partes: os módulos transmissor (com tamanho de 30mm x 12mm) e receptor (com tamanho de 20mm x 20mm), mostrados na Figura 4. Devido ao menor custo, antenas helicoidal de um quarto de onda são utilizadas em ambos os módulos. As características dos módulos são apresentadas na Tabela 2.

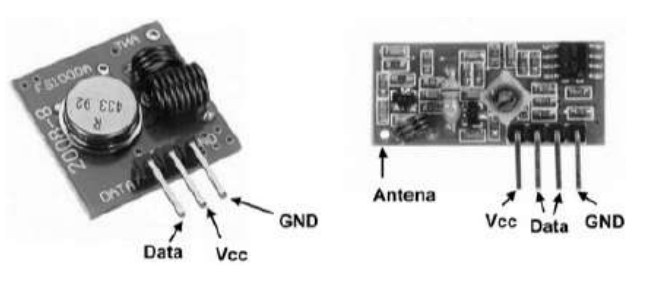

**Figura 4:** Módulos receptor e transmissor 433 MHz.

Foram utilizados resistores como divisor de tensão para fazer o casamento de sinais entre o receptor, modelo MX-FS-03V alimentado com 5 V, e o microcontrolador, alimentado com 3,3 V. O transmissor, modelo MX-FS-03V, é conectado diretamente ao microcontrolador porque é compatível com 3,3 V. O microcontrolador recebe e envia informações através de 2 pinos GPIO, um como entrada e outro como saída.

Os módulos do bloco RF de 433 MHz não possuem modo *sleep*. O microcontrolador deve monitorar continuamente o pino de conexão com o módulo receptor para saber se recebeu uma mensagem. Para diminuir o consumo de corrente, é recomendado ligar o módulo transmissor apenas na hora de transmitir informação.

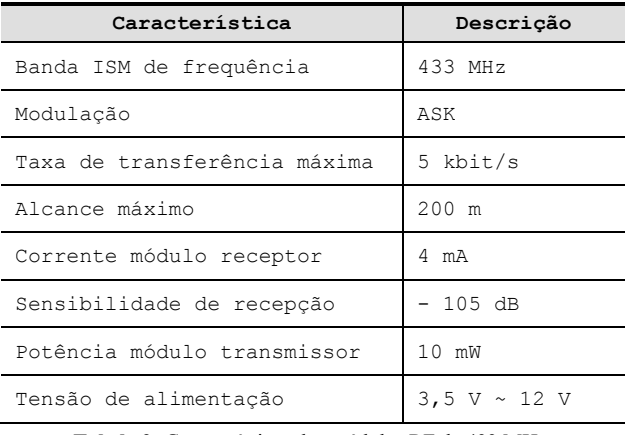

**Tabela 2:** Características dos módulos RF de 433 MHz.

O bloco RF 2,4 GHz é formado por uma placa (com tamanho de 40mm x 15mm) com o transceptor nRF24L01+, da empresa *Nordic Semiconductor*, e antena externa LNA com ganho de 2 dBi. As características do módulo são apresentadas na Tabela 3.

O módulo RF 2,4 GHz possui modo *sleep*, importante para diminuir o consumo de corrente do sistema. Para receber mensagens é preciso está no modo de recepção para que o CI nRF24L01+ monitore o canal RF. O CI possui um pino de interrupção que informa ao microcontrolador quando uma mensagem foi recebida (característica útil quando é preciso colocar o microcontrolador em modo de economia de energia). Para transmitir mensagens é necessário está no modo transmissão. O microcontrolador envia comandos para selecionar o modo desejado e apenas é possível assumir um modo por vez. A comunicação entre o módulo RF 2,4 GHz e o microcontrolador é realizada através de uma interface SPI.

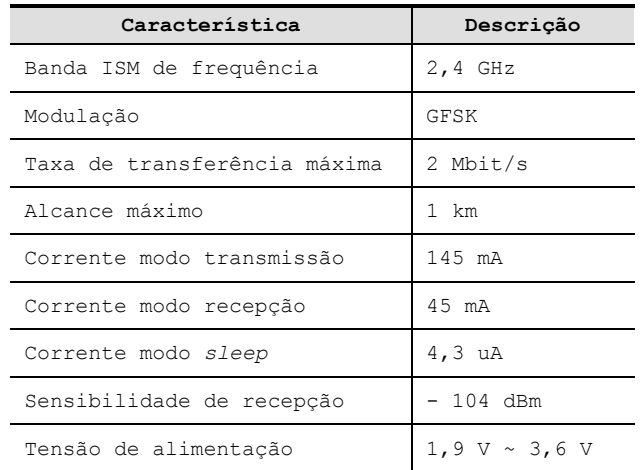

**Tabela 3:** Características do módulo RF de 2,4 GHz.

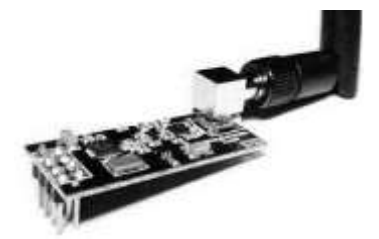

**Figura 5:** Módulo nRF24L01 transceptor 2,4 GHz.

O CI nRF24L01+ possibilita a utilização da tecnologia *ShockBurst* [12] com acelerador de protocolo por *hardware*, que habilita montagem automática de pacote, confirmação de envio e retransmissões automáticas de mensagens. A tecnologia permite a implementação de sistemas de baixo consumo e de alta performance com microcontroladores de baixo custo [4].

#### **2.5 Periféricos**

Todas as mensagens recebidas e enviadas pelo sistema são gravadas em um arquivo de registro txt, armazenado em um cartão de memória micro SD. Detalhes como horário do evento e qual módulo RF foi utilizado também são gravados. O sistema deixa registrado quando ocorreu falha ao enviar uma mensagem. A comunicação entre o cartão e o microcontrolador é realizada através de uma interface SPI.

As informações armazenadas no cartão de memória podem ser utilizadas para checar a eficiência do protocolo de comunicação escolhido e proporcionar melhorias futuras. Para uma implementação comercial do sistema, essa funcionalidade pode ser desligada para economizar energia e reduzir os custos de fabricação.

A interface USB é a fonte principal de alimentação do

sistema. Além disso, há a possibilidade de conectar o sistema a uma porta USB do computador para visualizar as mensagens enviadas e recebidas pelo nó conectado em tempo real. É possível ajustar o horário do nó conectado e enviar essa informação para sincronizar o periférico RTC do microcontrolador dos outros nós (através dos módulos de RF).

Há também um LED RGB indicador de estado e um conector que possibilita acesso externo a uma interface SPI, duas interfaces UART, uma interface I2C e um par diferencial do módulo ADC. Dessa forma, o módulo pode ser conectado a vários sensores com interfaces de comunicação diferentes.

#### **2.6 Placa de circuito impresso**

Três placas de circuito impresso com tamanho de 50mm x 50mm foram produzidas. A face inferior de uma placa é mostrada na Figura 6 e a face superior na Figura 7.

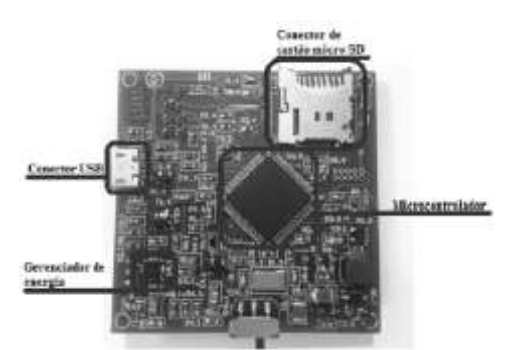

**Figura 6:** Face inferior da placa.

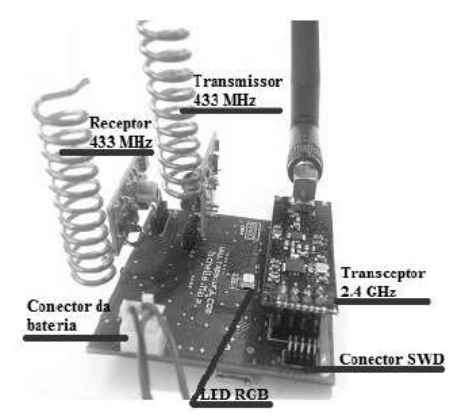

**Figura 7:** Face superior da placa.

#### **3 Processo de desenvolvimento de**  *Firmware*

A *Freescale* oferece suporte de *firmware* com a ferramenta de desenvolvimento *Kinetis Design Studio* IDE [18]. A IDE *open source* (baseada na estrutura do *Eclip-* *se*), permite edição robusta (sem limitação de código), inclui compilador GCC e depurador GDB. Ainda possui o *plug-in Processor Expert* [19], capaz de criar os *drivers* dos periféricos do microcontrolador com alguns cliques do *mouse*. O código do projeto foi desenvolvido na plataforma *Kinetis*, com a linguagem C (por ser uma linguagem estruturada, portável e gerar códigos compactos).

O código do *firmware* foi implementado com auxílio do sistema operacional em tempo real *FreeRTOS* [20], para aumentar o controle sobre as tarefas realizadas pelo microcontrolador. O sistema embarcado executa funções em tempo real e deve concluir dentro de um determinado limite de tempo crítico. Um erro pode resultar na falha absoluta do sistema [21]. O *FreeRTOS* é projetado para ser pequeno e simples (entre 4K e 9K bytes). O núcleo do *kernel* consiste em três arquivos C. O sistema operacional fornece métodos para múltiplas tarefas (com diferentes prioridades), semáforos e temporizadores em *software*. Há 4 opções de alocação de memória. Além de tudo, a plataforma é *open source*, é portável para vários sistemas embarcados e possui rica documentação.

#### **4 Implementação do protocolo de comunicação e testes**

Para teste de comunicação inicial, uma rede de sensores foi montada utilizando três módulos. O protocolo de comunicação para Veículos Aéreos Não Tripulados (VANTs) [5] foi adotado com algumas modificações.

Nesse experimento foram reduzidos alguns bits de informação dos elementos dos pacotes pois o tamanho máximo do pacote enviado pelo módulo RF 2,4 GHz é 32 bytes. Caso se desejasse manter o tamanho dos elementos, a mensagem poderia ser enviada em 2 pacotes.

Os pacotes enviados contêm coordenadas GPS e o sistema desenvolvido não possui módulo GPS. A solução para testar o protocolo foi utilizar coordenadas simuladas.

Cada nó foi modelado com uma característica: um nó transmissor, um nó repetidor e um nó base. O protocolo de comunicação conta com 4 tipos de pacotes. O nó transmissor foi modelado, enviando pacotes de informação nos formatos TIPO I e TIPO II, mostrados nas Tabela 4 e Tabela 5 respectivamente.

O pacote TIPO I é enviado para questionar o status de conexão com a base. Os campos ID, Tipo e N° do VANT de origem identificam unicamente o pacote. O pacote contém também as coordenadas GPS simuladas do nó.

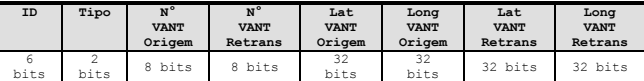

**Tabela 4:** Formato do pacote TIPO I, questiona o status com a base.

O pacote TIPO II é enviado para informar à base a detecção de um alvo. Os campos com as coordenadas GPS simuladas de um alvo são adicionadas ao pacote.

| ID                      | $Ti -$<br>po  | N°<br><b>VANT</b><br>$Ori-$<br><b>gem</b> | $N^{\circ}$<br><b>VANT</b><br>$Re-$<br>trans | Lat<br><b>VANT</b><br>$Ori-$<br>qem | Long<br><b>VANT</b><br>$Ori-$<br><b>gem</b> | Lat<br><b>VANT</b><br>$Re-$<br>trans | Long<br><b>VANT</b><br>$Re-$<br>trans | Lat<br>$A1-$<br><b>VO</b> | Lon<br>g<br>$A1-$<br><b>VO</b> |
|-------------------------|---------------|-------------------------------------------|----------------------------------------------|-------------------------------------|---------------------------------------------|--------------------------------------|---------------------------------------|---------------------------|--------------------------------|
| 6<br>bit<br>$\mathbb S$ | ۷<br>bit<br>s | 8<br>bits                                 | 8<br>bits                                    | 32<br>bits                          | 32<br>bits                                  | 32<br>bits                           | 32<br>bits                            | 32<br>bit<br>S            | 32<br>bit<br>S                 |

**Tabela 5:** Formato do pacote TIPO II, informa detecção de alvo.

O nó transmissor envia pacotes TIPO I ou TIPO II no intervalo de tempo de 5 s, como mostra a Figura 8. O ciclo do teste é iniciado utilizando o módulo de 433 MHz. São enviadas várias mensagens alterando a localização GPS simulada do nó transmissor. Se no intervalo definido o nó transmissor não recebe a resposta do nó base, ele é considerado desconectado da rede e adota o módulo de 2,4 GHz para enviar nova mensagem.

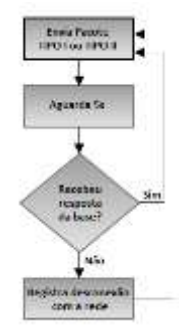

**Figura 8:** Fluxograma do comportamento do nó transmissor.

O nó repetidor foi modelado apenas para retransmitir pacotes utilizando os critérios do fluxograma mostrados na Figura 9 para decidir se descarta ou repassa o pacote com a informação. Como as coordenadas GPS são apenas simuladas, o nó repetidor e o nó base recebem todas as mensagens enviadas pelo nó transmissor. Então, as mensagens que estariam fora do raio de comunicação são ignoradas via *software*. O raio de comunicação (Rcom) de 1 km é considerado para o módulo de 2,4 GHz e Rcom igual a 200 m é considerado para o módulo de 400 MHz.

Na primeira vez que o pacote é recebido, o nó repetidor o empilha. Depois, o teste de distância é executado. Se a distância for maior que Rcom/2 (metade do raio de comunicação), o repetidor repassa o pacote imediatamente. Se a distância for menor que Rcom/2, o nó inicia um contador de 2 s. Se uma cópia do pacote for recebida nesse intervalo, o pacote não é transmitido, mas mantido na pilha. Se não receber uma cópia, o pacote é repassado. Quando o pacote é passado adiante os campos de N° e das coordenadas GPS do VANT retransmissor são preenchidos com o número que identificam o nó repetidor e suas coordenadas GPS simuladas. A mensagem é enviada na mesma banda de frequência que o sinal foi recebido.

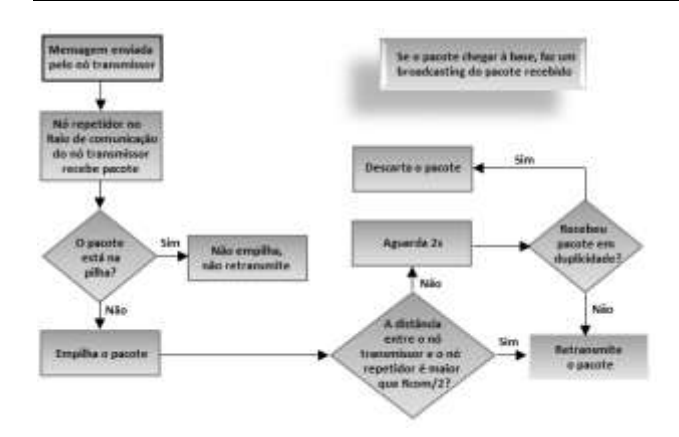

**Figura 9:** Fluxograma do comportamento do nó repetidor.

O nó base foi modelado enviando pacotes de respostas nos formatos TIPO III, que é a resposta ao pacote TIPO I, e TIPO IV, que é a resposta ao pacote TIPO II. Os formatos dos pacotes são mostrados nas Tabela 6 e Tabela 7. A mensagem é sempre enviada pelo módulo de 2,4 GHz e é considerado que a base tem alcance suficiente para atingir todos os outros nós.

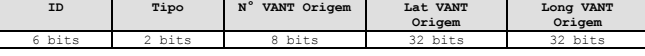

**Tabela 6:** Formato do pacote TIPO III, resposta da base ao pacote TIPO I.

| ID   | Tipo | $N^{\circ}$<br><b>VANT</b><br>Origem | Lat VANT<br>Origem | Long<br><b>VANT</b><br>Origem | Lat Alvo | Long Alvo |
|------|------|--------------------------------------|--------------------|-------------------------------|----------|-----------|
| bits | bits | 8 bits                               | 32 bits            | 32 bits                       | 32 bits  | 32 bits   |

**Tabela 7:** Formato do pacote TIPO IV, resposta da base ao pacote TIPO II.

Como descrito anteriormente, todas as informações enviadas e recebidas pelo nó são gravadas no cartão de memória micro SD com o horário do evento e módulo de comunicação utilizado. Quando o nó é conectado ao computador, essas informações podem ser visualizadas em tempo real através da conexão USB CDC.

O LED RGB também foi utilizado para ter uma visualização do comportamento da rede em tempo real. Quando um nó envia informação pelo módulo de 433 MHz, o LED emite a cor amarela. Quando recebe informação pelo módulo de 433 MHz, o LED emite a cor verde. O LED emite cor roxa, quando o nó envia dados pelo módulo de 2,4 GHz. O LED emite a cor azul, quando o nó recebe dados pelo módulo de 2,4 GHz.

O experimento foi filmado e pode ser visualizado na internet [22].

#### **5 Conclusão e trabalhos futuros**

Este artigo propôs a confecção de um sistema embarcado com um bloco de alimentação robusto, microcontrolador, 2 transceptores RF nas bandas ISM de 433 MHz e 2,4 GHz e o cartão de memória. O sistema foi utilizado para criar uma RSSF e testar o protocolo que assegura a entrega dos pacotes à estação base e reduz retransmissões desnecessárias.

Os testes de transmissão entre os nós da RSSF foram realizados com sucesso nas duas faixas de frequência utilizadas. O registro de envio e recepção dos pacotes funcionou e pode ser usado para análises estatísticas e melhorias futuras.

As próximas etapas do projeto são: implementar o protocolo de comunicação para VANTs completo para cada nó da rede; verificar o comportamento da rede com maior número de nós inseridos; fazer testes de distância, consumo e taxa de sucesso na entrega de pacotes; adicionar módulo GPS para obter informações reais de localização.

A última etapa é acrescentar um modem GSM, após estudos do aumento do consumo de energia da bateria ao acrescentar esse item ao projeto. O modem é para ser utilizado em caso extremo, quando um nó ficar incomunicável com a rede de sensores, os dados serem enviados pela rede de celular.

#### **Referências**

- **[1]** W. Liu, H. Chen, M. Chen. A Survey of Wireless Sensor Networks. *Proceedings of Conference on Dependable Computing*, páginas 305- 307, Novembro 2010.
- **[2]** Myk. Dormer. Choice of frequency band can realy make a difference. *Electronics World*, Vol. 114, edição 1866, páginas 16-18, Junho 2008.
- **[3]** A. Kim, J. Han, T. Yu, D. S. Kim. Hybrid wireless sensor network for building energy management systems based on the 2.4 GHz and 400 MHz bands. In *Information Systems*, Elsevier, páginas 320-326, Março 2014.
- **[4]** S. S. Sonavane, V. Kumar, B. P. Patil. Designing wireless sensor network with low cost and low power. In *16th IEEE International Conference on Networks (ICON 2008)*, Dezembro 2008.
- **[5]** S. C. Oliveira, G. A. Duarte, H. B. da Cunha Júnior. Unified Coordination-Communication Strategy to Swarm Controlled Mobile Wireless Sensor Network. In *IEEE Latim America Transactions*, VOL. 12, NO. 5, páginas 951-956,
- [6] Freescale Semiconductor, Inc. Freescale Freedom Development Boards. [http://www.freescale.com/webapp/sps/site/overv](http://www.freescale.com/webapp/sps/site/overview.jsp?code=FREDEVPLA) [iew.jsp?code=FREDEVPLA](http://www.freescale.com/webapp/sps/site/overview.jsp?code=FREDEVPLA) , Julho 2015.
- **[7]** Freescale Semiconductor, Inc. Kinetis Low Power 32-bit Microcontroller (MCUs) based on ARM Cortex-M Cores. [http://www.freescale.com/products/arm](http://www.freescale.com/products/arm-processors/kinetis-cortex-m:KINETIS)[processors/kinetis-cortex-m:KINETIS](http://www.freescale.com/products/arm-processors/kinetis-cortex-m:KINETIS) , Julho 2015.
- **[8]** Freescale Semiconductor, Inc. OpenSDA Serial and Debug Adapter. [http://www.freescale.com/tools/embedded](http://www.freescale.com/tools/embedded-software-and-tools/run-time-software/kinetis-software-and-tools/ides-for-kinetis-mcus/opensda-serial-and-debug-adapter:OPENSDA?code=OPENSDA&nodeId=0152109D3F1E8C1EB4)[software-and-tools/run-time-software/kinetis](http://www.freescale.com/tools/embedded-software-and-tools/run-time-software/kinetis-software-and-tools/ides-for-kinetis-mcus/opensda-serial-and-debug-adapter:OPENSDA?code=OPENSDA&nodeId=0152109D3F1E8C1EB4)[software-and-tools/ides-for-kinetis](http://www.freescale.com/tools/embedded-software-and-tools/run-time-software/kinetis-software-and-tools/ides-for-kinetis-mcus/opensda-serial-and-debug-adapter:OPENSDA?code=OPENSDA&nodeId=0152109D3F1E8C1EB4)[mcus/opensda-serial-and-debug](http://www.freescale.com/tools/embedded-software-and-tools/run-time-software/kinetis-software-and-tools/ides-for-kinetis-mcus/opensda-serial-and-debug-adapter:OPENSDA?code=OPENSDA&nodeId=0152109D3F1E8C1EB4)[adap](http://www.freescale.com/tools/embedded-software-and-tools/run-time-software/kinetis-software-and-tools/ides-for-kinetis-mcus/opensda-serial-and-debug-adapter:OPENSDA?code=OPENSDA&nodeId=0152109D3F1E8C1EB4)[ter:OPENSDA?code=OPENSDA&nodeId=0152](http://www.freescale.com/tools/embedded-software-and-tools/run-time-software/kinetis-software-and-tools/ides-for-kinetis-mcus/opensda-serial-and-debug-adapter:OPENSDA?code=OPENSDA&nodeId=0152109D3F1E8C1EB4) [109D3F1E8C1EB4](http://www.freescale.com/tools/embedded-software-and-tools/run-time-software/kinetis-software-and-tools/ides-for-kinetis-mcus/opensda-serial-and-debug-adapter:OPENSDA?code=OPENSDA&nodeId=0152109D3F1E8C1EB4) , Julho 2015.
- **[9]** Altium Limited. Engineering innovation for PCB design[. http://www.altium.com/](http://www.altium.com/) , Julho 2015.
- **[10]** Texas Instruments Incorporated. Datasheet do CI BQ24075RGTT. <http://www.ti.com/lit/ds/symlink/bq24072.pdf> , Julho 2015.
- **[11]** Freescale Semiconductor Incorporated. Datasheet do CI MKL25Z128VLK4. [http://cache.freescale.com/files/32bit/doc/ref\\_ma](http://cache.freescale.com/files/32bit/doc/ref_manual/KL25P80M48SF0RM.pdf) [nual/KL25P80M48SF0RM.pdf](http://cache.freescale.com/files/32bit/doc/ref_manual/KL25P80M48SF0RM.pdf) , Julho 2015.
- **[12]** Nordic Semiconductor. Datasheet do módulo RF  $nRF24L01+$  de 2.4 GHz. [www.nordicsemi.com/eng/content/download/27](http://www.nordicsemi.com/eng/content/download/2726/34069/file/nRF24L01P_Product_Specification_1_0.pdf) [26/34069/file/nRF24L01P\\_Product\\_Specificatio](http://www.nordicsemi.com/eng/content/download/2726/34069/file/nRF24L01P_Product_Specification_1_0.pdf) [n\\_1\\_0.pdf](http://www.nordicsemi.com/eng/content/download/2726/34069/file/nRF24L01P_Product_Specification_1_0.pdf) , Julho 2015.
- **[13]** SanDisk Corporation. Manual do micro SD card. [http://media.digikey.com/pdf/Data%20Sheets/M](http://media.digikey.com/pdf/Data%20Sheets/M-Systems%20Inc%20PDFs/SD%20Card%20Prod%20Family%20OEM%20Manual.pdf) [-](http://media.digikey.com/pdf/Data%20Sheets/M-Systems%20Inc%20PDFs/SD%20Card%20Prod%20Family%20OEM%20Manual.pdf) [Sys](http://media.digikey.com/pdf/Data%20Sheets/M-Systems%20Inc%20PDFs/SD%20Card%20Prod%20Family%20OEM%20Manual.pdf)[tems%20Inc%20PDFs/SD%20Card%20Prod%2](http://media.digikey.com/pdf/Data%20Sheets/M-Systems%20Inc%20PDFs/SD%20Card%20Prod%20Family%20OEM%20Manual.pdf) [0Family%20OEM%20Manual.pdf](http://media.digikey.com/pdf/Data%20Sheets/M-Systems%20Inc%20PDFs/SD%20Card%20Prod%20Family%20OEM%20Manual.pdf) , Julho 2015.
- **[14]** OSRAM Opto Semiconductors. Datasheet do LED RGB. [http://www.osram](http://www.osram-os.com/Graphics/XPic2/00134734_0.pdf)[os.com/Graphics/XPic2/00134734\\_0.pdf](http://www.osram-os.com/Graphics/XPic2/00134734_0.pdf) , Julho 2015.
- **[15]** Exar Corporation. Datasheet do CI SPX3819M5-L-3-3/TR. [http://www.exar.com/common/content/document](http://www.exar.com/common/content/document.ashx?id=615) [.ashx?id=615](http://www.exar.com/common/content/document.ashx?id=615) , Julho 2015.
- **[16]** E-radionica . Datasheet dos módulos RF de 433 MHz. [http://e](http://e-radionica.com/productdata/datasheet-im120628014.pdf)[radionica.com/productdata/datasheet](http://e-radionica.com/productdata/datasheet-im120628014.pdf)[im120628014.pdf](http://e-radionica.com/productdata/datasheet-im120628014.pdf) , Julho 2015.
- **[17]** ON Semiconductor. Datasheet do CI NCP1400ASN50T1G.

[http://www.onsemi.com/pub\\_link/Collateral/NC](http://www.onsemi.com/pub_link/Collateral/NCP1400A-D.PDF) [P1400A-D.PDF](http://www.onsemi.com/pub_link/Collateral/NCP1400A-D.PDF) , Julho 2015.

- **[18]** Freescale Semiconductor Incorporated. Kinetis Design Studio Integrated Development Environment (IDE). [http://www.freescale.com/tools/embedded](http://www.freescale.com/tools/embedded-software-and-tools/run-time-software/kinetis-software-and-tools/ides-for-kinetis-mcus/kinetis-design-studio-integrated-development-environment-ide:KDS_IDE)[software-and-tools/run-time-software/kinetis](http://www.freescale.com/tools/embedded-software-and-tools/run-time-software/kinetis-software-and-tools/ides-for-kinetis-mcus/kinetis-design-studio-integrated-development-environment-ide:KDS_IDE)[software-and-tools/ides-for-kinetis-mcus/kinetis](http://www.freescale.com/tools/embedded-software-and-tools/run-time-software/kinetis-software-and-tools/ides-for-kinetis-mcus/kinetis-design-studio-integrated-development-environment-ide:KDS_IDE)[design-studio-integrated-development](http://www.freescale.com/tools/embedded-software-and-tools/run-time-software/kinetis-software-and-tools/ides-for-kinetis-mcus/kinetis-design-studio-integrated-development-environment-ide:KDS_IDE)[environment-ide:KDS\\_IDE](http://www.freescale.com/tools/embedded-software-and-tools/run-time-software/kinetis-software-and-tools/ides-for-kinetis-mcus/kinetis-design-studio-integrated-development-environment-ide:KDS_IDE) , Julho 2015.
- **[19]** Freescale Semiconductor Incorporated. Processor Expert Software – Integrated with CodeWarrior Tools. [http://www.freescale.com/tools/embedded](http://www.freescale.com/tools/embedded-software-and-tools/software-development-tools/processor-expert-and-embedded-components/software-suites/processor-expert-software-integrated-with-codewarrior-tools:PROCESSOR-EXPERT)[software-and-tools/software-development](http://www.freescale.com/tools/embedded-software-and-tools/software-development-tools/processor-expert-and-embedded-components/software-suites/processor-expert-software-integrated-with-codewarrior-tools:PROCESSOR-EXPERT)[tools/processor-expert-and-embedded](http://www.freescale.com/tools/embedded-software-and-tools/software-development-tools/processor-expert-and-embedded-components/software-suites/processor-expert-software-integrated-with-codewarrior-tools:PROCESSOR-EXPERT)[components/software-suites/processor-expert](http://www.freescale.com/tools/embedded-software-and-tools/software-development-tools/processor-expert-and-embedded-components/software-suites/processor-expert-software-integrated-with-codewarrior-tools:PROCESSOR-EXPERT)[software-integrated-with-codewarrior](http://www.freescale.com/tools/embedded-software-and-tools/software-development-tools/processor-expert-and-embedded-components/software-suites/processor-expert-software-integrated-with-codewarrior-tools:PROCESSOR-EXPERT)[tools:PROCESSOR-EXPERT](http://www.freescale.com/tools/embedded-software-and-tools/software-development-tools/processor-expert-and-embedded-components/software-suites/processor-expert-software-integrated-with-codewarrior-tools:PROCESSOR-EXPERT) , Julho 2015.
- **[20]** Real Time Engineers Ltd. FreeRTOS. <http://www.freertos.org/> , Julho 2015.
- **[21]** FreeRTOS real time kernel. freeRTOS, 2009.
- **[22]** M. C. Maia. CESE. <http://www.michellemaia.com/cese> , Julho 2015.

# **Projeto de um** *Gateway* **para Automação Residencial**

*Title: Design of a gateway for home automation*

**Tiago José de Araújo Ribeiro** Escola Politécnica de Pernambuco

Universidade de Pernambuco 50.720-001 - Recife, Brasil tj\_ribeiro@yahoo.com.br

**Sérgio Campello Oliveira**

Escola Politécnica de Pernambuco Universidade de Pernambuco 50.720-001 - Recife, Brasil scampello@ecomp.poli.br

**Resumo** *A Internet das Coisas tem possibilitado novas experiências de uso e formas de interação com os dispositivos ao nosso redor. Embora tenha havido muito avanço em conectividade, os aparelhos domésticos ainda encontram-se em fase de transição para uma arquitetura totalmente conectada. Aparelhos legados sem conectividade ainda estão presentes no mercado e nas residências e contam com alguns anos ainda de sobrevida. Nas últimas décadas novas tecnologias foram lançadas e introduzidas no ambiente doméstico, aumentando o número de aparelhos. Apesar de esforços para a uniformização dos meios e protocolos dos controles remotos, diferentes padrões foram adotados por fabricantes ou grupos de fabricantes, resultando na presença de controles remotos específicos para cada aparelho. Este trabalho aborda os problemas de convergência de controle dos aparelhos e a conectividade dos aparelhos domésticos, desenvolvendo um protótipo de um gateway para automação residencial que concentre tecnologias de transmissão de dados e controle de dispositivos em um ambiente residencial. O dispositivo tem por finalidade agir como uma ponte entre um smartphone e dispositivos eletroeletrônicos através de uma rede sem fio IEEE 802.11, podendo ser acessado de qualquer lugar por meio da conexão dessa rede à Internet. Através de interfaces de transmissão e recepção de sinais infravermelhos (infrared – IR) e em radiofrequência (RF) de 433 MHz é possível controlar aparelhos de entretenimento e automação residencial.*

**Palavras-Chave:** *automação residencial, Internet das Coisas (IoT), eletrônicos de consumo*

**Abstract** *The Internet of Things has enabled new user experiences and forms of interaction with the devices around us. Although there has been much advancement in connectivity, household appliances are still in transition to a fully connected architecture. Legacy devices without connectivity are still present in the market and in homes and have some more years of survival. In recent decades new technologies were launched and introduced in the household, increasing the number of devices. Despite efforts to standardize the means and protocols of the remote controls, different standards have been adopted by manufacturers or groups of manufacturers, resulting in the presence of specific remotes for each device. This work deals with the problems of convergence of devices control and home appliances connectivity, developing a prototype of a gateway for home automation that concentrates data transmission and devices control technologies in a residential environment. The device is intended to act as a bridge between a smartphone and consumer electronics devices via a wireless IEEE 802.11 network and can be accessed from anywhere through this network Internet connection. Through transmission interfaces and reception of infrared signals (infrared - IR) and radio frequency (RF) of 433 MHz can be controlled entertainment appliances and home automation.*

**Keywords:** *home automation, Internet of Things (IoT), consumer electronics*

#### **1 Introdução**

A Internet tem mudado continuamente a forma com que as pessoas se relacionam entre si e, mais recentemente, com o advento da Internet das Coisas (*Internet of Things –* IoT), tem mudado também a forma com que as pessoas interagem com os dispositivos. A Internet das Coisas pode ser entendida como a expansão dos serviços de Internet a partir da interação entre pessoas e dispositivos e entre dispositivos [1].

Inicialmente concebida para a troca de dados entre computadores, a Internet foi levada para os computadores portáteis, para os assistentes pessoais digitais (*Personal Digital Assistants – PDAs*), para os celulares e para os *smartphones*, estes últimos com poder de processamento muitas vezes superior ao dos primeiros computadores conectados à rede. Embora várias aplicações foram propostas desde o nascimento da Internet [2], é possível afirmar que as primeiras Coisas da Internet das Coisas foram realmente os *smartphones* por sua presença ubíqua. Não demorou para que outros dispositivos e eletrônicos de consumo pudessem ser conectados à Internet (como Smart TVs e receptores de serviços de TV por assinatura) e outros dispositivos surgissem a partir dessa possibilidade, como por exemplo, AppleTV® e Chromecast®.

Embora tenha havido muito avanço na conectividade de dispositivos eletrônicos de consumo, de maneira geral estes ainda encontram-se em fase de transição para uma arquitetura completamente conectada [3,4], de modo que usam serviços da rede mas ainda são controlados ou iniciados por seu controle remoto específico. Aparelhos antigos sem qualquer forma de conexão ainda contam com uma sobrevida de alguns anos até que sejam completamente substituídos pelos aparelhos conectados.

Durante as últimas décadas foi possível observar a introdução crescente de novas tecnologias e, com estas, novos aparelhos no ambiente doméstico com o objetivo de prover maior conforto, reduzir o esforço em tarefas domésticas e ampliar as possibilidades de entretenimento. Controlar dispositivos elétricos e eletrônicos remotamente tem se tornado uma ação cada vez mais presente tanto em ambientes industriais quanto comerciais ou domésticos. No caso dos aparelhos eletroeletrônicos de consumo, embora tenha havido esforços no sentido de uniformizar os meios e protocolos de controles remotos, diferentes padrões foram adotados por fabricantes ou grupos de fabricantes [5].

A primeira geração de controles remotos universais foi baseada em alguns dos protocolos de comunicação infravermelho (*infrared* - IR) adotados como padrão da indústria de eletrônicos de consumo. Estes possuem os códigos de comandos comuns de diversos fabricantes armazenados em uma memória fixa podendo não ser utilizável com todos os aparelhos presentes no mercado em determinado momento ou com aparelhos lançados no futuro. Controles remotos universais mais modernos são mais flexíveis e podem ser personalizados. Alguns modelos podem conectar-se à rede sem fio e à Internet propondo-se a substituir os demais controles remotos do ambiente. Ainda assim, é um dispositivo específico para controle de aparelhos via IR que demanda que o usuário o tenha sempre em mãos.

É possível encontrar hoje no mercado aparelhos muitas vezes denominados *gateways* para automação residencial, que se propõem a atuarem como controles universais. Sua interface com o usuário é normalmente através de um aplicativo instalado em um *smartphone* comunicando-se com o *gateway* por uma rede local ou mesmo pela Internet e enviando os comandos que são interpretados e repassados pelo *gateway* para o dispositivo. A Figura 1 apresenta a arquitetura de um *gateway* para automação residencial.

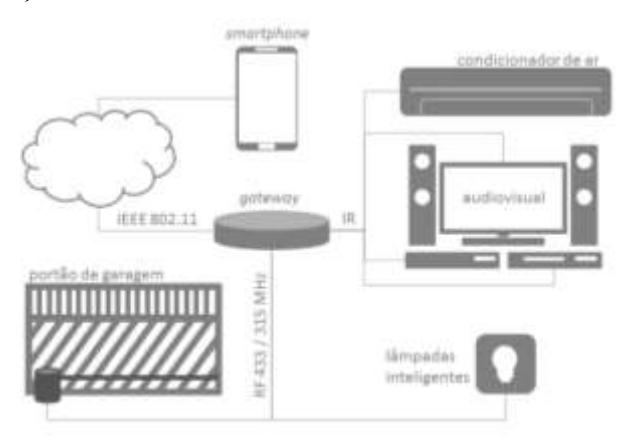

**Figura 1:** Arquitetura de um *gateway* para automação residencial.

Os principais problemas a serem abordados neste trabalho são convergência de controle e conectividade de aparelhos domésticos. Embora controles remotos universais sejam uma alternativa para a convergência, normalmente não resolvem o problema de conectividade. Os *gateways* presentes no mercado normalmente possuem custos altos ou são específicos para uma família de dispositivos.

O presente trabalho se propõe a desenvolver o protótipo de um dispositivo (*gateway*) que possa concentrar as tecnologias de transmissão de dados e controle de dispositivos domésticos e agir como uma ponte entre um *smartphone* e dispositivos eletroeletrônicos através de uma rede sem fio IEEE 802.11, podendo ser acessado de qualquer lugar por meio da conexão dessa rede à Internet. Pretende-se que o dispositivo possa ser usado para controlar de maneira mais simples outros dispositivos de automação residencial como: portões automatizados, fechaduras eletrônicas, lâmpadas, centrais de alarme e monitoramento, entre outros. O aplicativo no celular pode permitir o controle inteligente e individualizado. Pode se comunicar com outros aplicativos de controle para automação residencial, aumentando a potencialidade do sistema.

#### **2. Projeto de** *hardware*

Como requisitos mínimos, o dispositivo proposto para atuar como um gateway deverá possuir interface para emissão e recepção (decodificação) de sinais em IR a fim de interagir com os aparelhos eletroeletrônicos que possuem controle remoto. Deverá ser capaz também de emitir e receber sinais de rádio nas frequências mais comumente utilizadas para o acionamento de dispositivos de automação residencial (433/315 MHz). Um sensor de temperatura deverá ser integrado ao dispositivo, possibilitando futuras adaptações para a inclusão de outros sensores no sistema.

Será necessária a implementação de comunicação em rede sem fio IEEE 802.11 para que o dispositivo se comunique com sua interface com o usuário, sendo esta o aplicativo instalado no *smartphone* do usuário.

Um diagrama de blocos do *gateway* é mostrado na Figura 2 e apresenta os componentes do sistema e suas interligações.

#### **2.1 Plataforma de prototipação rápida**

Como processador e controlador de periféricos optouse por usar a plataforma Arduino®, por sua facilidade de uso para prototipação rápida e prova de conceito, além da grande quantidade de bibliotecas e informação gerada pela comunidade de usuários. A versão utilizada foi a Nano, que possui tamanho reduzido comparado ao da versão mais popular Uno, disponibilidade no mercado e um microcontrolador Atmel® ATMega 328P de 8 bits e arquitetura RISC. Outra vantagem é que o código gerado pelo ambiente de desenvolvimento integrado (*Integrated Development Environment –* IDE) do Arduino pode ser utilizado diretamente no microcontrolador.

#### **2.2 Infravermelho para aparelhos eletrônicos de consumo**

O espectro de luz infravermelha tem sido usado desde os primeiros aparelhos domésticos com controle remoto e ainda é amplamente utilizado por sua simplicidade e baixo custo para aplicações onde normalmente há visada direta e proximidade suficiente entre o usuário e o dispositivo a ser controlado.

Para garantir que a informação chegue ao receptor e seja interpretada corretamente, o sinal é modulado e codificado pelo emissor, devendo o receptor demodular e decodificar o sinal recebido. Sistemas de controle remoto normalmente usam Modulação por Código de Pulso (*Pulse Code Modulation –* PCM), com uma frequência de portadora entre 30 kHz e 58 kHz [6]. Dentre os esquemas de codificação destacam-se a codificação por distância de pulso, a codificação por comprimento de pulso e a codificação Manchester, sendo a primeira a mais utilizada.

Enquanto alguns fabricantes de aparelhos eletrônicos criaram seus próprios protocolos, outros seguiram os existentes, configurando um conjunto de protocolos que se tornaram padrão de indústria, entre os quais destacamse o NEC, o Philips RC5 e RC6 e o Sony. A Figura 3 ilustra a forma de onda do protocolo NEC.

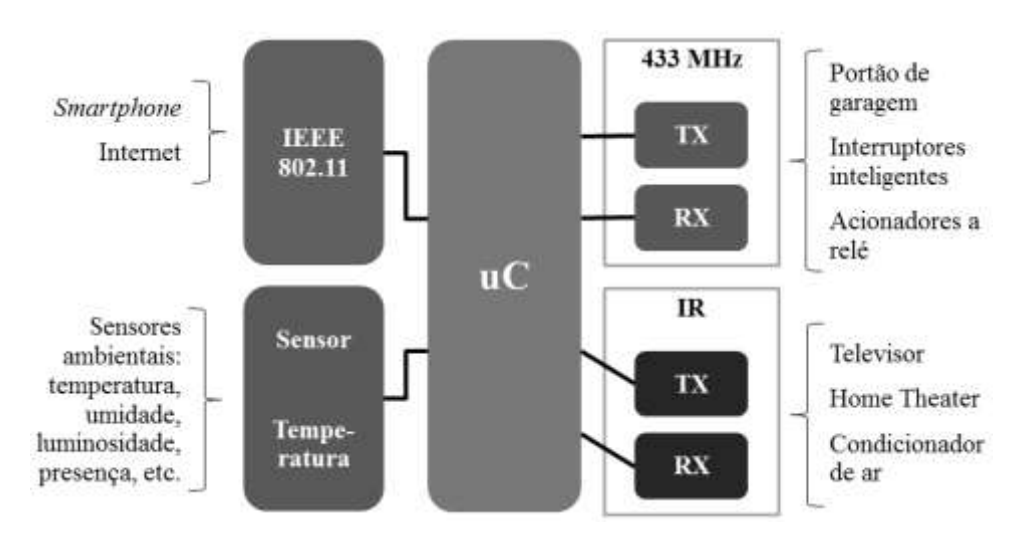

**Figura 2:** Diagrama de blocos do *gateway* para automação residencial.

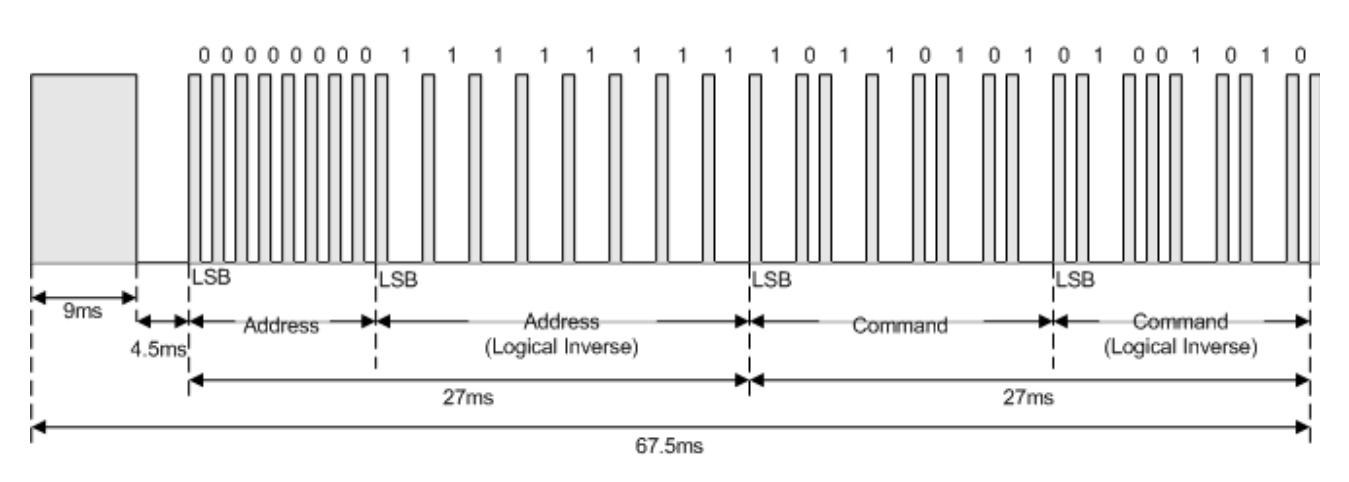

**Figura 3:** Exemplo de forma de onda de um comando seguindo o protocolo NEC [7].

Um LED IR foi usado para emitir os pulsos da portadora, sendo acionado através de um circuito simples composto por um transistor bipolar de junção do tipo NPN e um resistor. Foi usado um resistor de 100 Ohms , gerando uma corrente de 43 mA no LED, acima da nominal (cerca de 30 mA), implicando maior potência luminosa, mas por um curto intervalo de tempo (período em estado alto da onda portadora), fazendo com que a potência dissipada esteja dentro dos limites dos componentes.

Um receptor IR TSOP1838 foi utilizado para receber e demodular os comandos vindos de um controle remoto para que sejam decodificados e armazenados. O receptor IR possui um componente sensível à luz infravermelha (fototransistor ou fotodiodo) e um circuito de demodulação que filtra os sinais luminosos espúrios no espectro de luz infravermelha (iluminação ambiente), apresentando em seu terminal de saída os sinais de marcas e espaços presentes na portadora.

#### **2.3 Transmissão e recepção em RF 433 MHz**

Alguns dos dispositivos de automação residencial funcionam com controles remotos que utilizam radiofrequência de 433 ou 315 MHz, normalmente em modulação por chaveamento de amplitude (amplitude shift keying – ASK) com apenas dois níveis, chamada de chaveamento liga-desliga (on-off keying – OOK).

Desses dispositivos, os mais comumente presentes são os automatizadores de portões de garagem. Apesar de estarem sendo substituídos por codificadores de código rolante (*rolling code*), ainda estão presentes no mercado automatizadores que usam circuitos integrados codificadores de código fixo, sendo o codificador HT6P20B o mais comumente encontrado nesses dispositivos. Existem ainda no mercado pequenos dispositivos baseados no mesmo codificador que se propõem a acionar uma carga qualquer via relé.

A decodificação e posterior reprodução do código fixo baseado no HT6P20B foram implementadas como prova de conceito e, para isso, foi utilizado um módulo transmissor e um módulo receptor em 433 MHz com modulação ASK-OOK (Figura 4).

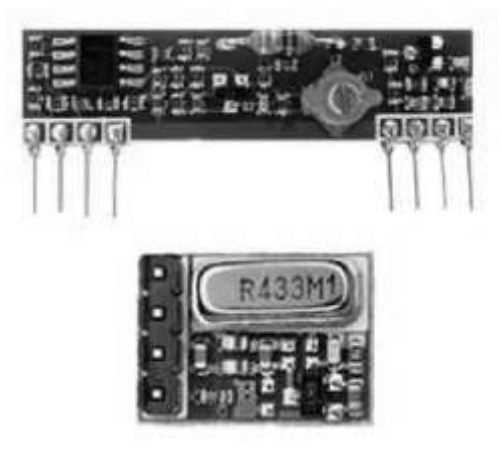

**Figura 4:** Módulos receptor e transmissor de rádio em 433 MHz.

#### **2.4 Sensores ambientais**

Para o presente trabalho, foi incluído um sensor de temperatura LM35, com o propósito de informar ao usuário, tomar ações automáticas baseadas na leitura do sensor (controlar o aparelho de ar-condicionado) e servir como prova de conceito para a posterior inclusão de outros tipos de sensores, como sensores de umidade, luminosidade, presença, etc.

#### **2.5 Interface com rede sem fio IEEE 802.11**

Foi utilizado, para a interface com a rede sem fio IEEE 802.11, um módulo baseado no sistema integrado em um chip (*System-on-Chip* – SoC) ESP8266 da Espressif. O SoC contém um processador de 32 bits, camada física do padrão IEEE 802.11 implementada em *hardware* e periféricos para entradas e saídas digitais, entrada

analógica e barramentos de comunicação. O módulo ESP-01 utilizado possui pequeno formato e integra, além do SoC, uma memória do tipo *flash* de 1 MB para armazenamento do *firmware* e dados. O módulo é mostrado na Figura 5.

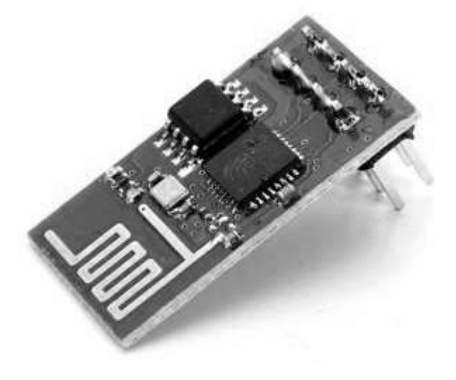

**Figura 5:** Módulo ESP-01 para interface com rede IEEE 802.11.

#### **3. Desenvolvimento do Firmware**

O firmware foi desenvolvido usando o ambiente de desenvolvimento integrado (*Integrated Development Environment* – *IDE*) do Arduino®. Buscou-se utilizar bibliotecas desenvolvidas pela comunidade e as mais comumente utilizadas.

A interface entre o Arduino® e o módulo ESP8266 é feita através de uma comunicação serial, sendo que o Arduino® aguarda um comando para executar uma ação ou responder com alguma informação. Para essa finalidade, optou-se por utilizar a biblioteca CmdMessenger [8], que implementa uma interface de linha de comando (*command line interface –* CLI).

A biblioteca IRremote [9] implementa as funções de decodificação e envio dos códigos de comandos IR. A função de decodificação monitora uma entrada digital e identifica uma marca (*mark*) ou um espaço (*space*), decodificando o sinal recebido em zeros e uns com base no tempo de cada estado. No envio do código, a biblioteca faz uso do periférico de modulação em largura de pulso (*pulse width modulation* – PWM) nativo do microcontrolador, cujo período e ciclo de trabalho são configurados para gerar um sinal na frequência da portadora. O sinal do código IR é obtido ao habilitar e desabilitar a saída do PWM em uma saída digital ligada ao circuito de excitação do LED IR.

O algoritmo de decodificação dos códigos transmitidos em RF 433 MHz no padrão do codificador HT6P20B foi baseado em seu *datasheet* [10] e sua ideia de funcionamento é semelhante à da decodificação dos códigos IR. A transmissão é baseada somente no acionamento de uma saída digital ligada ao módulo transmissor.

O ESP8266 é normalmente vendido com uma versão de firmware que recebe comandos no padrão AT. Optouse por usar, no entanto, o firmware NodeMCU, que possui interface com o usuário mais amigável e permite a execução de *scripts* escritos na linguagem Lua.

#### **3.1 Configuração de acesso à rede local**

No primeiro uso do *gateway*, o módulo ESP8266 não está conectado a nenhuma rede sem fio e se comporta como ponto de acesso (*access point* – AP), permitindo que o usuário se conecte a ele pelo *smartphone* e forneça o nome e a chave de acesso da rede sem fio residencial. O módulo ESP8266 passa a funcionar então no modo estação (*station* – STA) e desativa o modo AP. A partir desse momento, tanto o *smartphone* quanto o *gateway* estão na mesma rede e podem se comunicar entre si e com outros dispositivos que estejam na rede. O fluxograma desse processo é apresentado na Figura 6.

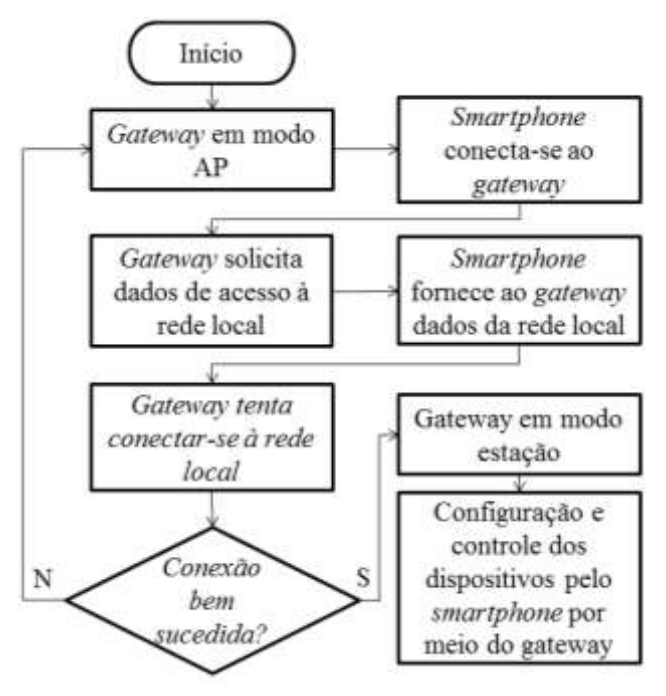

**Figura 6:** Fluxograma de configuração de acesso.

#### **4. Resultados**

Um protótipo foi produzido integrando e interligando os módulos. A Figura 7 apresenta uma foto do protótipo montado em uma matriz de contatos. Estão destacadas as interfaces de transmissão e recepção em IR e RF, bem como o sensor de temperatura, o módulo IEEE 802.11 e o Arduino. A alimentação do circuito é realizada por meio da interface USB do Arduino e regulada para 3,3 V para alimentar o módulo ESP8266.

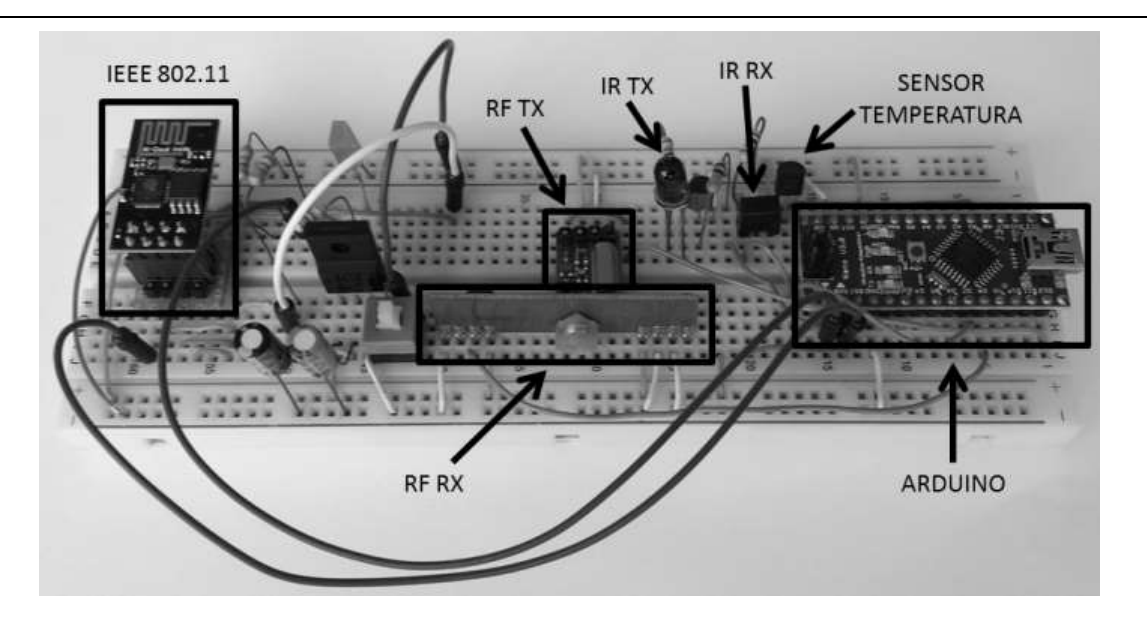

**Figura 7:** Protótipo do *gateway* implementado em matriz de contatos.

Foi desenvolvido um aplicativo para *smart-phones* usando a plataforma Android® com interface simples para prova de conceito. O aplicativo implementa, juntamente com o módulo ESP8266, as ações presentes no fluxograma da Figura 6 e é capaz de enviar comandos fixos e armazenar os códigos recebidos e decodificados pelo *gateway*.

A Figura 8-a mostra a tela de configuração de acesso do *gateway*. Ao acionar o botão "SCAN", o aplicativo busca uma rede sem fio com um SSID específico. Existem campos para que sejam fornecidas as informações de acesso à rede local. Ao acionar o botão "CONNECT" dáse início ao processo de configuração e conexão, no qual as informações de acesso são fornecidas ao *gateway*.

Uma vez que o *gateway* encontra-se conectado e acessível na rede local, a tela de comandos é exibida (Figura 8-b). Nela são listados os comandos cadastrados e, ao clicar em um deles, o comando é enviado para o *gateway*.

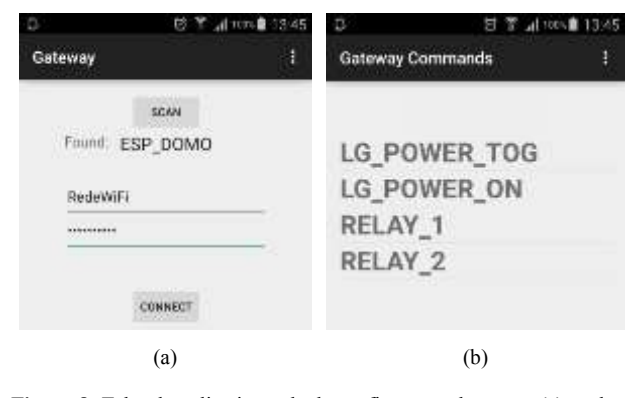

**Figura 8:** Telas do aplicativo: tela de configuração de acesso (a) e tela de comandos (b).

Foram realizados testes do protocolo de configuração e conexão com sucesso. Testes de envio de comandos e recebimento de códigos IR foram realizados com sucesso para controlar aparelhos como TVs, DVDs e Home Theaters. Aparelhos de ar condicionado não foram incluídos nos testes. Testes foram conduzidos com sucesso também para controlar acionadores de portões de garagem baseados no codificador HT6P20B e, acionadores de propósito geral a relé.

Verificou-se experimentalmente que o gateway deve estar localizado preferencialmente em posição central no cômodo devendo possuir visada direta em relação aos dispositivos que se deseja controlar via IR. Deve-se procurar afastar o dispositivo de fontes de calor para que não haja diferenças entre o valor de temperatura obtido pelo sensor e a temperatura real no ambiente.

Uma demonstração do funcionamento para controle de dispositivos via IR e RF pode ser vista no vídeo publicado em [11].

#### **5. Conclusão e trabalhos futuros**

O projeto realizado atende aos requisitos propostos de convergência, proporcionando aos usuários o controle centralizado de diversos dispositivos presentes em uma residência. Atende ainda ao requisito de conectividade, permitindo o controle remoto através da Internet, sem a necessidade de estar no mesmo ambiente, como é o caso de controles remotos IR que requerem visada direta e os controles remotos RF, que requerem que o usuário esteja no raio de alcance do sinal.

A tendência é que no futuro a maioria dos dispositivos domésticos estejam totalmente conectados à Internet das Coisas e que haja alguma padronização. Outro objetivo alcançado com o *gateway* para automação residencial é a inserção de dispositivos antigos no contexto da Internet das Coisas. Não será necessário o descarte de produtos desconectados com vida útil pela frente nem esperar que a indústria lance produtos totalmente conectados.

No caso real de uso de um *gateway* para automação residencial, devem ser observados aspectos relativos a segurança. A adoção da codificação rolante em detrimento da codificação fixa, por questões de segurança, tende a eliminar do mercado os dispositivos de codificação fixa. Embora o uso de codificação rolante diminua drasticamente o risco de emulação do código esperado pelo receptor, uma rede com esquema de segurança frágil pode ser um ponto de acesso para que indivíduos não autorizados controlem cargas e equipamentos que podem incluir controles de acesso à residência. Possíveis métodos de ataque e aspectos de segurança de rede são expostos em [12].

A captura e envio de códigos de acionadores de portões foi implementada com sucesso. Tendo em vista os aspectos de segurança mencionados, uma extensão deste trabalho poderá incluir codificação rolante compatível com acionadores presentes no mercado e esquemas de segurança de rede para acesso por meio da Internet.

Como sequencia para o presente trabalho poderia ser incluída uma interface de RF em 315 MHz, outra frequência de uso comum para acionamento de dispositivos de automação residencial. Outras possibilidades são a inclusão de uma interface Bluetooth, o desenvolvimento de módulos remotos para acionamento de cargas e feedback, a produção de uma placa de circuito impresso, bem como prover a interação com outros sistemas de automação residencial e segurança eletrônica. Pode ser necessário também desenvolver códigos que substituam as bibliotecas utilizadas no protótipo para se adequar às necessidades do projeto e eliminar a dependência das licenças.

Apesar de existirem soluções semelhantes já disponíveis comercialmente, o dispositivo desenvolvido servirá como base para facilmente expandir suas capacidades e será uma plataforma sobre a qual podem ser implementadas e testadas soluções propostas como padrão para a Internet das Coisas.

#### **Referências**

**[1]** G. Tripathi, D. Singh, A. J. Jara. A survey of Internet-of-Things: Future Vision, Architecture, Challenges and Service. *IEEE World Forum on Internet of Things (WF-IoT)*, páginas 287-292, 2014.

- **[2]** J. V. Daniel, P. Suresh, R. H. Aswathy, V. Parthasarathy. A state of the art review on the Internet of Things (IoT): History, Technology and fields of deployment. *International Conference on Science Engineering and Management Research (ICSEMR)*, páginas 1-8, 2014.
- **[3]** K. Bing, L. Fu, Y. Zhuo, L. Yanlei. Design of an Internet of Things-based Smart Home System. *2 nd International Conference on Intelligent Control and Information Processing*, páginas 921- 924, IEEE, 2011.
- **[4]** V. Miori, D. Russo. Domotic evolution towards the IoT. *28th International Conference on Advanced Information Networking and Applications Workshops*. páginas 809-814, IEEE, 2014.
- **[5]** J. Sathyan, A. R. Ramakrishnan. A Unique Self-Contained Universal Remote Control. *IEEE Transactions on Consumer Electronics*. 50(4):1151-1155, IEEE, 2004.
- **[6]** Infrared Communication Concepts. http://techdocs.altium.com/display/FPGA/Infrare d+Communication+Concepts, Nov. 2015.
- **[7]** NEC Infrared Transmission Protocol. http://techdocs.altium.com/display/FPGA/NEC+ Infrared+Transmission+Protocol, Nov. 2015.
- **[8]** T. Elenbaas. CmdMessenger Library http://playground.arduino.cc/Code/CmdMesseng er, Nov. 2015.
- **[9]** K. Shirriff. IRremote Arduino Library. https://github.com/z3t0/Arduino-IRremote, Nov. 2015.
- [10] HOLTEK. HT6P20X Series 2<sup>24</sup> OTP Encoder. http://www.holtek.com/pdf/consumer/6p20v170. pdf, Nov. 2015.
- **[11]** T. Ribeiro. Gateway para automação residencial. https://www.youtube.com/watch?v=I2YvNX4A QjU, Dez. 2015.
- **[12]** J. Margulies. Garage Door Openers: An Internet of Things Case Study. IEEE Security & Privacy Magazine. 13(4):80-83, IEEE, 2015.

# **Desenvolvimento de uma Extensão Telefônica Remota utilizando a Rede de Telefonia Celular GSM**

*Title: Development of a remote extension phone using the GSM cellular network*

#### **Társis Cavalcanti Siqueira**

Escola Politécnica de Pernambuco Universidade de Pernambuco 50.720-001 - Recife, Brasil tarsiscs@gmail.com

#### **Sérgio Campello Oliveira**

Escola Politécnica de Pernambuco Universidade de Pernambuco 50.720-001 - Recife, Brasil scampello@ecomp.poli.br

**Resumo** *A funcionalidade de atender ligações remotamente, originadas para um telefone fixo, é um serviço oferecido por operadoras de telefonia no Brasil. Esse serviço é disponibilizado através da assinatura e pagamento de mensalidades e custos das ligações redirecionadas. Essas cobranças e a limitação em apenas receber chamadas, não sendo possível utilizar a linha telefônica fixa para, a partir dela, realizar uma chamada utilizando um ramal remoto, dificultam o uso dessas soluções. Esse artigo descreve a criação de um sistema embarcado que utiliza a tecnologia da rede de telefonia celular GSM para implementar uma interface capaz de transferir ligações recebidas na linha fixa para um número remoto, bem como originar ligações remotamente através da linha telefônica conectada ao sistema. Foi utilizado o Arduino Uno com um Shield GSM, bem como um hardware auxiliar projetado. Como se trata de um módulo físico, é possível utilizar o sistema proposto em redes de telefonia empresariais, nas quais não seria possível contratar serviços de operadoras de telefonia para transferir as ligações dos ramais. Os testes mostraram que o sistema se comporta muito bem, com ligações de boa qualidade e baixo custo. Por utilizar a rede GSM, várias outras implementações podem ser realizadas, tais como a interface com sistemas de segurança e automação predial.*

> **Palavras-Chave:** *Sistema embarcado, Arduino, Rede GSM, Circuito Telefônico, Automação predial*

**Abstract** *The functionality to answer calls remotely, originated for a landline, is a service offered by telephone operators in Brazil. This service is available through the subscription and payment of fees and costs of the redirected calls. These charges and the limitation of only receive calls, not being possible to use the phone line for, from it, make a call using a remote extension, hinder the use of these solutions. This article describes the creation of an embedded system using the GSM cellular network technology to implement an interface capable to transferring incoming calls on a landline to a remote number, as well as to originate calls remotely through the line connected to the system. To do that, an Arduino Uno was used with a GSM shield and a designed auxiliary hardware. As it is a physical module, you can use the proposed system in enterprise telephone networks, where would not be possible to hire telephone operators services to transfer the calls from extensions. The tests showed that the system behaves very well, with good quality and low cost calls. Given that the system uses the GSM network, several other implementations may be performed, such as interfacing with security and building automation systems.*

> **Keywords:** *Embedded System, Arduino, GSM Network, Telephonic Circuit, Building automation*

#### **1 Introdução**

Os sistemas de extensões em uma instalação telefônica são limitados pela infraestrutura local. Quando realizadas por cabos ou através de aparelhos sem-fio, as extensões atenderão apenas às dependências do edifício comercial ou residencial. Havendo a necessidade do usuário atender às chamadas do seu ramal estando fora das dependências da empresa ou fora da sua residência, ele poderá contratar serviços de transferência de ligação oferecidos pelas operadoras de telefonia. Esses serviços geram custos adicionais de contratação [1] e tarifam as ligações transferidas para o número escolhido [2]. Além das despesas geradas pela utilização desse serviço, ele não funciona como uma extensão telefônica, ou seja, não é possível realizar a operação inversa, utilizando remotamente a linha fixa, ou ramal, para realizar ligações a partir dela.

O projeto proposto implementa uma extensão telefônica remota de uma linha fixa, ou ramal. Utiliza a rede celular GSM, possibilitando a implementação de um sistema de ramal remoto, a um baixo custo, selecionando uma operadora de telefonia celular que tenha melhores tarifas, e com a funcionalidade de receber e originar chamadas a partir da linha fixa.

Um sistema desse tipo poderia ter, ainda, diversas outras aplicações, como acionamentos remotos, sendo utilizado na automatização de tarefas e controle de cargas elétricas em residências ou edifícios inteligentes. Por exemplo, interpretando mensagens SMS, ou tons DTMF recebidos, pode-se acionar lâmpadas, aparelhos de ar condicionado ou realizar a abertura de uma fechadura eletrônica.

O uso em aplicações voltadas a sistemas de segurança, tais como a captação de áudio para escuta e monitoramento de sensores é também muito promissor. Essa utilização possibilita o desenvolvimento de sistemas que podem, por exemplo, verificar o estado de um sensor e enviar mensagens ou realizar ligações através da linha telefônica fixa, que é mais confiável que a rede de telefonia celular. Pode, ainda, abrir um canal de áudio a partir da linha telefônica para a comunicação ou escuta em casos de emergência.

O objetivo desse trabalho é desenvolver um sistema embarcado capaz de utilizar a rede de telefonia celular GSM, e implementar uma extensão através dessa rede. A Figura 1 mostra um diagrama de blocos do sistema. A extensão GSM detecta a chegada de uma chamada na linha telefônica, à qual esta conectada, e automaticamente liga para um telefone remoto cadastrado, buscando realizar a transferência dessa ligação. Da mesma forma, o sistema possibilita a utilização da linha telefônica a partir do telefone remoto cadastrado. A extensão GSM poderá receber uma ligação originada pelo telefone remoto cadastrado, atender essa ligação e interconectá-lo à linha telefônica e, através de um circuito de discagem, realizar ligações através da linha telefônica, como se essa ligação estivesse sendo originada pela extensão fixa.

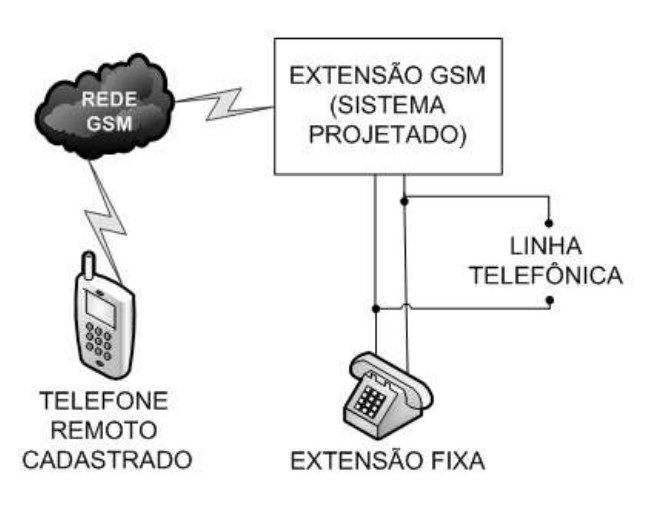

**Figura 1 :** Diagrama de blocos do sistema

Na Seção 2 apresenta-se os principais elementos necessários para a construção do sistema. Na Seção 3 apresenta-se o projeto desenvolvido, tanto a parte do hardware como do firmware. Na Seção 4, são exibidos os testes e os resultados obtidos. Por fim, a Seção 5 apresenta as conclusões do artigo e discute trabalhos futuros.

#### **2 Fundamentos**

Para o desenvolvimento do sistema, alguns conceitos e ferramentas utilizadas são fundamentais. Assim, foram destacados a linha telefônica, o DTMF, o circuito telefônico, o Arduino, os comandos AT e o *Shield* GSM.

#### **2.1 A linha telefônica**

A ligação entre as centrais telefônicas e os assinantes é denominada linha telefônica. Normalmente é realizada por condutores metálicos e transporta, além do áudio das ligações, alguns sinais utilizados nas chamadas telefônicas. Como exemplo, é possível citar o tom de linha, o tom de discagem, o tom de ocupado e o sinal de chamada.

Os níveis de tensão elétrica da linha telefônica devem ser conhecidos para a correta alimentação e proteção dos circuitos telefônicos. Quando o aparelho telefônico está desligado (no gancho), a tensão medida entre os terminais da linha telefônica é de 48VDC. Ao ser retirado do gancho, a tensão medida nos terminais da linha telefônica é de 9VDC, podendo variar entre 6VDC a 14VDC, de acordo com o cumprimento da linha telefônica [3].

Quando a central telefônica recebe uma chamada, o sinal de chamada é enviado ao assinante através da linha telefônica. Esse sinal possui um ciclo completo de  $5000 \pm$ 500ms. O período de tom, no qual é enviado uma onda senoidal de tensão nominal de 70Vef [3] e frequência de  $25 \pm 2,5$ Hz, é igual a  $1000 \pm 100$ ms, e o período de silêncio é de  $4000 \pm 400$ ms [4].

O conhecimento das características do sinal de chamada é de fundamental importância para o preciso tratamento do sinal e devida interpretação do recebimento de uma chamada telefônica.

#### **2.2 DTMF**

Em aparelhos telefônicos antigos, a ligação telefônica era originada através de pulsos de discagem, implementados por um disco de discagem rotativo, que possuía dez furos igualmente espaçados. O número de pulsos de discagem era determinado pela distância que o disco era rotacionado antes de ser solto [5].

A maioria dos aparelhos telefônicos modernos utilizam um método chamado DTMF, sigla em inglês de Dual-Tone Multi-Frequency. Os tons de dupla frequência são gerados ao pressionar uma tecla do teclado numérico responsável pela discagem. Um tom de baixa frequência está associado a cada linha, assim como um tom de alta frequência está associado a cada coluna. As frequências associadas a cada tecla [5] podem ser visualizadas na Figura 2. Ao pressionar a tecla 5, por exemplo, será gerado um tom de 770Hz e um tom de 1336Hz. Pelo uso do método de tons duplos, é possível criar 12 combinações únicas, utilizando apenas 7 tons, quando um teclado numérico de 12 posições é utilizado.

O DTMF foi criado utilizando frequências escolhidas para que os circuitos de processamento, chamados de circuitos de recebimento de dígito, não os confundam com outros tons que podem ocorrer na linha telefônica [5].

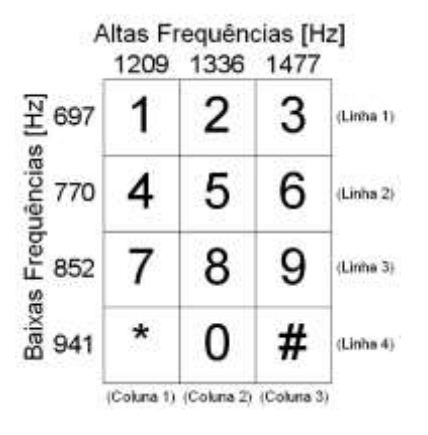

**Figura 2 :** Teclado DTMF

Circuitos integrados foram desenvolvidos para a geração dos tons DTMF. No projeto objeto desse artigo, foi utilizado o circuito integrado HT9200A, que recebe, via comunicação serial, o digito que deve ser discado e gera o tom correspondente em sua saída. Dessa forma, é possível gerar os tons necessários para a discagem sem a necessidade de implementação de um teclado numérico, sendo esse circuito integrado de grande utilidade para a implementação de discagem DTMF em sistemas microcontrolados.

#### **2.2 Circuito telefônico**

A Figura 3 mostra o diagrama de blocos de um aparelho telefônico básico.

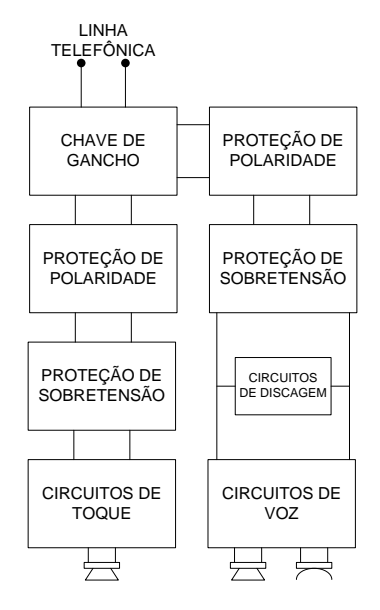

**Figura 3 :** Aparelho telefônico básico

A chave de gancho é responsável por manter os circuitos de voz desligados e os circuitos de toque ligados, enquanto o aparelho telefônico está no gancho. Ao receber uma chamada, os circuitos de toque normalmente emitem um som, alertando o usuário que uma chamada está sendo recebida. Ao retirar o telefone do gancho, a chave de gancho inverte suas ligações, desconectando a linha telefônica dos circuitos de toque, conectando aos circuitos de voz, possibilitando a comunicação na chamada.

Os módulos de proteção de polaridade normalmente utilizam o método da ponte retificadora, tendo em vista que a polaridade da tensão de saída de uma ponte retificadora é sempre a mesma, independente da polaridade presente na tensão de entrada. Esses módulos são necessários, pois a polaridade é crítica para circuitos eletrônicos, uma vez que com uma polaridade reversa ele podem não operar corretamente ou até serem danificados [5].

Os blocos de proteção de sobretensão são responsáveis pela proteção dos circuitos eletrônicos, que utilizam transistores de pequeno sinal e circuitos integrados que são facilmente danificados por transientes de sobretensão que podem surgir na linha. Para a implementação desta proteção, um ou mais diodos zener são adicionados através da linha [5]. Quando a tensão de entrada excede o valor da tensão de ruptura do diodo zener, ele conduz e mantém a tensão de entrada do circuito eletrônico igual à tensão de ruptura do diodo escolhido.

Os circuitos de toque são responsáveis por, ao receberem o sinal de chamada, gerar alertas aos usuários.

Circuitos de discagem geram os sinais necessários na linha telefônica referentes ao número de destino desejado, possibilitando que o usuário escolha um número de destino e o chame, estabelecendo uma ligação telefônica. Normalmente são gerados tons DTMF.

Finalmente, após a chamada ser respondida, os circuitos de voz implementam a interface de áudio para que os interlocutores possam ter sua voz captada e ouvida do outro lado da linha telefônica. De forma resumida, esses circuitos captam os sinais de áudio da linha telefônica, através de filtros que removem a componente DC do sinal, o amplificam e disponibilizam para a alimentação de um alto-falante. O caminho oposto ocorre com a captação da voz, que é realizada por um microfone, normalmente de eletreto, sendo esse sinal amplificado e injetado na linha telefônica.

Muitos outros fatores e particularidades estão envolvidos nos circuitos de voz, tais como o efeito local, responsável por fazer com que o usuário escute sua própria voz, captada pelo microfone do seu aparelho telefônico, refletida no alto-falante do próprio aparelho, bem como as técnicas utilizadas para controlar esse efeito.

#### **2.4 Arduino**

O Arduino é uma placa de desenvolvimento, que pode ser programada para processar entradas e saídas e prover comunicação com componentes externos que são a ele conectados [6].

A escolha do Arduino para o projeto foi baseada na facilidade de prototipação e na grande variedade de material de estudo disponível. Essa facilidade se deve ao fato de que o software e hardware do Arduino são, ambos, de código aberto. Isso significa que o código, esquemas, projetos e todo o material disponibilizado pode ser utilizado por qualquer pessoa, para realizar o projeto que desejar. A placa escolhida para a realização do projeto foi o Arduino Uno.

#### **2.5 Comandos AT**

Os modems são módulos amplamente divulgados, que possuem ligação com a rede telefônica, e cuja interface com microcontroladores e computadores é realizada através de normas padrão. O padrão AT é uma linguagem de linha de comandos.

Os principais comandos utilizados no projeto podem ser visualizados na Tabela 1.

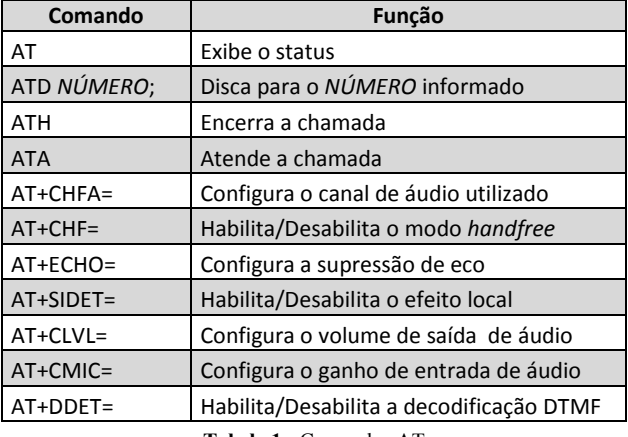

**Tabela 1 :** Comandos AT

Cada comando é formado por três elementos: o prefixo, o corpo do comando e o caractere de terminação.

O prefixo consiste nos caracteres "AT". O corpo do comando é formado por caracteres individuais, ligados à funções específicas que se deseje executar. O caractere de terminação é o "<CR>" [8].

#### **2.4 Shield GSM**

O Arduino pode ser expandido utilizando Shields, que são placas de circuito contendo outros dispositivos, tais como receptores GPS, Displays LCD, módulos Ethernet, dentre muitos outros [6].

Para o projeto em questão, foi empregado o Shield GSM do fabricante TinySine, o qual é exibido na Figura 4, com seus principais componentes destacados.

O Shield GSM, provê um caminho para o uso da rede de telefonia celular GSM para receber e enviar dados remotamente.

A troca de dados pode ser executada por uma dessas três formas:

- Mensagens de texto (SMS);
- Ligações telefônicas (Áudio);
- Serviço GPRS.

O Shield GSM escolhido é compatível com o Arduino Uno, é configurado e controlado via comunicação serial UART, utilizando simples comandos AT e é baseado no módulo SIM900 da SIMCOM. Esse módulo possui funções muito importantes, como o controle do ganho de entrada e volume de saída, supressão de eco e decodificação DTMF. Além das características de comunicação, o Shield GSM ainda possui 12 pinos de E/S, 2 pinos PWM e um conversor analógico-digital [9].

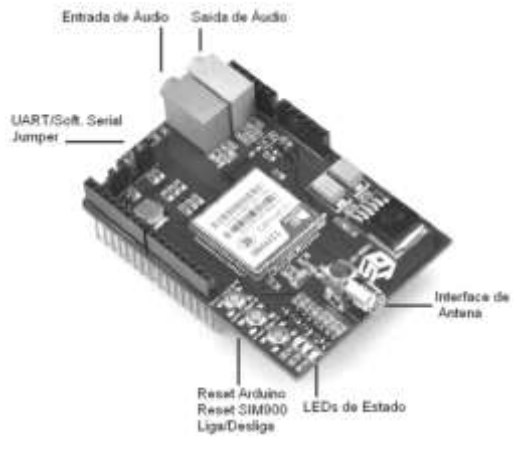

**Figura 4:** Shield GSM.

#### **3 Projetos de** *hardware* **e** *firmware*

Para o desenvolvimento do *hardware*, foram utilizados o Arduino Uno, o *Shield* GSM e um circuito eletrônico projetado, conforme diagrama da Figura 5.

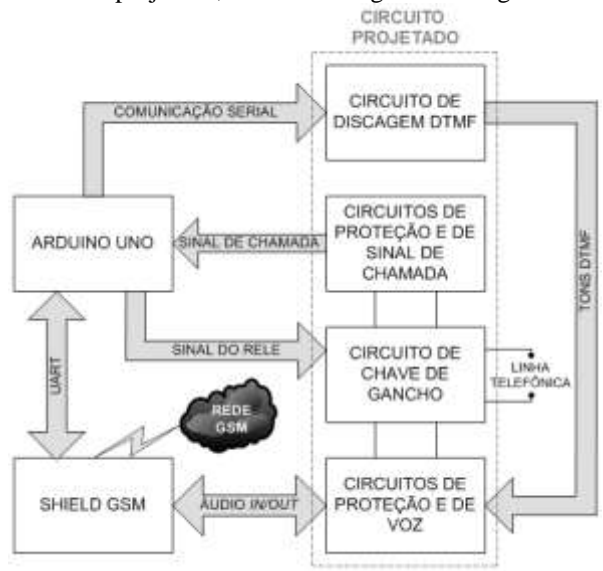

**Figura 5:** Diagrama de blocos do projeto.

Este circuito é composto por quatro partes. A primeira é o circuito responsável pelo acionamento da linha (chave de gancho). A segunda é o circuito de voz, com proteção de polaridade e sobretensão. A terceira é o circuito de filtragem e tratamento do sinal de chamada e a quarta é o circuito discador DTMF.

Para o desenvolvimento do firmware e a programação do Arduino, foi utilizada a IDE em código aberto disponibilizada, que possui todas as funções necessárias para a edição e compilação do firmware e a gravação da memória flash do Arduino.

A IDE utilizada possui a funcionalidade de terminal, dessa forma, foi possível acompanhar a execução do firmware e funcionamento do sistema por meio de informações visíveis na tela do computador.

A montagem foi realizada em protoboard, mostrada na Figura 6.

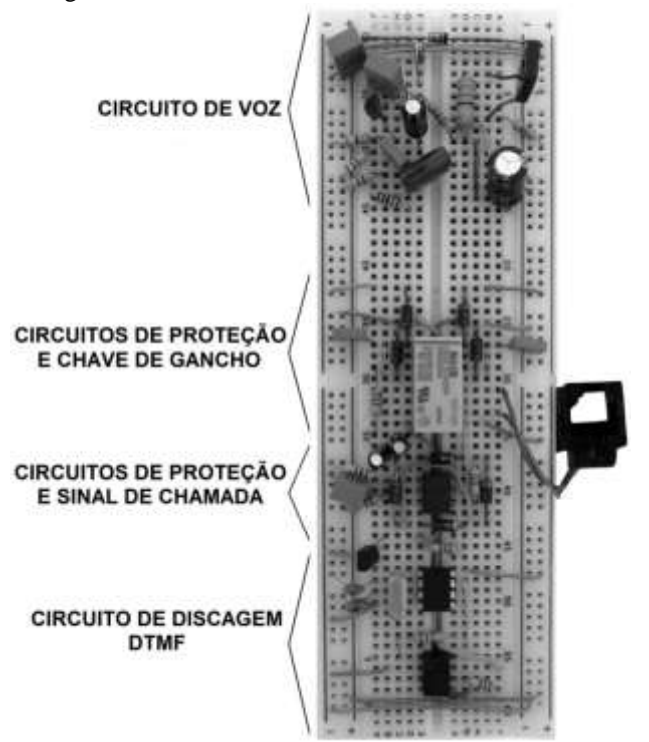

**Figura 6:** Circuitos montados em *protoboard*.

O conjunto Arduino e *Shield* GSM foi interconectado ao circuito projetado, proporcionando as funcionalidades de receber e realizar chamadas na linha telefônica através de um telefone remoto cadastrado.

A interface dos circuitos projetados*,* conectado à linha telefônica, com o arduíno, foi implementada através de isoladores ópticos, proporcionando total isolamento elétrico, evitando que circuitos mais sensiveis pudessem ser danificados por possíveis sinais provenientes da linha telefônica.

Não foi necessário implementar um *hardware* para a adequação dos níveis dos sinais de áudio de entrada e saída, tendo em vista que foi possível alterar o ganho de entrada e volume de saída do *Shield* GSM através de comandos AT.

#### **3.1 Fluxograma do código**

O código de controle do sistema, cujo o fluxograma está mostrado na Figura 7, foi desenvolvido em linguagem C. Foi utilizada a estrutura *switch-case* para a implementação de uma máquina de estados. Esta técnica facilitou a programação e a verificação das corretas mudanças de estado através de informações enviadas para o terminal do computador.

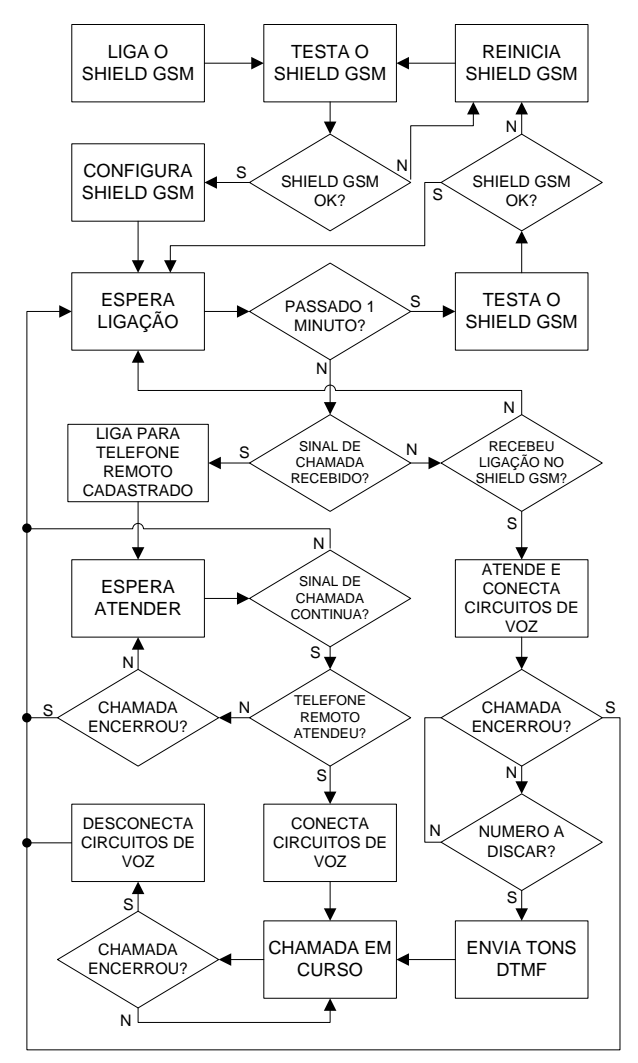

**Figura 7:** Fluxograma do código.

O código inicia ligando o Shield GSM e continua para um loop que testa se a comunicação com o mesmo está ocorrendo normalmente e se existe sinal da operadora GSM. Sendo o teste bem sucedido, o código segue com a configuração do Shield GSM. Depois, aguarda a chegada de uma ligação, seja o sinal de chamada na linha telefônica ou uma chamada proveniente do telefone remoto cadastrado para o Shield GSM. Durante a espera por ligações, a cada 1 minuto o Shield GSM é testado e, caso seja

apresentado algum problema, o mesmo é reiniciado e reconfigurado.

Sendo recebido o sinal de chamada na linha telefônica, é realizada uma chamada para o telefone remoto cadastrado visando a transferência da ligação. O código realiza o tratamento para saber se o sinal de chamada continua sendo enviado para a linha telefônica e se o telefone remoto atendeu. Uma vez que o telefone remoto cadastrado atende a ligação, os circuitos de voz são conectados e a ligação é efetivamente transferida.

Com a chamada em curso, o código sempre testa se a chamada foi encerrada para desconectar os circuitos de voz e guardar uma nova ligação.

Em uma segunda situação, caso seja recebida uma chamada proveniente do telefone remoto cadastrado para o Shield GSM, a chamada é atendida e os circuitos de voz são conectados.

Um loop é executado para saber se foi digitado algum número telefônico no telefone remoto cadastrado. Caso um número telefônico seja digitado, os tons DTMF são enviados e a chamada continua em curso, sendo testado, também, se houve o encerramento da chamada para a desconexão dos circuitos de voz e a espera de novas ligações.

#### **3.2 Circuitos elétricos**

O esquema dos circuitos eletrônicos desenvolvidos também foi dividido em quatro partes: circuito de chave de gancho, circuitos de voz, circuitos de sinal de chamada e circuitos de discagem DTMF.

Os circuitos eletrônicos, assim como o Arduino, são alimentados por uma fonte externa regulada de 5 volts, que não é apresentada nos esquemas.

A Figura 8 mostra o circuito que realiza a função da chave de gancho. O acionamento é realizado pelo Arduino através do transistor T1, que, ao ser alimentado, opera em sua região de saturação e aciona o rele. O resistor R1 limita a corrente de base do transistor T1.

Os terminais RL1 e RL2 conectam a linha telefônica aos circuitos de sinal de chamada e os terminais RL3 e RL4 conectam a linha telefônica aos circuitos de voz.

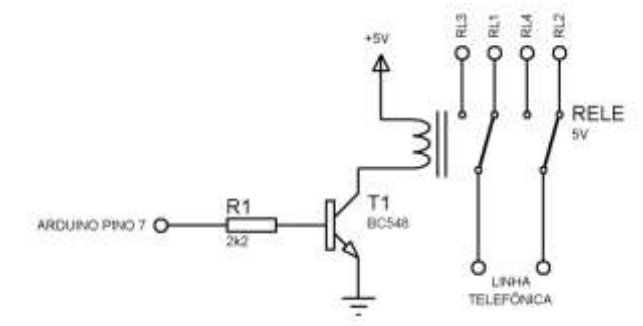

**Figura 8:** Rele com função de chave de gancho.

Os circuitos de voz, com proteção de polaridade e sobrecorrente são mostrados na Figura 9.

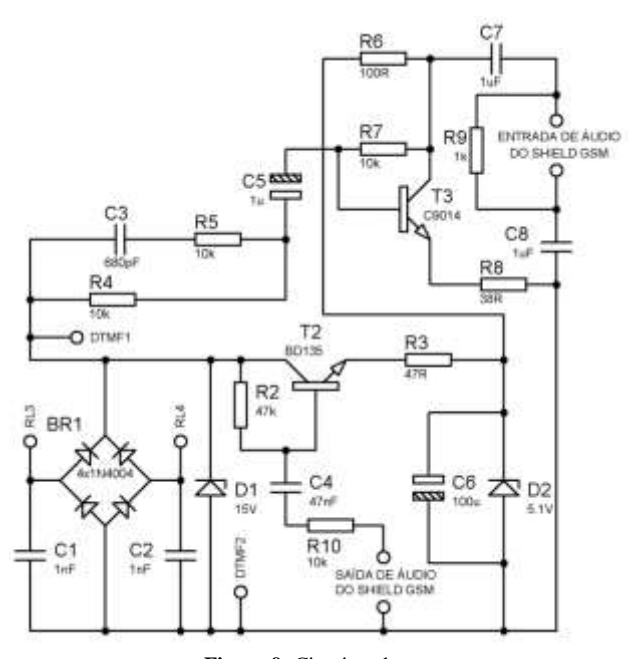

**Figura 9:** Circuitos de voz.

A ponte retificadora BR1 protege o circuito contra a inversão da polaridade, enquanto os capacitores C1 e C2 filtram possíveis ruídos.

O diodo zener D1 na saída da ponte retificadora é utilizado para a proteção contra sobretensão, limitando a tensão do circuito em 15V, que é a sua tensão de ruptura. O conjunto formado pelo transistor T2, resistores R2 e R3, diodo zener D2 e capacitor C6 formam um regulador de tensão, fornecendo aproximadamente 5 volts.

Os sinais de voz são acoplados ao estagio de amplificação de áudio construído com o transistor T3, resistores R4, R5, R6, R7 e R8 e capacitores C3 e C5. O sinal amplificado no coletor do transistor T3 é conectado à entrada de áudio do Shield GSM através do resistor R9 do capacitores C7 e C8, conforme o modelo de acomplamento para uma entrada de linha diferencial no Shield GSM [10].

A saída de áudio do Shield GSM é conectada à base do transistor T2 através do resistor R10 e do capacitor C4 e, depois de amplificado pelo transistor T2, o sinal de áudio é acoplado à linha telefônica através da ponte retificadora BR1.

A Figura 10 apresenta o circuito de filtragem e tratamento do sinal de chamada. A linha telefônica é conectada à ponte retificadora BR2 através do resistor R11 e dos capacitores C9 e C10, que removem a componente DC. Após o sinal de toque ser retificado, ele alimenta o diodo emissor de luz do acoplador óptico U1, através do resistor R12, utilizado para limitar a corrente.

O capacitor C11 é carregado através do resistor R14 e quando o fototransistor do acoplador óptico conduz a corrente do coletor para o emissor, o capacitor é descarregado através do resistor R13. O sinal gerado no coletor

do fototransistor é conectado ao pino 10 do Arduino para a detecção do sinal chamada na linha telefônica.

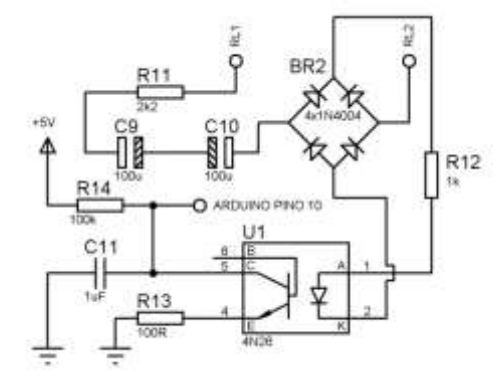

**Figura 10:** Circuitos do sinal de chamada.

O circuito de discagem DTMF é exibido na Figura 11.

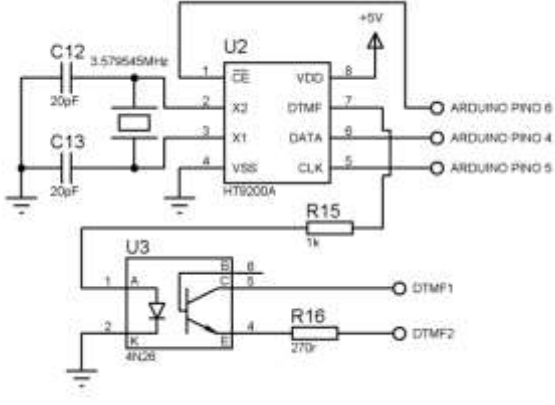

**Figura 11:** Circuitos de discagem DTMF

O circuito integrado U2 é um HT9200A, responsável por gerar os tons DTMF.

Ele recebe a informação através de uma comunicação serial, realizada pelos pinos 6, 5 e 4 do Arduino. Ao receber a informação do tom a ser gerado, o circuito integrado gera o tom DTMF na sua saída, através do seu pino 7. Esse tom é injetado na linha telefônica por meio do acoplador óptico U3, que isola eletricamente o circuito do Arduino do circuito telefônico.

Os resistores R15 e R16 são limitadores de corrente para o correto funcionamento do circuito.

Os capacitores C12 e C13 e o cristal de quartzo são componentes externos necessários para o funcionamento do circuito integrado U2, os quais tem os seus valores definidos pelo datasheet do fabricante do HT9200A [11].

#### **4 Testes**

Realizou-se testes para a verificação da correta das formas de onda geradas pelo sinal de chamada, da qualidade do áudio e do desvio e discagem das chamadas.

#### **4.1 Formas de onda**

A Figura 12 expõe as formas de onda geradas quando a linha telefônica recebe o sinal de chamada. A Figura 12a mostra o tom do sinal de chamada, que é uma onda senoidal com frequência de  $25Hz \pm 2.5Hz$ , medido no coletor do fototransistor do acoplador óptico U1, caso o capacitor C11 esteja desconectado. Para a interpretação deste sinal seria necessário analisar a forma de onda com um conversor analógico digital. Buscando adequar o sinal recebido para realizar uma análise mais simples, apenas digital, foi adicionado o capacitor C11. Como o resistor de carga do capacitor C11 é mil vezes maior que o de descarga, a descarga ocorre em um tempo muito menor que a carga, gerando a forma de onda apresentada na Figura 12b. O sinal de chamada visto por um maior período é apresentado na Figura 12c, que ratifica o período de 5 segundos, sendo 1 segundo de tom e 4 segundos de silêncio.

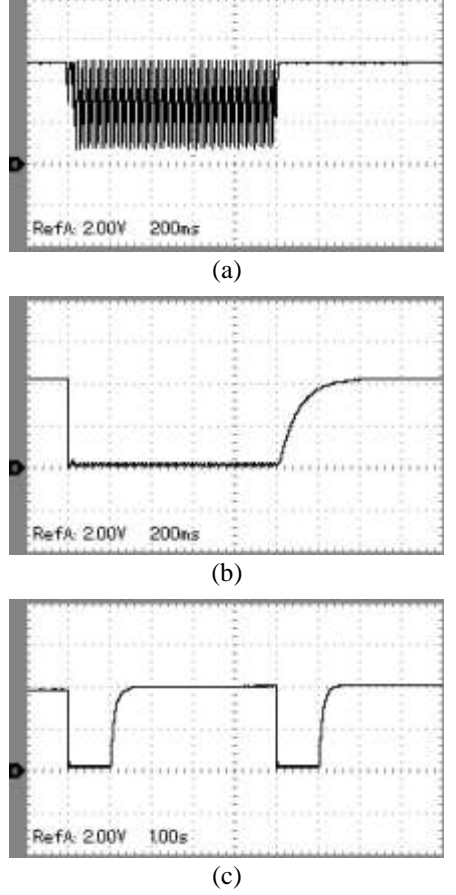

**Figura 12:** Formas de onda geradas pelo sinal de chamada (a) sem o capacitor C11; (b) com o capacitor C11; (c) visto por um maior período.

No decorrer dos testes, o sinal gerado pelo circuito do sinal de chamada apresentou pequenos pulsos espúrios, mostrados na Figura 13. Esses pulsos faziam com que o sistema interpretasse que a linha fixa estava recebendo uma chamada.

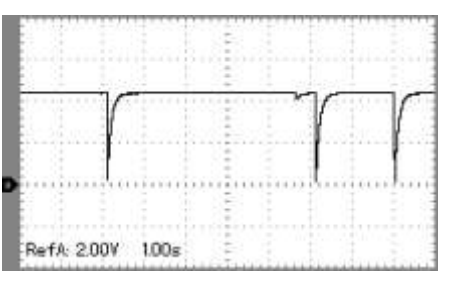

**Figura 13:** Pulsos espúrios gerados.

Por conta desse comportamento, o sinal de chamada recebeu um tratamento no código para realizar um debounce, que consiste realizar um novo teste 500ms após o recebimento do pulso, garantindo que a interpretação do recebimento de chamada não ocorresse no recebimento de pulsos espúrios transitórios.

#### **4.2 Teste de áudio**

A metodologia utilizada para testar a qualidade do áudio nas ligações foi uma pesquisa, realizada com dez usuários, que não sabiam que estavam recebendo uma ligação de um sistema em teste, solicitando que os mesmos informassem o grau de satisfação com a qualidade do áudio da ligação.

Foram utilizados quatro níveis: totalmente insatisfeito, insatisfeito, satisfeito e totalmente satisfeito.

Cada usuário recebeu duas ligações, com duração mínima de 20 segundos. O gráfico da Figura 14 apresenta os resultados obtidos.

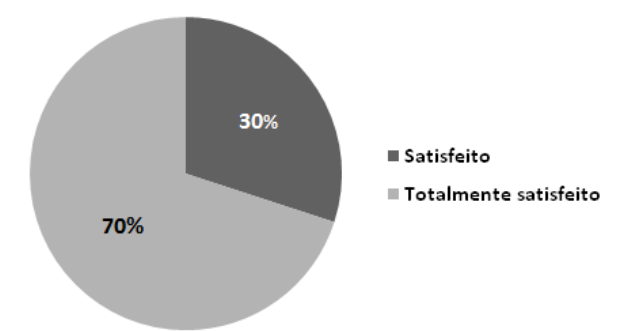

**Figura 14:** Resultado da pesquisa de satisfação com o áudio da ligação

#### **4.3 Testes de ligação**

Para testar o correto funcionamento das ligações, foram realizadas 10 (dez) chamadas para a linha fixa, verificando se a chamada seria corretamente direcionada pelo sistema projetado para o número cadastrado. Todas as chamadas foram devidamente encaminhadas.

Da mesma forma, o ramal remoto realizou 10 (dez) ligações para o sistema projetado, visando testar se a chamada seria corretamente atendida e se a linha fixa seria interconectada com o ramal remoto. As 10 (dez) ligações foram atendidas e interconectadas com a linha fixa corretamente.

Por fim, nas 10 (dez) ligações originadas pelo ramal remoto e atendidas pelo sistema projetado, foram realizadas ligações para verificar o correto funcionamento do circuito de discagem DTMF. Em todos os casos, também, o número desejado foi corretamente discado.

#### **5 Conclusões e trabalhos futuros**

Esse artigo propôs o desenvolvimento de um sistema embarcado que utiliza o Arduino, um Shield GSM e um hardware projetado e desenvolvido para realizar a interface do sistema com uma linha telefônica fixa. O sistema foi utilizado para realizar e receber chamadas telefônicas através de uma linha telefônica fixa, funcionando como uma extensão telefônica remota.

Os testes de ligação e recepção de ligações foram realizados com sucesso, possibilitando a correta realização de ligações através do sistema embarcado, com boa qualidade de áudio e de ligação, qualidade essa aferida por uma pesquisa de satisfação realizada com dez usuários com os quais foram efetuadas chamadas a partir do sistema desenvolvido.

A este trabalho poderá ser dada continuidade, melhorando e implementando novas funcionalidades.

A incorporação de um detector de tom de ocupado, visando o desligamento automático da chamada transferida da linha telefônica para o telefone remoto cadastrado, caso a chamada seja encerrada pelo usuário que originou a ligação para a linha telefônica, seria uma característica importante a ser acrescentada ao sistema.

Podem ser executados estudos para expansão do escopo de atuação do sistema, buscando novas áreas de atuação, utilizando a tecnologia já estudada e projetada de utilização da rede de telefonia GSM. Isso incluiria módulos para a interface com sistemas de segurança, alarme e sistemas de CFTV e automação residencial e predial.

#### **Referências**

- **[1]** GVT. **Siga-me Nacional**. Disponivel em: <https://goo.gl/OQArrx>. Acesso em: 6 Janeiro 2016.
- **[2]** OI. **Guia Siga-me**. Disponivel em: <http://goo.gl/C5ZT8D>. Acesso em: 5 Janeiro 2016.
- **[3]** TATEOKI, G. T. **Informações básicas sobre telefonia**. Disponivel em: <http://goo.gl/n86vYX>. Acesso em: 11

Dezembro 2015.

- **[4]** ALCANTARA, P. **Apostila de Telefonia**.
- **[5]** BIGELOW, S. J.; CARR, J. J.; WINDER, S. **Understanding Telephone Electronics**. 4ª Edição. ed. Woburn: Newnes, 2001.
- **[6]** MCROBERTS, M. **Beginning Arduino**. New York: apress, 2010.
- **[7]** ARDUINO. Products. Disponivel em: <https://goo.gl/LUBeIG>. Acesso em: 2 Fevereiro 2016.
- **[8]** SIMCOM. **SIM900 AT Commands Manual**. Disponivel em: <http://goo.gl/3xpcct>. Acesso em: 10 Novembro 2015.
- **[9]** TINYSINE. **Datasheet Shield GSM**. Disponivel em: <http://goo.gl/osVuEM>. Acesso em: 7 Outubro 2015.
- **[10]** SIMCOM. **AN SIM900 Audio Line-in input**. Disponivel em: <http://goo.gl/p43Dat>. Acesso em: 17 Novembro 2015.
- **[11]** HOLTEK. **Datasheet HT9200**. Disponivel em: <http://goo.gl/PtVjUF>. Acesso em: 4 Janeiro 2016.
- **[12]** ANATEL. Documentos. Disponivel em: <http://goo.gl/KvolGC>. Acesso em: 28 Janeiro 2016.

## **Gestão da Qualidade – Os principais marcos e como influenciaram as empresas**

*Title: Quality Management – The main milestones and their in influencing business*

#### **Renata Karine Viana da Silva**

Escola Politécnica de Pernambuco Universidade de Pernambuco 50.720-001 - Recife, Brasil r.kvianas@gmail.com

#### **Ana de Fátima Braga Barbosa**

Escola Politécnica de Pernambuco Universidade de Pernambuco 50.720-001 - Recife, Brasil afbc.direito@yahoo.com.br

**Resumo** *Empresas em todo o globo tem passado por intensas mudanças que abrangem aspectos internos e externos em todas ás áreas de atuação. As observações às variáveis do micro e do macro ambiente são cruciais para as empresas. Analisar aspectos tais como relações político sociais, recursos e meio ambiente, todas as partes interessadas, clientes internos e externos cadeias de suprimentos fazem parte de todo este processo. Este é um processo em escala mundial onde os modelos de gerenciamentos buscam atingir estágios de desenvolvimento empresarial que atendam às exigências de um mundo cada vez mais globalizado e exigente. O processo de melhorias em inovação de processos e tecnológica, gerenciamento de custos, gerenciamento dos fluxos de materiais e muitos outros fatores relacionados ao ambiente interno e externo das organizações que influenciam diretamente para a competividade no mercado que atuam e prepara para mercados futuros. Este artigo abordará a adaptabilidade das organizações com relação a aspectos internos e externos para uma melhor utilização da Gestão da Qualidade e aumento da produtividade, bem como seu aprimoramento da própria competitividade dentro de uma ótica que permita a empresa sobreviver e vencer aos desafios proposto.*

> **Palavras-Chave:** *Gestão da Qualidade, Produtividade, Competividade, Gerenciamento, Adaptabilidade, Processos*

**Abstract** *Companies across the globe has experienced intense changes that cover internal and external aspects in all areas. The observations to micro and macro environment variables are crucial for businesses. Analyze aspects such as social political relations, resources and environment, all stakeholders, internal customers and external supply chains are part of this whole process. This is a process worldwide which models geren nancing seek to achieve business development stages that meet the demands of an increasingly globalized and demanding world. The process improvements in processes and technological innovation, cost management, management of material flows and many other factors related to internal and external environment of organizations that influence directly the competitiveness in the market that act and prepare for future markets. This article discusses-ha adaptability of organizations with respect to internal and external aspects to better use of quality management and increased productivity, as well as its own improvement of competitiveness within a perspective that allows the company to survive and win the proposed challenges.*

> **Keywords:** *Quality Management, Productivity, Competitiveness, Management, Adaptability, Process*

#### **1 Introdução**

O presente estudo aborda como a Gestão de Qualidade influenciou as principais multinacionais e apontou os seus marcos históricos no processo de adequação nestas empresas. Nesta linha de pensamento, [1] entende-se que um produto ou serviço de qualidade é aquele que atende perfeitamente, de forma confiável, de forma acessível, de forma segura e no tempo certo às necessidades do cliente.

Para determinados fins comerciais, o autor enfatiza que as organizações humanas são meios de controlar um processo produtivo em qualquer esfera. Controlar uma organização humana significa detectar quais foram os fins, efeitos ou resultados não alcançados (que são os problemas da organização), analisas estes mais resultados buscando suas causas e atuar sobre estas causas de tal modo a melhorar os resultados [1,2].

Nesse contexto, deve-se reconhecer, antes de tudo, quais são os resultados que se deseja atingir para uma empresa [2], sabendo que o alvo principal de uma organização humana é satisfazer as necessidades das pessoas, então o objetivo, o fim, o resultado desejado de uma empresa é a Qualidade.

Seguindo essa linha de pensamento, a gestão da qualidade seria uma extraordinária ferramenta de "alavanca" que irá auxiliar no processo de competitividade a partir do momento que oferece ao mercado produtos livres de defeitos, entregas rápidas em associação com os programas operaci-onais que passam a contribuir plenamente para atender os requisitos dos clientes [2,3].

Na evolução histórica da indústria no início do século XX teve grande expansão, em especial, a invenção da produção em massa, como celebre exemplo de Henry Ford, que mudou a forma de se produzir, surgindo assim, um modelo de desenvolvimento extremamente importante na construção da estrutura da moderna administração  $[1,2]$ .

A busca por novos mercados, impulsiona as empresas no desenvolvimento da excelência tornando-as cada dia mais competitivas, e isso tem exercido um papel relevante para o aprimoramento das mesmas dentro de um contexto mundial [2,3].

A competitividade está diretamente ligada à eficiência empresarial. Ela é a base do sucesso ou fracasso de um negócio onde há livre concorrência. Aqueles que conseguem manter um bom nível de competitividade prosperam e se destacam dos seus concorrentes, independente do seu potencial de lucro e crescimento [3,4].

É importante lembrar que a competitividade é a correta adequação das atividades do negócio no seu microambiente [4].

A competição é um termômetro que serve para uso nas adaptações das atividades de uma empresa em relação ao seu nicho de mercado, balizando os caminhos a serem seguidos. Uma das estratégias utilizadas pelas empresas para serem competitivas é a diferenciação de seus produtos e de serviços [3,4].

A empresa é entendida como um sistema que engloba recursos físicos, humanos e organizacionais, para transformar matérias primas em produtos, na forma de bens e serviços[2,3]. O maior desafio das empresas é sempre ofertar produtos e serviços que satisfaçam plenamente seus clientes, cobrindo seus custos e garantindo seus lucros.

Cerqueira Neto [3] define que: "as grandes em-presas se empenham na implementação de programas de qualidade total, cujos resultados não só garantem a plena satisfação dos clientes como também reduzem os custos de operação, minimizando as perdas, diminuindo consideravelmente os custos com serviços externos otimizando a utilização dos recursos existentes."

A empresa para ser competitiva precisa levar em consideração as ações de atuação dos seus concorrentes diretos, fornecedores, clientes, inovações (desenvolvimento de novos produtos, formas de trabalho, novos processos, etc), gerenciar materiais e operações e outros aspectos relevantes para garantir sua participação no mercado [4].

#### **1.1 Objetivo**

A finalidade deste artigo é abordar a adaptabilidade das organizações com relação a aspectos internos e externos para uma melhor utilização da Gestão da Qualidade e aumento da produtividade e consequente aprimoramento da sua própria competitividade dentro de uma ótica que permita a empresa sobreviver e vencer aos desafios proposto.

#### **1.2 Justificativa**

O tema se justifica pelo interesse em analisar o conhecimento, das empresas, sobre Sistemas de Gestão da qualidade, verificando como se iniciou a preocupação destas empresas em relação a qualidade de seus produtos pois durante a revolução industrial as empresas queriam vender o produto em grande escala sem preocupação com a qualidade do produto e a satisfação dos clientes.

#### **2 Análise da Competitividade com Sucesso**

#### **2.1 Qualidade e Produtividade**

Autores concordam que a qualidade deixou a ser pre-

ocupação exclusiva dos técnicos, para ser de todos os envolvidos na organização. O conceito atual é que qualidade é adequação ao uso, cujos requisitos devem estar preestabelecidos. O mercado globalizado vem demandando novas abordagens em termos da questão da qualidade [4,5].

Uma adequada gestão pela qualidade, que tem decisiva contribuição para alavancar à competiti-vidade, passou a ser decisiva para a sobrevivência das empresas. O fato é que o espaço para difi-cultar o acesso a mercados através do estabelecimento de tarifas acabou para a grande maioria dos países, passando estes a fazê-lo através das barreiras técnicas [5].

Um sistema com regras preestabelecidas deve ser oriunda de uma avaliação da conformidade e devidamente acompanhadas, que propicia adequado grau de confiança de que um produto, processo ou serviço atende aos requisitos de uma norma técnico. A preocupação constante, do empresário moderno, é de oferecer sempre produtos e serviços com altos índices de qualidade [7,6].

Qualidade e produtividade são fatores chave para a competitividade e sempre foi preocupação dos setores produtivos, em maior ou menor escala em diferentes setores [7,8]. O processo de gestão da qualidade obteve diferentes abordagens ao longo do tempo, sendo até hoje fator de sucesso para as empresas. Com o acirramento da competição a qualidade passou a ser uma questão de sobrevivência no mundo empresarial [8].

No Brasil, a partir do início da década de 90, vem sendo observado grande movimento em prol da melhoria da qualidade de produtos e serviços [8,9]. A criação de programas, tais como, o Programa Brasileiro da Qualidade e Produtividade, a abertura econômica que expôs as empresas brasileiras a um ambiente de grande competição, a evolução do cidadão brasileiro enquanto consumidor, que passou a exercer mais plenamente seus direitos e deveres e a estabilização da moeda foram fatores indutores e decisivos para esse movimento [9].

Os autores [10,11], concordam que ser competitivo é encontrar métodos para reduzir o esforço físico, encurtar o tempo de execução, diminuir custos, oferecer produtos e serviços com alta qualidade e bons preços de venda. Entretanto, é necessário que as empresas conheçam seus pontos fortes e fracos internos e externos.

Este conhecimento vem da análise de FOFA (Forças, Oportunidades, Fraquezas e Ameaças). Um parâmetro para saber se uma empresa tem competitividade, instaurase no confronto com outras empresas similares existentes em diferentes regiões [10].

A partir da evolução da qualidade para a moderna administração da qualidade total, houve um evolução na história da qualidade que tem três períodos, filosofias ou

"eras" principais que serão abordadas mais à frente. A Gestão da Qualidade Total está sendo visualizada como uma forma de gerenciamento que, quando implementada e mantida, visa melhorar de modo contínuo o desempenho organizacional [10].

O processo de evolução da qualidade foram divididas em eras segundo Paladini [11] as quais descreveremos a seguir : Era da inspeção - Início do século XX: •Produtos são verificados um a um. • Cliente participa da inspeção. • Inspeção encontra defeitos, mas não produz qualidade. Era do controle estatístico - Década de 1930 : • Produtos são verificados por amostragem. • Departamento especializado faz controle da qualidade. • Ênfase na localização de defeitos. Era da qualidade total - Década de 1960: • Pro-cesso produtivo é controlado.• Toda a empresa é responsável. • Ênfase na prevenção de defeitos.• Qualidade assegurada.

#### **2.2 Evolução histórica da Qualidade**

A qualidade tem existido desde os tempos em que os chefes tribais, reis e faraós governavam. Os inspetores aceitavam ou rejeitavam os produtos baseados na observação de certos aspectos e características, se cumpriam ou não as especificações governamentais [10,11].

O movimento da qualidade tem contribuído de forma marcante até os dias atuais na obtenção das vantagens competitivas junto às empresas. onde a evolução da qualidade pode ser analisada sob várias etapas [11]:

**1a etapa** (1900) - Controle da Qualidade pelo Operador: O controle da qualidade era efetuado por um trabalhador ou, um pequeno grupo era responsável pela fabricação do produto por inteiro, permitindo que cada um membro do grupo controlasse a qualidade de seu serviço.

**2a etapa** (1918) - Controle da Qualidade pelo Supervisor: Neste modelo, um supervisor assume a responsabilidade da qualidade referente ao trabalho da equipe, orientando as ações e executando as tarefas onde fosse necessário e conveniente caso a caso.

**3a etapa** (1937) - Controle da Qualidade por Inspeção: Nesta etapa, foca-se na finalidade de verificar se os materiais, peças, componentes, ferramentas e outros estão de acordo com os padrões estabelecidos. Deste modo seu objetivo é detectar os problemas nas organizações.

**4ª etapa** (1960) - Controle Estatístico da Qualidade:

Na etapa do controle estatístico, surge nova forma de olhar à questão da qualidade através do reconhecimento da variabilidade na indústria.

**5a etapa** (1980) - Controle da Qualidade: Quando desta etapa, com enfoque em controle da qualidade, ela passou de um método restrito para um método mais amplo, que foi o gerenciamento.

Esta oscilação na produção ocorre desde a variação da matéria-prima, de operários, de equipamentos, etc. A questão não era distinguir a oscilação, mas sim obter maneiras de separar as oscilações na produção que eram aceitáveis e as que indicassem problemas [11].

Deste modo surgiu o Controle Estatístico da Qualidade, no sentido de prevenir e resolver os problemas. Surgem também, neste período, as sete ferramentas básicas da qualidade na utilização da produção: Estratificação, Folha de Verificação, Diagrama de Pareto, Diagrama de Causa e Efeito, Histograma, Diagrama de Dispersão e Carta de Controle. Esta etapa se desenvolveu de forma lenta e permaneceu restrita às áreas de produção e em nível de chão de fábrica por muito tempo. Este modelo é aplicado nas empresas até os dias de hoje [10,11].

#### **2.3 Ferramenta de qualidade (PDCA)**

Durante esta etapa, com o objetivo de se obter controles mais eficazes para o processo, surge também o ciclo do PDCA com americano Shewart, porém Deming foi o seu maior divulgador. O ciclo é dividido em 4 etapa básicas dentre as etapas existem 6 fases como mostra a Figura 1 [11].

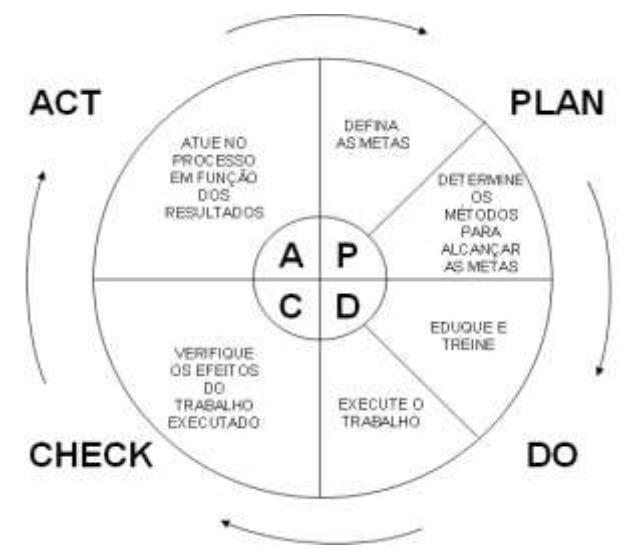

**Figura 1**: Fases do Ciclo PDCA [ **Fonte**: SILVA (2006)]

**Primeira Fase** – P (*Plan* = Planejamento) Consiste em definir os objetivos , estratégias e metas. Definindo também os métodos a serem utilizados para atingir os objetivos .

**Segunda Fase** – D ( *Do* = Executar ) Realizar o que foi planejado. Consiste em capacitar a organização de acordo com o que foi planejado e consequentemente implementar o que foi planejado.

**Terceira Fase** – C (*Check* = Verificar ) Verificar se os dados obtidos na execução em comparação com o que foi estabelecido para saber se os resultados estão sendo atingidos conforme estabelecidos.

**Quarta Fase** - A (*Action* = Agir) Realizar as correções necessárias com o objetivo de evitar a repetição de problemas.

A qualidade continuou com seu objetivo principal de prevenir e combater os problemas, apesar dos instrumentos se expandirem muito além da estatística. Estes instrumentos são: quantificação dos custos da qualidade, controle da qualidade, engenharia da confiabilidade e zero defeitos [10,11].

Quando falamos de gestão da qualidade em fazer certo da primeira vez e prevenção das falhas logo podemos mencionar Crosby e o conceito de zero defeito. A qualidade deve ser definida em termos quantitativos para ajudar a organização a agir com base em metas tangíveis , onde a qualidade é medida pelo custo representada pela não conformidade [11,12] .

O sistema da qualidade proposto por Crosby está constituído pelo forte envolvimento da gerência e pessoal da empresa em torno do cumprimento das metas de qualidade [12].

O custo da qualidade é o elemento que mede o avanço conforme o planejado e as metas da empresa e identifica áreas problemáticas que requerem esforços concentrados. Com relação aos recursos humanos, Crosby enfatiza o uso de campanhas motivacionais, educação e treinamento, buscando o comprometimento do indivíduo com o zero defeito e redução de custos. O reconhecimento é efetuado através de prêmios [12].

#### **3 A era do Sistema de Gestão da Qualidade**

#### **3.1 Histórico**

Desde o surgimento das primeiras teorias de gestão de negócios, criados por Taylor, Fayol e Ford no início de 1900, já existia a preocupação não só com a produtividade, mas também com qualidade, embora o termo qualidade ainda não fosse o foco central da discussão. Ao estabelecer a divisão de tarefas, a especialização do operador, a padronização de componentes, estabeleceram-se os primeiros critérios de qualidade a serem apresentados por produtos e serviços, a isto chamou-se padronização [11,12].

O Sistema de Gestão da Qualidade surgiu com a necessidade das empresas pensarem estrategicamente em o que produzir e como produzir. Quando se fala em produção estamos mencionando Henry Ford com a produção produzir automóveis em massa, com baixos custos e num pequeno intervalo de tempo [12].

A Ford inovou o mercado com seu sistema de gestão do trabalho: a linha de montagem. Ela permitiu um menor custo , tornando o automóvel mais acessível ao público. As produções em série eram respaldadas mediante normas estabelecidas, assim como acontece, hoje, com a ISO 9001.

A linha de montagem aplicada por Henry Ford, traz benefícios ao processo e, dentre algumas, podemos citar a eficiência da produção pois cada empregado era especialista em seu setor. Destaca-se, também, que o funcionário não precisa se deslocar de um setor a outro, pois esse possui as ferramentas necessárias no seu posto de trabalho [12].

A Ford Motor Company já foi a maior indústria automobilística do mundo, entre as décadas de 1950 e 1960. Porém, devido a falta de qualificação interna das produções de montagens, começou a perder mercado para um modelo mais enxuto (Lean Manufacturing), ou seja, com menos custos: Sistema Toyota de Produção [12].

A Toyota, no Japão, foi uma das primeiras empresas a utilizar o sistema de Gestão de Qualidade. O Sistema Toyota de Produção, prezava pela qualidade total imediata: excluir qualquer tipo de defeito, detectá-lo na origem e solucionar os problemas de origem. No toyotismo, procurava-se eliminar qualquer tipo de desperdício e aproveitamento do capital, funcionários e espaço de trabalho [12].

#### **3.2 A evolução da era do Sistema de Gestão da Qualidade**

A primeira era de gestão da qualidade, também chamada de era da inspeção, pode ser assim:

**Foco**= O foco do sistema de gestão era o da verificação e acompanhamento in loco dos problemas de qualidade, o inspetor de qualidade era o responsável pela determinação da qualidade de um processo ou de um componente. **Visão** = A visão adotada pelos gestores da qualidade é a de que existem problemas, e os mesmos precisam ser resolvidos. **Ênfase** = A preocupação em termos de qualidade, estava diretamente ligada a uniformidade dos produtos, como dizia Ford, "todos podem ter um carro Ford modelo T Preto". **Método** = O Método utilizado para medir e acompanhar a qualidade, estava baseado em instrumentos de medição, trenas, paquímetros e calibres, ditavam as regras de produtos considerados com ou sem qualidade. **Responsável** = A responsabilidade por tudo que acontecia com a qualidade era do Departamento de Inspeção [12,13].

A segunda era dos sistemas de gestão qualidade, foi chamada de era do controle estatístico processo, onde o foco passou a ser a introdução de ferramentas estatísticas para o levantamento de informações a respeito do desempenho de produtos e processos, como segue: **Foco**= O

foco da gestão da qualidade está no Controle de processos, produtos, componentes e operadores, que são controlados estatisticamente visando a manutenção e padrões de qualidade em tudo na organização. **Visão**= Embora novos procedimentos tenham sido incorporados ao dia-a-dia do processo produtivo, a visão do sistema ainda é o de que existem problemas e se existem precisam ser resolvidos. **Ênfase**= a principal mudança ocorrida nesta era diz respeito ao fato de que, percebeu-se a impossibilidade da realização da inspeção 100% no processo produtivo, o objetivo agora é a uniformidade de produtos com menos inspeções de processos. **Método** = as ferramentas e técnicas estatísticas estabelecem o nível de tolerâncias para as atividades, operações componentes. Responsável= a responsabilidade pelo desempenho da qualidade passa a ser dividida entre o departamento de fabricação e o departamento de engenharia.

A terceira era da gestão da qualidade, ficou conhecida como a era da garantia da qualidade. A mudança está na linha de pensamento de que a qualidade deve ser pensado como uma filosofia de gestão [13].

#### **3.3 Gestão da Qualidade X Certificação**

As certificações estão atreladas a Gestão da Qualidade, pois significa um modo de organização usado pelas empresas para garantir produtos e serviços com qualidade, que envolvem alta conformidade às especificações dos clientes [13,14].

As variações das especificações podem mudar de acordo com a aparência do produto e ou através das respostas rápidas às mudanças de especificações impostas pelo mercado, pode mudar também face às baixas taxas de defeitos, tempo curto de manufatura e aspectos tecnológicos tais como: tecnologia básica de processo, tecnologia dos materiais, manuseio e tecnologia de produção [14].

O uso destas tecnologias associadas ao processo da Gestão da Qualidade possibilita aumento da produtividade e, por conseguinte, influencia a sua própria competitividade. Essas tecnologias podem representar um fator estratégico e competitivo para o ambiente operacional, com relação a grande variedade de opções de arranjos do fluxo de trabalho que repercutirá no pronto atendimento ao cliente [14].

O gerenciamento da qualidade total é uma abordagem voltada às operações gerenciais e portanto, a qualidade é inserida em um produto durante o processo operacional, e não acrescentada a ela na fase de inspeção. Com a atual realidade econômica, as empresas ao enfrentarem a competitividade, precisam constantemente avaliar suas estratégias de ação com relação à qualidade, e em muitos momentos deparam- se com a necessidade da certificação, ou seja, ISSO (*International Organization for Standardization*) [15].

O Brasil participa da ISO através da ABNT (Associação Brasileira de Normas Técnicas), que é uma sociedade privada, sem fins lucrativos, onde participam pessoas físicas e jurídicas, e reconhecida pelo governo brasileiro. A ISO 9001 foi desenvolvida para ser compatível com outras normas e especificações de sistemas de gestão, tais como a OHSAS 18001 de Saúde Ocupacional e de Segurança e a ISO 14001 de Meio Ambiente. Elas se integram perfeitamente através da Gestão Integrada [15].

A ISO 14001 é uma norma internacionalmente reconhecida que define o que deve ser feito para estabelecer um Sistema de Gestão Ambiental (SGA) efetivo. A norma é desenvolvida com objetivo de criar o equilíbrio entre a manutenção da rentabilidade e a redução do impacto ambiental; com o comprometimento de toda a organização. Com ela é possível que sejam atingidos ambos objetivos [14,15,16].

A OHSAS 18001 Sistema de Gestão de Saúde e Segurança Ocupacional (SGSSO) promove um ambiente de trabalho seguro e saudável através de uma estrutura que permite à sua organização identificar e controlar consistentemente os riscos à saúde e segurança, reduzir o potencial de acidentes, auxiliar na conformidade legislativa e melhorar o desempenho geral [15,16].

O processo de inspeção é o método tradicionalmente usado para manter o controle da qualidade. E o controle da qualidade moderno envolve o uso de técnicas estatísticas, planos de amostragem, variáveis e atributos, para detectar e tratar problemas relacionados à qualidade [16].

#### **3.4 Gestão da Qualidade x Sistema de Gestão Integrado**

As empresas que oferecem produtos e serviços com a melhor qualidade tem mais chance de vencer a concorrência e consequentemente tornar se mais competitivas. Porém hoje em atendimento às exigências de clientes e sobrevivência empresarial passou-se a incorporar, também, as questões relacionadas com o meio ambiente e saúde e segurança no trabalho, visando melhorar o alcance dos objetivos organizacionais [16,17].

O sistema integrado de Gestão da Qualidade, Saúde e Segurança e Meio-Ambiente, uma vez implantado corretamente, minimiza e aperfeiçoa os processos e os componentes dos vários sistemas, criando um único sistema de gestão, centrando as atenções para um conjunto único de procedimentos, que associam as áreas de interesse com foco na melhoria contínua da gestão , buscando assegurar o atendimento dos requisitos legais e regulamentares aplicáveis às atividades das empresas [17].

#### **3.5 Administração da Produção X Manufatura**

A administração da produção e das operações tem

passado por transformações imensas com as mudanças de mercado cada dia mais velozes, exigindo maiores esforços para o alcance de metas estratégicas e competitivas das organizações. As empresas precisam constantemente aprimorar sua produtividade, qualidade e eficiência [14, 18] .

O processo parece simples, porém exige boa estruturação, comunicação fácil e ambiente de valorização do ser humano, e isso demonstra que nem sempre ser simples significa ser fácil. Para que estejam enquadradas neste contexto, algumas empresas adotaram e readequaram técnicas de qualidade, eliminação de linhas de produtos não competitivos, ¬adoção de fluxo de produção mais eficiente, dentre outros processos que as tornem mais competitivas, trazendo a qualidade para dentro da empresa como um todo e não apenas ao chão de fábrica [18].

Percebe-se nitidamente a interação da qualidade com departamentos de P&D (Pesquisa e desenvolvimento) e marketing. Tornou-se necessário sincronizar estratégias das empresas com o mercado e a manufatura, que atendam clientes, usuários e aqueles que os representam e influenciam, obtendo a consciência que a satisfação está relacionada com o que a concorrência oferece, porém, não sendo este o fator decisivo [18,19].

A satisfação é conseguida durante toda a vida útil do produto não apenas na hora da compra, o que significa dizer que a produtividade está baseada em melhorias contínuas internas que refletiram externamente, desta forma, as empresas além de satisfazerem seus consumidores, devem também ser melhores que seus concorrentes.

A gestão da qualidade trata o processo de manufatura como um potencial alavancador de competitividade, e como parte destas estratégias, estão as obtenções de produtos com margem de erro zero, com entregas rápidas ao consumidor, cumprimento de prazos de entregas, colocação de novos produtos no mercado dentro do prazo preestabelecido, amplo "mix" de produtos conforme demanda do mercado, além de estratégias adequadas para produzir a baixos custos [18].

A gestão da qualidade auxilia o setor operacional a administrar redução de perdas e custos de operação, evitar estrangulamentos das linhas de produção, aprimorar métodos e testes de inspeção, otimizar tempo de produção, definir manutenções preventivas, eliminar retrabalhos e outras tomadas de decisão necessárias para concretizar a gestão [19].

Tanto as organizações de fabricação quanto as de serviços usam um processo operacional que converte insumos em produtos ou serviços. Esses tipos básicos de processos são oficinas de trabalho, produção contínua e produção por lote. A programação adequada e o controle do fluxo de trabalho são necessários tanto nas organizações de fabricação quanto de serviços [18,19].

#### **3.6 Administração da Produção X Manufatura**

As empresas competitivas estão bem alinhadas em relação as suas informações. A informação é muito mais que dados processados, são dados coletados, organizados, ordenados, aos quais são atribuídos significados e contexto. Somente após esta interpretação os dados transformam-se em informações valiosas para tomada de decisões [13].

A informação está presente nas ações da empresa como um todo, no conhecimento do mercado, na definição de produtos, nas formas de atuação do processo operacional, interligando sistemas como suprimentos, compras, vendas e os demais envolvidos no cenário empresarial bem como os inter-relacionados. Tem por objetivo promover o conhecimento básico e orientar no que faz necessário em cada processo, função, desde que seja no momento certo e na quantidade adequada [14,19].

A informação significa dados em uso e seu valor é determinado pelo usuário. A informação utilizada no sistema empresarial pode ser organizada de acordo com o ciclo empresarial, agrupada pela sua similaridade e a estreita relação da organização em suas funções e processos com a cadeia de informação que garante tomada de decisão precisa em tempo real [12,19].

Sobrevivência e sucesso empresarial dependem completamente da habilidade da organização em ajustar à dinâmica do ambiente empresarial. Mudanças em tecnologia geraram aberturas em acesso e controlam a informação e o conhecimento. O conhecimento é inerente à vantagem competitiva e a tecnologia converte desafios em oportunidades [12].

A administração do conhecimento é a solução para as capacidades técnicas da empresa, para criar o conhecimento que impulsionam a empresa adiante. Administração do conhecimento significa pensamento fora dos limites de práticas atuais, produtos, serviços e organizações [12,19].

O ambiente organizacional moderno exige inovação, criatividade e ênfase no capital intelectual. A gestão do conhecimento é um processo, articulado e intencional, destinado a sustentar ou a promover o desempenho global da organização, com base no conhecimento [13,14].

Ter controle, facilidade de acesso e manter um gerenciamento integrado sobre essas informações passou a ser um diferencial para que se possam atingir objetivos desejados, gerenciar informações não é mais o bastante para as empresas, que tem como principal objetivo é administrar conhecimento [13]. Conhecimento significa informação interpretada, o que ela pode causar quando utilizada em determinadas tomadas de decisões. Saber como o meio reage às informações, antecipar às mudanças e ser bem sucedido nos objetivos a que se propõe [19].

A administração do conhecimento envolve pessoas, tecnologia processos, desta forma, utiliza o conhecimento acessível de fontes externas, embute e armazena conhecimento em processos de negócios, representa conhecimento em banco de dados e documentos, promove crescimento do conhecimento através da cultura das organizações e incentivos, transfere e compartilha conhecimento ao longo da organização e avalia o valor de ativos de conhecimento [13,19].

O conhecimento é criado apenas pelos indivíduos e a eles este pertence. Uma organização não pode criar conhecimento sem as pessoas. O que pode fazer é apoiar pessoas criativas e prover contextos para que essas gerem conhecimento [10]. Além da geração e/ou aquisição de conhecimento, se faz necessário cuidar para que ele seja catalogado, transformado [19].

No contexto atual das empresas o conhecimento assume, cada vez mais, um papel central. Os recursos econômicos básicos passam a contar, além do capital, dos recursos naturais e da mão-de-obra com dados para a formação de conhecimentos necessários aos processos produtivos e de negócios [19].

O conhecimento tem o seu valor e para o ambiente organizacional o mesmo se faz presente através da aplicação de programas da qualidade, produtividade, capacidade de inovar, aplicando o conhecimento ao trabalho, criando os `trabalhadores do conhecimento', abandonando de vez a antiga mão-de-obra e buscando ter consigo o 'cérebro-de-obra', fazendo com que novos desafios se façam presentes: a produtividade do trabalho com o conhecimento e a formação deste novo trabalhador possibilita a empresa competir e garantir sua permanência no mercado[13,14].

Para as organizações, conhecimento significa aplicar um conjunto de regras, procedimentos e relações a um conjunto de dados para que este atinja valor informacional. Uma informação idêntica, da mesma forma que um recurso físico, terá diferente valor para pessoas, locais e tempos diferentes, variando então seu valor econômico conforme o contexto [19].

Com relação a essa integração da gestão do conhecimento com os processos empresariais da organização, as tradicionais áreas ou departamentos funcionais da empresa continuam existindo, mas com novos desafios e propósitos[13,19].

#### **4 Conclusão**

As empresas estão sendo desafiadas a encontrar novas formas de organização e administração do processamento de produtos e serviços que atendam às exigências de qualidade. A qualidade está intrinsecamente relacionada à satisfação do cliente, portanto, a percepção do cliente é um fator-chave para avaliar as expectativas em relação a um produto ou serviço oferecido.

 Porém nem sempre foi assim no mundo empresarial pois podemos lembrar do período da revolução industrial em que as empresas estavam preocupadas em produzir em massa sem se preocupar com a satisfação dos clientes. Atualmente o contexto empresarial bem diferente onde o mercado está cada vez mais competitivo e exigente fazendo com que as empresa estejam preocupadas com a necessidade e satisfação do cliente. Foi neste contexto que surgiu a necessidade da gestão qualidade dos produtos , evolução da tecnologia devido a necessidade de respostas rápidas e capacitação dos empregados para gerir todo esses sistemas.

#### **Referências**

- **[1]** ALBRECH, K; LAWRENC, B. Serviços com qualidade e vantagens competitivas. São Paulo: Makron Books, 1997.
- **[2]** BERGAMO, V. Gerência econômica de qualidade. São Paulo: Makron Books, 2000.
- **[3]** CERQUEIRA, A. ;NETO, B.P. Gestão da qualidade princípios e métodos. São Paulo: Livraria Pioneira Editora, 1991.
- **[4]** DEGEN, P. J. ; MELLO, A. A. A. O empreendedor: fundamentos da iniciativa empresarial. São Paulo: McGraw-Hill, 1989.
- **[5]** HRAQDESKY. J. Aperfeiçoamento da qualidadee produtividade. São Paulo: Makron Books, 1997.
- **[6]** KOTLER, K; ARMSTRONG, G. Princípios de Marketing. 9 ed. São Paulo: Prentice Hall, 2003.
- **[7]** LANDAN, R. Tecnological, capital formalto and U.S. competitiveness: international productivity and competitiveness. New York: Oxford University Press, 1998.
- **[8]** ALEXANDRE, L. LAS CASAS. Marketing de Serviços. 4 ed. São Paulo: Atlas, 2006.
- **[9]** LONGENECKER, J.; MOORE, C.; PETTY, J.W. Administração de pequenas empresas. São Paulo: Makron Books, 1997
- **[10]** MIRANDA, R. L. Qualidade total: rompendo as barreiras entre a teoria e a prática. 2 ed. São Paulo: Makron Books, 1994.
- **[11]** PALADINI, E. P. Gestão da qualidade: teoria e casos. Rio de Janeiro: Elsevier, 2006.
- **[12]** PRUSAK, L.; McGEE, J. V. Gerenciamento estratégico da informação. São Paulo: Campus, 1995. 244p.
- **[13]** COLTRO, A. A gestão da qualidade total e suas influencias na competitividade empresarial. Disponível em: http:// www.ead.fea.usp.b. Acesso em Março de 2016.
- **[14]** MARIN, P. L. Sistemas de gestão da qualidade e certificação iso 9001 na administração pública: uma análise crítica. Centro de Convenções Ulysses Guimarães. Braslia/DF. Junho de 2012. Disponível: http://www.sgc.goias.gov.br/upload/arquivos/20 13-09/sistemas-de-gestao-da-qualidade.pdf. Acesso em Abril de 2016.
- **[15]** ABNT NBR ISO 9000:2005. Sistemas de Gestão da Qualidade – Fundamentos e Vocabulário. Associação Brasileira de Normas Técnicas, 2005.
- **[16]** ABNT NBR ISO 9001:2008. Sistemas de Gestão da Qualidade – Requisitos. Associação Brasileira de Normas Técnicas, 2008.
- **[17]** DE CICCO, F. Sistemas Integrados De Gestão agregando valor aos sistemas ISSO 9000. Disponível: [http://www.qsp.com.br.](http://www.qsp.com.br/) Acesso em Abril de 2016.
- **[18]** PEINADO, J.; GRAEMI, A. R. Administração da produção (operações industriais e de serviço). 2004.
- **[19]** FILHO, M. C. As ferramentas de qualidade no processo produtivo com enfoque no processo enxuto. Conselheiro Lafaiete, 2011. Disponível em: http://www.icap.com.br. Acesso em Abril de 2016.

/EscolaPolitecnicadePernambucoUPE

# PÓS-GRADUAÇÃO<br>ENGENHARIA UPE.

INSCREVA-SE JÁ

**VAGAS LIMITADAS** 

#### Cursos de especialização:

- · Automacão Industrial.
- · Automação, Controle e Robótica.
- Construção e Montagem.
- · Energias Renováveis.
- · Engenharia Automotiva.
- · Engenharia da Confiabilidade.
- · Engenharia de Software.
- · Engenharia de Soldagem.
- · Gestão da Manutenção.
- · Gestão da Qualidade e Produtividade.
- · Gestão da Tecnologia da Informação.
- Higiene Ocupacional.
- · Inspecão e Recuperação de Estruturas.
- · Proteção de Sistemas Elétricos de Potência.
- · Redes Inteligentes (Smart Grids).
- · Segurança do Trabalho.
- · Sistemas Embarcados.
- · Tecnologia e Gestão da Construção de Edifícios.

(81) 3184.7513 www.posgraduacao.poli.br

Escola Politécnica de Pernambuco, Rua Benfica, 455, Madalena, Recife-PE.

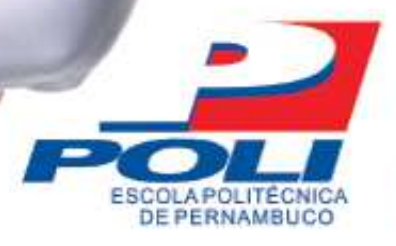

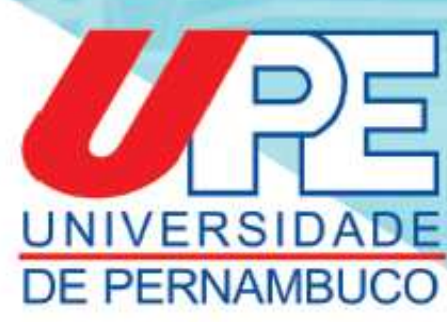

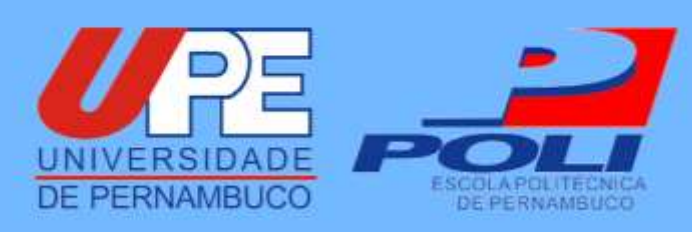